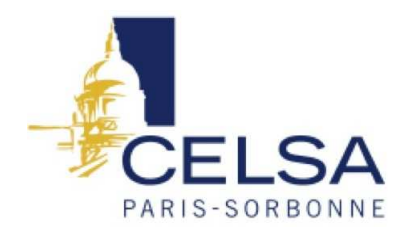

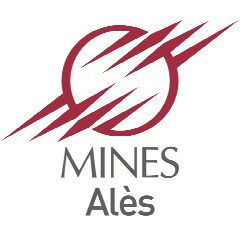

Université Paris-Sorbonne École des hautes études en sciences de l'information et de la communication

> - École des Mines d'Alès

# **MASTER PROFESSIONNEL 2ème année**

**Mention :** Information et communication **Spécialité :** Communication, médias et médiatisation **Option :** Communication et technologie numérique

# **Des wikis et des hommes :**

# **imaginaire collaboratif et médiations archipéliques**

Préparé sous la direction du Professeur Véronique RICHARD

Rapporteur universitaire : Françoise Armand Rapporteur professionnel : Yves Koekkoek

> Nom, Prénom : DOLLET Emmanuel Promotion : 2013 – 2014 Option : CTN Soutenu le : 26 novembre 2014 Note du mémoire : Mention :

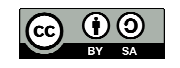

# **Sommaire**

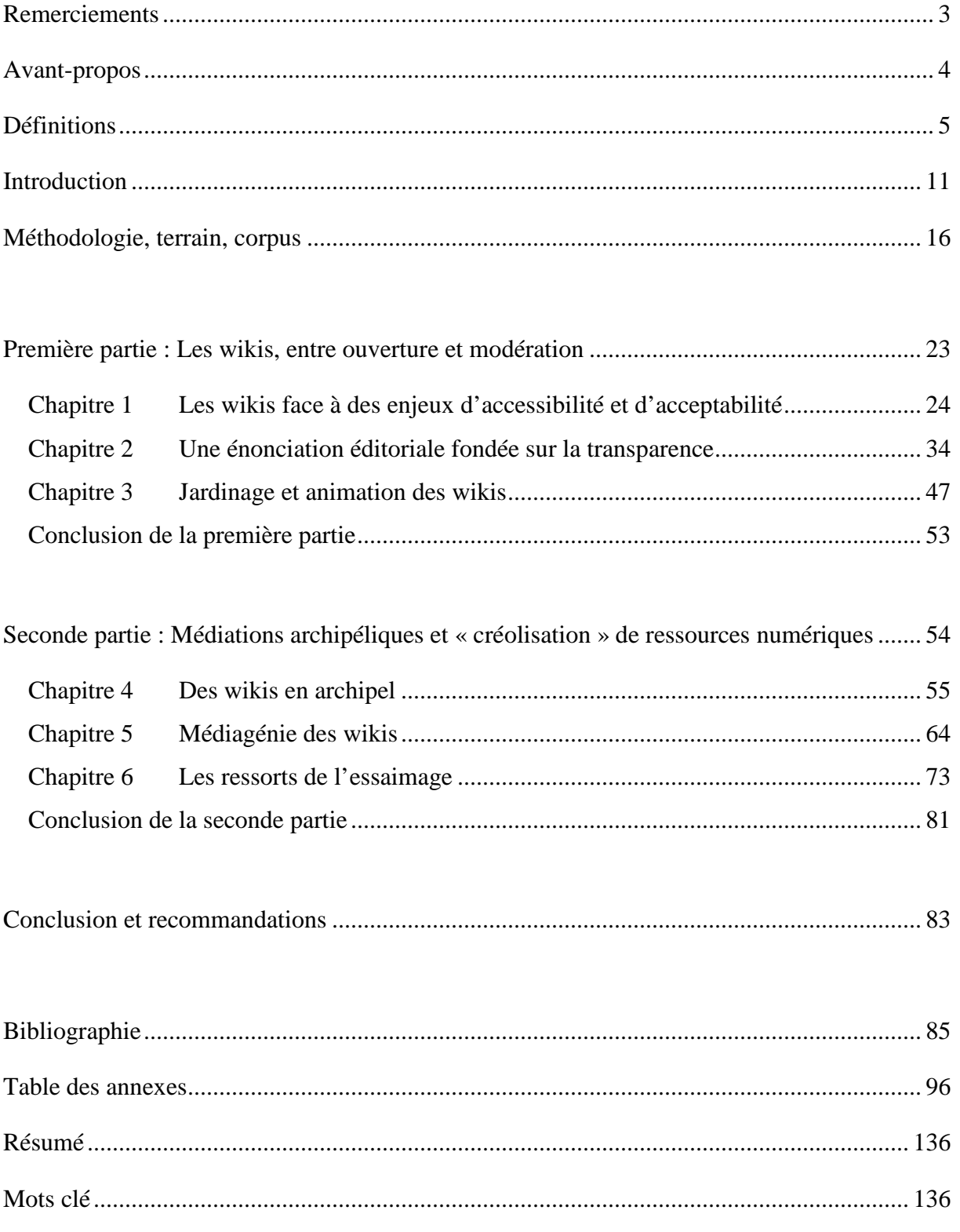

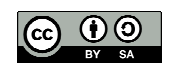

# **Remerciements**

Je tiens à remercier en premier lieu Françoise Armand, mon rapporteur universitaire et Yves Koekkoek, mon rapporteur professionnel, pour leurs encouragements et leur soutien permanent tout au long de ce travail de recherche.

Je remercie Laurent Marseault, Lionel Ricaud, Lila Homann, Christian Resche, Pierre-Yves Cavellat, Florian Schmitt et Jean-Michel Cornu, qui m'ont accordé du temps pour me transmettre leurs connaissances, leurs expériences et leurs points de vue.

Je remercie ma famille, Hélène, Jeanne et Romane qui ont su patienter le temps que je leur soit à nouveau disponible et qui m'ont apporté réconfort dans les moments de doute.

Je remercie Sylvie pour sa relecture.

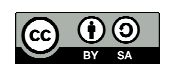

### **Avant-propos**

Le point de départ de ma réflexion sur les wikis provient de ma rencontre avec Outils Réseaux alors que j'étais en charge d'une maison de l'emploi<sup>1</sup> : s'agissant d'impulser une stratégie de gestion prévisionnelle territoriale des emplois et compétences (GPTEC), l'idée a germé de développer des wikis par filière d'activité. Il s'agissait de capitaliser les ressources produites dans le cadre des actions de GPTEC et favoriser la coopération entre les acteurs.

Cette expérience m'a permis de conclure provisoirement que l'intention de coopérer est un préalable à la co-écriture sur un wiki : tant que cette condition n'est pas remplie, le wiki reste entre les mains de celui qui l'a initié et les ressources qui y sont stockées, quelle qu'en soit la valeur, ne sont guère appropriées par les parties prenantes du projet.

Paradoxalement, sans vigilance partagée, les wikis les mieux référencés risquent d'être rapidement pollués par des *spams 2* . Mais l'envie de coopérer se nourrissant de « *petites*  expériences irréversibles de coopération »<sup>3</sup>, l'utilisation d'outils de co-écriture semble avoir un effet catalysant sur les démarches collaboratives. Tel est l'autre enseignement qui peut être tiré de cette expérience.

Partant de ces constats, j'ai souhaité approfondir ma réflexion sur les wikis dans une approche universitaire. La présentation qui suit est le fruit d'un travail de recherche qui n'aurait pu aboutir sans la coopération de plusieurs personnes (notamment mon rapporteur universitaire, mon rapporteur professionnel, les personnes ayant participé aux entretiens) et l'articulation aux travaux de plusieurs auteurs ayant déjà amorcé une réflexion sur les médias informatisés, les pratiques collaboratives et/ou le management des connaissances en milieu ouvert. Ainsi, bien que revendiquant la paternité de ce texte, je convoquerai la plupart du temps le « nous » pour l'exposer, afin de rendre hommage à tous ceux sans qui il n'aurait pu exister.

<sup>&</sup>lt;sup>2</sup> Un spam est une « communication électronique non sollicitée », http://fr.wikipedia.org/wiki/Spam 3 http://outils-reseaux.org/ContenuRedigeTrucsEtAstucesPourDemarrer

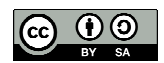

<sup>&</sup>lt;sup>1</sup> Parmi les wikis développés par la Maison de l'emploi de la petite Camargue héraultaise, quatre wikis sont dédiés à l'animation de démarches de prospective participative : www.tourisme.camargue34.fr ; www.agriculture.camargue34.fr ; www.batiment.camargue34.fr; www.services.camargue34.fr.

## **Définitions**

#### *Dispositif*

Selon Michel Foucault, le dispositif est « *un ensemble résolument hétérogène, comportant des discours, des institutions, des aménagements architecturaux, des décisions réglementaires, des lois, des mesures administratives, des énoncés scientifiques, des propositions philosophiques, morales, philanthropiques, bref : du dit, aussi bien que du non-dit* » 4 .

Georgio Agamben<sup>5</sup> étend la notion foucaldienne de dispositif à « *tout ce qui a, d'une manière ou d'une autre, la capacité de capturer, d'orienter, de déterminer, d'intercepter, de modeler de contrôler et d'assurer les gestes, les conduites, les opinions et les discours des êtres vivants*.» Pour Agamben, considérant notre aliénation aux dispositifs, il est urgent de nous les réapproprier pour s'en libérer.

Yvan Illich, dans une définition de l'outil proche de celle du dispositif proposée par Agamben, désigne « *l'outil convivial* » comme « *celui qui me laisse la plus grande latitude et le plus grand pouvoir de modifier le monde au gré de mon intention. […] L'outil est convivial dans la mesure où chacun peut l'utiliser, sans difficulté, aussi souvent ou aussi rarement qu'il le désire, à des fins qu'il détermine lui-même.* » 6 Ces caractéristiques se retrouvant dans les wikis, nous pouvons considérer qu'ils sont des « dispositifs conviviaux ».

#### *Utilisation, usages et pratiques*

Selon Philippe Breton et Serge Proulx (2002), s'appuyant sur le travaux de Laurent Thévenot (1993), « *l'utilisation relève du cadre ergonomique* » (en référence au respect du mode d'emploi), alors que « *l'usage relève du cadre sociologique* » (Breton, Proulx, 2002, p.255)<sup>7</sup>. Pour Yves Jeanneret, « *l'usage est un espace où s'ajustent les programmes d'activité développés par les sujets sociaux (individuels, mais socialisés, ou collectifs), avec les programmes d'activité sémiotisés dans les écrits : programmes inscrits dans les propriétés de l'architexte, programmes véhiculés par les réécritures dont ils se chargent, d'où se forment des traces d'usages (conservés, publicisés, anticipés). Mais si le travail d'écriture peut* 

<sup>7</sup> Breton Philippe, Proulx Serge, *L'explosion de la communication au XXIème siècle*, Editions La Découverte, 2002, 390 p.

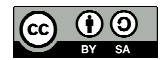

<sup>4</sup> Foucault Michel, « Le jeu de Michel Foucault », *Dits et écrits, Tome III*, Paris, Gallimard, 1977

<sup>5</sup> Agamben Giorgio, *Qu'est-ce qu'un dispositif ?,* Édition Rivages poche, 2007

<sup>6</sup> Illich Yvan, *La convivialité*, Édition du Seuil, 1973, 154 p.

*représenter des pratiques et donc les intégrer aux sphères de l'usage, il est loin de pouvoir saisir la totalité des pratiques. Si bien que tous les usages se comprennent par rapport à d'autres catégories, normes, valeurs.* » 8

#### *Coopération, collaboration et contribution*

Au sens sociologique du mot, la coopération désigne « *aide, entente entre les membres d'un groupe en vue d'un but commun* » 9 .

S'appuyant sur les travaux de France Henri et Karin Lundgren-Cayrol<sup>10</sup>, Outils-Réseaux opère une distinction entre les notions de coopération et de collaboration, selon les modalités de partage du travail, les relations entre les participants et la manière de considérer le but : dans la coopération, « *la complémentarité des tâches crée un sentiment de dépendance*  réciproque, les interactions sont de ce fait très fortes mais "hiérarchisées" [alors que dans la collaboration] *c'est la mise en commun des idées qui prime, les interactions ont plutôt un caractère « associatif », elles sont donc plus riches et plus intenses.* » 11

Le travail collaboratif étant réalisé « *sans division fixe des tâches* », il est essentiel « *d'être*  informé de ce que les autres font ou veulent faire »  $(Barbaresi)^{12}$ .

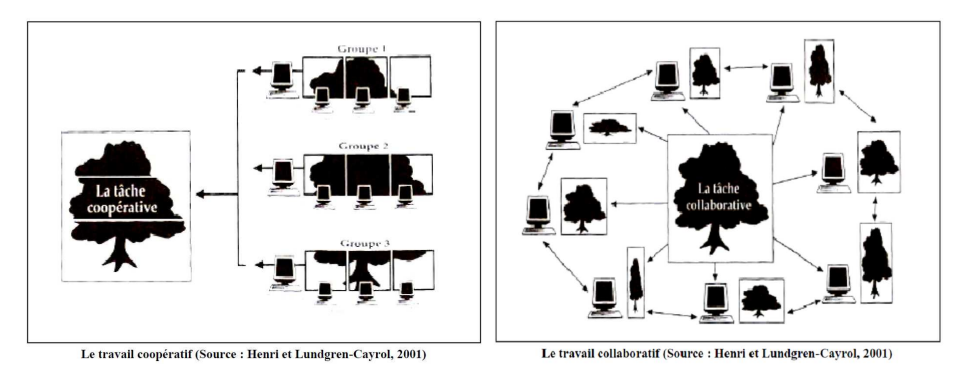

source : guide pratique du travail collaboratif<sup>13</sup>

<sup>&</sup>lt;sup>13</sup> Piquet Alexandre, Guide pratique du travail collaboratif, 2007, consulté le 16mai 2014

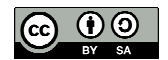

<sup>8</sup> Jeanneret Yves, Tardy Cécile dir., *Écriture des médias informatisés*, Hermès Lavoisier, 2007

<sup>&</sup>lt;sup>9</sup> Centre national de ressources textuelles et lexicales, http://www.cnrtl.fr/definition/coop%C3%A9ration, consulté le 26/06/14,

<sup>10</sup> Henri France, Lundgren-Cayrol Karin, *Apprentissage collaboratif à distance : Pour comprendre et concevoir les environnements d'apprentissage virtuels*, Sainte-Foy : Presse de l'Université du Québec, 2001

<sup>&</sup>lt;sup>11</sup> http://outils-reseaux.org/ContenuCooperationCollaboration, consulté le 26/06/2014

<sup>&</sup>lt;sup>12</sup> Barbaresi Adrien, « Concepts et outils du travail collaboratif », http://enthese.hypotheses.org/15, article publié

le 10/02/2012, consulté le 05/05/2014

Quant à la contribution, selon le  $\text{CNRTL}^{14}$ , c'est la « *part apportée à une œuvre commune* »<sup>15</sup>. Wikipédia avance la notion de « *contribution significative* » pour désigner « *une intervention d'un contributeur humain qui est utile et pertinente pour le projet Wikipédia.* » 16

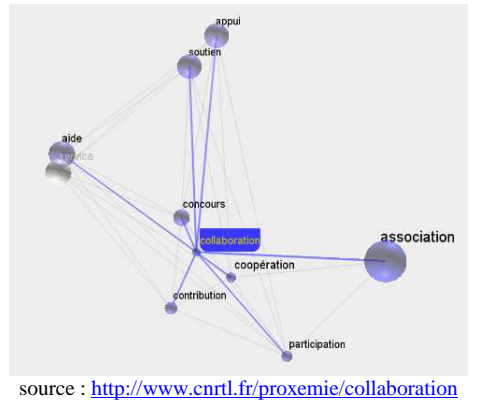

Le graphe ci-contre, obtenu pour le mot « collaboration » en utilisant la fonction « PROX » développée par le laboratoire CLLE-ERSS du  $CNRS<sup>17</sup>$ , permet d'induire une « métrologie lexicale » (distance, classification, cartographie, navigation). La proximité des termes collaboration, coopération et contribution s'y trouve représentée.

### *Médiation*

D'après le CNRTL, le mot médiation a une origine religieuse («intermédiaire entre Dieu et l'homme») et désigne le *« fait de servir d'intermédiaire entre deux ou plusieurs choses »<sup>18</sup> .* 

Pour Yves Jeanneret, la médiation est une « *activité productive et créative qui consiste à*  intervenir sur le cours de la communication en lui apportant une dimension nouvelle »<sup>19</sup> Évoquant une « *image topologique (le médium, c'est le milieu entre deux points) »*, il estime que le terme médiation peut comporter *« l'idée d'intermédiaire (la communication passe par des objets et des agents), de compromis (le social procède d'une entente), de travail (la culture procède de transformations) »*<sup>20</sup>. L'acte de médiation peut être considérée selon trois dimensions : *« son substrat technique (quels dispositifs ?), ses procédures politiques et professionnelles (quels acteurs, quels métiers, quels lieux ?), son sens culturel et social (quelles valeurs, quels principes ?). L'informatisation des médias induit de fait des* 

<sup>&</sup>lt;sup>20</sup> Jeanneret Yves, « Médiations », 2005, http://ensmp.net/pdf/2005/glossaire/mediation.doc, consulté le 17/04/2014

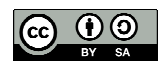

 $14$  Centre national de ressources textuelles et lexicales

<sup>15</sup> http://www.cnrtl.fr/definition/contribution, consulté le 26/06/2014

<sup>&</sup>lt;sup>16</sup> http://fr.wikipedia.org/wiki/Wikip%C3%A9dia:Contribution significative, consulté le 26/06/2014

<sup>17</sup> http://redac.univ-tlse2.fr/applications/prox.html

<sup>18</sup> http://www.cnrtl.fr/definition/m%C3%A9diation, consulté le 26/06/2014

<sup>19</sup> Jeanneret Yves, *Critique de la trivialité. Les médiations de la communication, enjeu de pouvoir*, Édition Non Standard, 2014, 765 p.

*transformations puissantes dans l'économie des médiations. [...] Mais ces transformations paraissent invisibles parce que le « réseau » est présenté systématiquement comme une disparition des intermédiaires - ce qu'il n'est en aucun cas. »* (ib.)

Pour Jean Davallon, Philippe Hert et Cécile Tardy, *« le travail de médiation consiste à prendre en compte les modes de savoirs comme passant par des logiques sociales, collectives, symbolique. »*<sup>21</sup>

Sylvain Tourné considère que « *la médiation sociotechnique des connaissances fait référence à l'action humaine de communication des connaissances à travers un dispositif techniques et/ou symbolique.* » 22

#### *Réseau*

Le CNRTL donne la définition suivante du réseau informatique : « *interconnexion de un ou plusieurs ordinateurs avec plusieurs terminaux distants par l'intermédiaire des voies de transmission* » <sup>23</sup>. On retrouve trace de l'origine du mot réseau *(« petit filet utilisé pour la chasse et la pêche* » <sup>24</sup>) dans le terme internet qui désigne aujourd'hui le plus grand réseau de réseaux informatique mondial.

Pour Pierre Musso, le réseau est « *un objet multidimensionnel, un mot fétiche. […] S'il est passage et médiations, il ne peut être défini comme la liaison en elle même, il est le symbole de la liaison entre des lieux contraposés. Sa substance est l'intermédiaire, mais il relie des lieux ou d'autres réseaux. […] Le réseau est un passeur qui nous transmute en " passants ", toujours plongé dans des flux (d'informations, d'images, de sons, de données, …).*» 25

<sup>25</sup> Musso Pierre, « La symbolique du réseau », *Quaderni* N°38, 1999, *Politique symbolique et communication*, pp 69-98, http://www.persee.fr/web/revues/home/prescript/article/quad\_0987-1381\_1999\_num\_38\_1\_1396, consulté le 03/05/2014

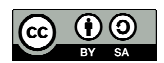

<sup>21</sup> Davallon Jean, Hert Philippe, Tardy Cécile, « Entre aide et substitution : l'écriture des pratiques

pédagogiques », *L'écriture des médias informatisés. Espaces de pratiques*, Lavoisier, 2007, p.107-139

<sup>&</sup>lt;sup>22</sup> Tourné Sylvain, *Le travail collaboratif à distance : Enjeux de la communication dans les wikis*, 2008, Thèse SIC, Université Paul Cézanne, p.95

<sup>23</sup> http://www.cnrtl.fr/lexicographie/r%C3%A9seau, consulté le 26/06/2014

<sup>&</sup>lt;sup>24</sup> http://www.cnrtl.fr/etymologie/r%C3%A9seau, consulté le 26/06/2014

*Wikis et réseaux sociaux* 

Selon Brandon Harris, *Senior Designer* à la Wikimedia Foundation, « *les Wikis sont des logiciels permettant la collaboration, ce qui en fait des logiciels sociaux (et même, des réseaux sociaux), par définition. Ce qui nous rend différent des autres réseaux sociaux, c'est notre but. Les sites comme Facebook et Twitter servent à créer des liens entre les gens, mais nous, nous voulons produire quelque chose : la meilleure encyclopédie du monde. Pour faire cela, nous avons besoin de relier des personnes aux tâches qui les intéressent.* »  *26*

<sup>&</sup>lt;sup>26</sup> Brandon Harris, « Projet Athena : le futur design de Wikipédia », http://blog.wikimedia.fr/projet-athena-lefutur-design-de-wikipedia-4848, traduction de l'article « *The Athena Project: being bold* », publié le 6 août 2012*,* consulté le 20/05/2014

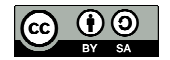

*« Le mot-clé, en latin, pour exprimer le partage, les relations entre un grand nombre d'humains, s'agissant de biens, de besoins, d'obligations, c'est communis. Cet adjectif est formé de com, préfixe dynamique qui exprime la réunion, le rassemblement, et de munis, qui se disait de tous ceux qui accomplissent un munus, autrement dit une charge, une mission, le mot signifiait aussi « offrande », « cadeau ». Les deux éléments remontent à des racines indo-européennes, notamment celle qui exprime l'action de changer (on la retrouve dans muer et muter) et celle d'échanger, stimulée par le cum de commun, commune, communiquer. » 27* Alain Rey, 2011

<sup>27</sup> Rey Alain, « La guerre des communs », *Libres savoirs. Les biens communs de la connaissance*, C&F éditions, 2011, http://cfeditions.com/libresSavoirs/ressources/LibresSavoirsAlainRey.pdf, consulté le 03/10/2014

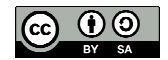

## **Introduction**

Le succès phénoménal de Wikipédia a permis de propulser dans son sillage une « wikisphère » composée de médias informatisés aux lignes éditoriales variées, dont l'audience varie du tout au presque rien. La réussite de Wikipédia est l'œuvre de ses contributeurs ; ses contenus sont le fruit de leurs dons (propriété intellectuelle). Néanmoins, selon la dernière enquête BVA 2014 sur l'économie collaborative, seuls 9% des français utilisent des wikis et 7% sont « *adeptes de toutes les formes de collaboration : achat / vente / don / partage / enrichissement de contenus* » 28 .

L'histoire des wikis débute en 1995 avec la création du premier wiki par Ward Cunningham**<sup>29</sup>**, celui-ci étant probablement mû par le même esprit que Tim Berners Lee à la création du Web. Le lancement de Wikipédia six ans plus tard (2001), puis de la fondation Wikimedia en 2003, a favorisé une croissance rapide des wikis, tant du point de vue des contenus que des contenants. Toutefois, les wikis ont tous en commun certaines fonctionnalités permettant, à des degrés variables, l'édition collaborative, la contribution de tout utilisateur et un accès ouvert aux ressources produites (Roth, 2008, ib.). Nous pouvons donc admettre que les wikis sont des médias sociaux et des outils de management de connaissances ouvertes.

D'un point de vue technique, un wiki est un site web utilisant un langage de balisage et dont le contenu est modifiable par l'intermédiaire d'un navigateur web (Wikipédia)**<sup>30</sup>**. Un wiki est « propulsé » par une « plate-forme wiki » (ou « moteur wiki »), fournissant un service web, lequel permet la modification collective de son propre contenu (Roth, 2008, ib. p.209).**<sup>31</sup>** Médiawiki, conçu initialement pour Wikipédia, est probablement la plate-forme wiki la plus utilisée, bien au-delà de la « sphère » Wikimédia. Parmi les nombreux moteurs wiki existants,

<sup>&</sup>lt;sup>31</sup> Roth Camille *et al*, « Démographie des communautés en ligne ; le cas des wikis », Réseaux 2008/6 (n<sup>°</sup> 152), consulté en ligne le 17/06/2014, http://www.cairn.info/publications-de-Roth-Camille--26731.htm

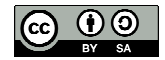

<sup>&</sup>lt;sup>28</sup> http://www.lesechos.fr/20/05/2014/lesechos.fr/0203508721935\_l-economie-collaborative-en-france.htm, consulté le 23/09/2014

 $^{29}$  http://c2.com/cgi/wiki?WelcomeVisitors, WikiWikiWeb

<sup>30</sup> http://fr.wikipedia.org/wiki/Wiki, consulté le 26/06/2014

YesWiki**<sup>32</sup>** semble apporter des évolutions intéressantes pour favoriser les pratiques collaboratives. L'un des traits marquants, commun à tous les wikis, c'est que l'on accède aux possibilités d'édition très facilement, sans passer par une interface d'administration, souvent sans filtre : il est alors possible d'agir sur les contenus. Cette fonctionnalité provoque en général 2 types de réaction : « Super ! C'est vraiment facile à utiliser » ou bien « Attention ! N'importe qui peut faire n'importe quoi ... ».

Pour les wikis, la question de l'ouverture est centrale d'un point de vue technique et au niveau de leurs usages. L'ouverture relève d'une démarche philosophique et politique : c'est une manière de penser, d'être et d'agir. Pour Samuel Goëta<sup>33</sup>, « *il apparaît que l'ouverture procède d'une idéologie dans le sens d'une narration explicative du monde »* qui aurait été déterminée par *« l'imaginaire cybernétique »,* lequel *« oppose le modèle des sociétés ouvertes –qui font reculer localement le désordre entropique à celui des sociétés rigides qui l'augmentent au risque de l'effondrement* ». En fait, avec l'ouverture de dispositifs et/ou de données (*open data*) se profilent des enjeux de confiance et de pouvoir (Goëta, 2012).

D'une manière générale, les wikis bénéficient d'un bon niveau d'accessibilité, leur relative simplicité d'usage permettant leur prise en main par des « professionnels – amateurs » (Flichy, 2010)<sup>34</sup>. En effet, tout *gameur* peut contribuer à travers un wiki à la co-écriture d'un guide de jeu vidéo<sup>35</sup> et certaines wiki-encyclopédies sont aujourd'hui à portée d'un enfant de huit ans<sup>36</sup>. Les wikis semblent bénéficier aussi d'un bon niveau d'acceptabilité, auréolés par la liberté qu'ils offrent, à tous leurs utilisateurs, d'y puiser gracieusement des ressources et de

<sup>36</sup> Voir par exemple http://fr.wikimini.org : « *Wikimini est un outil pédagogique d'abord imaginé et conçu pour des enfants et des adolescents âgés d'environ huit à treize ans. Ils sont les auteurs de la plupart des articles et le contenu de l'encyclopédie est adapté à leur âge* ».

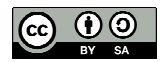

<sup>32</sup> http://yeswiki.net/wakka.php?wiki=PresentatioN. YesWiki est une plate-forme wiki développée par Outils Réseaux. En partenariat avec Imagination for People (http://imaginationforpeople.org/fr/), initiative de la FING (http://fing.org/), le wiki http://coop-group.org/ a été développé sous YesWiki pour animer un espace dédié aux projets d'innovation sociale.

<sup>&</sup>lt;sup>33</sup> Goëta Samuel, *Open data : qu'ouvre-t-on avec les données publiques ?*, mémoire MISC, CELSA, 2012, 93p., http://fr.scribd.com/doc/98398429/2/Avant-propos-definitions, consulté le 26/06/2014

<sup>34</sup> Flichy Patrice, *Le sacre de l'amateur. Sociologie des passions ordinaires à l'ère numérique*, Seuil, 2010, 97p.

*<sup>«</sup>* Un nouveau règne s'annonce, qui brouille toutes les frontières : celui du *pro-am* (professionnel-amateur), citoyen-acteur, expert autodidacte, créateur à part entière. *»* 

<sup>35</sup> Voir par exemple : http://www.esperia-rp.net/wiki/; http://www.pathfinder-fr.org/Wiki/

participer, ou non, à leur amélioration. Ce faisant, les wikis permettent de fédérer, autour d'eux, des communautés d'utilisateurs mus par des objectifs propres à chaque collectif. L'ego du « wikinaute »<sup>37</sup> a tendance à s'effacer (Lamb, 2004)<sup>38</sup> et le bien commun est mis en scène.

Dans le cas d'un wiki encyclopédique, l'intérêt de l'usager est avant tout d'accéder librement à des contenus. S'il souhaite partager ses connaissances, l'utilisateur peut devenir contributeur, parfois sans avoir à le demander. Si ses contributions sont « significatives », il peut accéder au statut de « *contributeur significatif* », ce qui peut lui apporter de la notoriété. Le jugement de valeur d'une contribution peut être le fait d'une inscription dans le code source du wiki, résultant d'une intention de ses concepteurs, ou bien de l'opération d'une sentinelle traduisant les règles partagées par la communauté.

Dans le cas d'un wiki de projet, c'est l'atteinte des objectifs fixés par un collectif qui est en jeu. Qu'il s'agisse d'une traduction à plusieurs mains, de l'écriture collective d'un nouveau document, ou encore d'utiliser le wiki comme outil de formation aux pratiques collaboratives, la taille du collectif étant généralement petite, la « démographie du wiki » sera réduite : peu de participants, peu de contributeurs, peu de pages, peu de nouveaux membres (Roth, 2008, ib.). Dans ce cas, outre la motivation à partager ses connaissances, l'intention du wikinaute est aussi de partager des idées.

#### **Questionnement et problématique**

Si la marque de fabrique des wikis ne tenait qu'à leur fonction de co-écriture numérique, il faudrait s'inquiéter du faible taux de contributions qu'ils enregistrent au regard du nombre de pages vues<sup>39</sup>. En effet, bien que les wikis soient par essence des dispositifs coopératifs ouverts, la co-écriture est loin d'être partagée par une majorité d'utilisateurs. Pour tenter de

<sup>&</sup>lt;sup>39</sup> Wikipédia France compte plus de 20 millions de visiteurs uniques par mois en France, alors que le nombre de « contributeurs actifs » est de l'ordre de 5 000, http://fr.wikipedia.org/wiki/Wikip%C3%A9dia:Statistiques, consulté le 02/05/2014

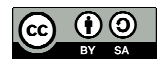

 $37$  L'utilisateur d'un wiki peut être désigné par les mots « wikiste » et « wikinaute ». Nous avons préféré utiliser le mot « wikinaute », comme le fait notamment Serge Agostinelli. Le suffixe « naute » renvoie à l'imaginaire de la navigation qui nous semble plus adapté que le suffixe « iste » qui évoque plutôt la posture du spécialiste.

<sup>&</sup>lt;sup>38</sup> Lamb Brian, "Wide Open spaces : Wikis, Ready or Not ?", 2004, http://www.educause.edu/ero/article/wideopen-spaces-wikis-ready-or-not, consulté le 28/06/2014

comprendre ce paradoxe, il convient de s'intéresser aux usages des wikis, leur sens et leur portée.

Alors que les comportements ego-centrés et consuméristes semblent dominants sur le net, qu'est-ce qui pousse les « *wikinautes* » à contribuer (ou non) à ces dispositifs ? et est-ce que les promesses liées aux wikis sont déceptives ?

Alors que *spams* et *trolls* envahissent le Web, quelle confiance pouvons-nous avoir dans des dispositifs numériques ouverts et comment la fiabilité des contenus peut-elle être garantie? Si la co-écriture n'est pas la finalité d'un wiki, peut-on admettre qu'elle est un moyen pour atteindre d'autres fins ? Enfin, les wikis permettent-ils d'encourager et d'essaimer de réelles pratiques collaboratives ?

# **Cet ensemble de questionnement nous conduit à formuler la problématique suivante :**  *Comment l'imaginaire collaboratif des wikis s'impose-t-il dans leurs usages et en quoi cela favorise-t-il les pratiques collaboratives ?*

#### **Positionnement épistémologique**

Notre travail s'inscrit dans le champ épistémologique des sciences de l'information et de la communication. Notre analyse s'appuiera notamment sur la notion d'énonciation éditoriale développée par Yves Jeanneret et Emmanuël Souchier  $(2005)^{40}$  et deux articles importants : l'un de Vincent Mabillot (2006)<sup>41</sup> concernant les wikis; l'autre d'Olivier Aïm (2006)<sup>42</sup> concernant la transparence.

Nous tenterons néanmoins de développer une approche interdisciplinaire en convoquant notamment des éléments de sociologie et de philosophie. En particulier, nous nous réfèrerons à Patrice Flichy pour ce qui concerne l'imaginaire d'internet, à Édouard Glissant pour la « pensée archipélique » et à Gilles Deleuze et Félix Guattari pour la « pensée rhizome ».

<sup>42</sup> Aïm Olivier, « La transparence rendue visible. Médiations informatiques de l'écriture », *Communication et langages,* N°147, 2006, pp. 31-45

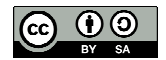

<sup>40</sup> Jeanneret Yves, Souchier Emmanuël, L'énonciation éditoriale dans les écrits d'écran. In: *Communication et langages*. N°145, 3ème trimestre 2005. pp. 3-15

<sup>&</sup>lt;sup>41</sup> Mabillot Vincent, « Dispositifs wikis dans les systèmes de publication collective : contours d'une malléabilité éditoriale », *Document numérique et société,* 2006, p.149-158

#### **Formulation des hypothèses**

A partir de nos recherches documentaires, nous avançons deux hypothèses dont nous chercherons à démontrer la validité.

#### *Notre première hypothèse est que les usages ouverts des wikis doivent être régulés.*

Les wikis sont des médias informatisés ouverts et transparents. A priori, cela devrait favoriser la participation et la confiance. L'imaginaire collaboratif entourant les wikis peut laisser penser que l'usage de dispositifs ouverts est intuitif et ne nécessite pas d'apprentissage pour se les approprier. Néanmoins, la simplicité d'utilisation des wikis n'écarte pas totalement la question des pré-requis face à un enjeu d'accessibilité (chapitre 1). En outre, les usages des wikis peuvent être limités au regard notamment de l'intention des wikinautes (collaboration vs vandalisme). La mise en scène de la transparence permet alors de générer de la confiance, ce qui favorise la participation (chapitre 2). Ainsi, bien qu'il ne soit généralement pas nécessaire de « frapper à la porte » pour publier dans un wiki, nous prétendons que leurs usages nécessitent une facilitation et/ou une modération (chapitre 3).

# *Notre seconde hypothèse est que les wikis peuvent induire des « médiations archipéliques » qui favorisent l'essaimage de ressources et de pratiques collaboratives.*

Chaque wiki fédère autour de lui une communauté d'utilisateurs participant à la co-production de ressources (biens communs numériques). Chaque groupe collaboratif fédéré autour d'un wiki peut ainsi être considéré comme une île de coopération ayant son identité propre. L'énonciation éditoriale des wikis mettant en scène le partage de ressources, leur diffusion en est facilitée. Les licences *creative commons* offrent en outre un cadre propice à leur réutilisation. Ainsi une île de coopération peut-elle être reliée à une autre par le partage de ressources et/ou de pratiques collaboratives. Les médiations à l'œuvre permettent la (re)connaissance des auteurs, la « créolisation » des ressources et l'enrichissement d'un fond commun (chapitre 4). Ces médiations, qualifiées d'archipéliques, sont favorisées par la médiagénie des wikis (chapitre 5). Il en résulte un gain d'efficience dans la production des ressources, ce qui valorise les pratiques collaboratives et favorise leur essaimage (chapitre 6).

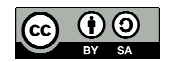

### **Méthodologie, terrain, corpus**

Notre démarche est qualitative et la méthode déductive mise en œuvre peut être apparentée à une étude de cas instrumentale visant à vérifier sur le terrain les hypothèses formulées (Muchielli, 2009)<sup>1</sup>. Nous nous sommes attachés à multiplier les sources d'information afin de pouvoir mettre en œuvre le principe de triangulation en nous assurant d'avoir couvert l'objet d'analyse sous divers angles (Colerette, 1997)<sup>2</sup>.

C'est pourquoi notre méthode s'inspire de celle mise en œuvre pour étudier des wikis d'entreprises<sup>3</sup>, soit une analyse de contenus et des entretiens qualitatifs avec des « wikinautes ». L'observation des wikis a été complétée par une analyse sémiotique, focalisée sur les pages « *home* » et les pages « ressources », permettant de mettre en perspective le sens de notre objet de recherche.

Ainsi, avons-nous conduit deux séries d'entretiens, répondant à des objectifs différents : confronter nos hypothèses aux points de vue d'acteurs de terrain (série 1) et recueillir des informations sur certaines questions peu documentées (série 2).

- o série 1 : quatre entretiens « semi-directifs ouverts» ont été réalisés selon une grille d'entretien (voir annexe 1.1), avec suffisamment de souplesse pour favoriser l'expression des répondants ;
- o série 2 : trois entretiens « non-directifs centrés » ont été réalisés pour approfondir les questions relatives à l'archipelisation des pratiques collaboratives et YesWiki.

La durée de chaque entretien a été d'une heure (avec parfois des variations de plus ou moins dix minutes). Compte tenu de notre éloignement géographique par rapport aux répondants, les entretiens ont été réalisés par Skype et enregistrés par Camtasia Studio 8, avec l'accord des participants, pour être ensuite retranscrits. Afin de donner plus de lisibilité aux propos des

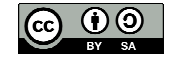

<sup>&</sup>lt;sup>1</sup> Mucchielli Alex, *Dictionnaire des Méthodes Qualitatives en sciences humaines*, Armand Colin, 3<sup>ème</sup> éd., 2012

<sup>&</sup>lt;sup>2</sup> Colerette Pierre, « L'étude de cas au service de la recherche »,Recherche en soins infirmiers N°50, 1997, pp81-88, http://fulltext.bdsp.ehesp.fr/Rsi/50/81.pdf, consulté le 02/02/2014

<sup>&</sup>lt;sup>3</sup> Caby-Guillet Laurence *et al.*, « Wiki professionnel et coopération en réseaux » Une étude exploratoire, *Réseaux*, 2009/2 n° 154, p. 195-227, http://www.cairn.info/article.php?ID\_ARTICLE=RES\_154\_0195, consulté

le 06/05/2014

répondants, nous avons préféré une présentation synthétique à une retranscription littérale des entretiens (voir annexes 1.2 à 1.8).

Notre recherche a donc fonctionné en mode projet : de l'intention initiale (les wikis comme outils de management des connaissances), nous avons progressivement glissé vers une problématique concernant les usages des wikis dans un imaginaire collaboratif. Ce réaménagement n'a toutefois pas nécessité une révision de la grille d'entretien élaborée au démarrage de cette étude qualitative.

#### *Terrain*

Notre intention est d'étudier les médiations à l'œuvre avec des wikis. Nous avons donc choisi de le faire en réduisant notre champ d'étude au terrain constitué des wikis de projets « propulsés » par le moteur YesWiki développé par Outils-Réseaux. Ce choix est motivé par notre propre « expérience utilisateur » de ce type de dispositif (cf. avant-propos) et par les évolutions apportées par YesWiki en terme d'accessibilité et de présentation graphique. Outils-Réseaux est une association créée à Montpellier en avril 2008 dans le sillage de l'association Tela Botanica. Sa mission consiste à former et accompagner des individus et des collectifs aux pratiques coopératives en utilisant des outils numériques<sup>4</sup>. Deux notions fondamentales sont inscrites en filigrane de l'action d'Outils-Réseaux : le principe de sérendipité et la « synergie vertueuse » selon laquelle « *le fait que plusieurs projets se développent, amplifie le premier projet (recherche de l'objet et non de l'évitement d'une « concurrence »*) »<sup>5</sup> . De multiples expériences ont ainsi pu émerger en France, sur divers territoires, toutes visant à développer la démocratie participative en s'appuyant sur des outils coopératifs informatisés. Afin de fédérer ces initiatives, comparées à des îles formant un « archipel de coopération», Outils-Réseaux a initié en 2013 le projet « Kaléidos-coop »<sup>6</sup>. « Kaléidos-coop » est un réseau de professionnels de la médiation de réseaux coopératifs, s'appuyant sur des technologies numériques et qui vivent de la formation et de l'accompagnement de projets coopératifs<sup>7</sup>. Cet « archipel de coopération » est porté par l'ensemble des membres du réseau et pas uniquement par son initiateur. Actuellement (mai

 $^7$  Voir en annexe un tableau présentant les spécificités de chacune des structures participant à Kaléidos-coop.

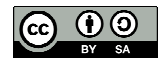

<sup>4</sup> Voir la page Twitter d'Outils-Réseaux : « Initier et accompagner les pratiques coopératives, en s'appuyant sur des outils Internet. Coopérons pour être moins cons! », https://twitter.com/OutilsReseaux

<sup>&</sup>lt;sup>5</sup> http://outils-reseaux.org/ProJet

<sup>&</sup>lt;sup>6</sup> http://kaleidos-coop.org

2014), il fédère dix « îles », dont neuf associations ou scop<sup>8</sup> et un consultant indépendant. Les principaux objectifs de « Kaléidos-coop » sont d'une part de mettre en commun des ressources et des expertises et d'autre part de développer l'efficience et la dissémination des projets coopératifs en permettant la réutilisation de contenus, y compris à des fins commerciales (licence CC by SA), ce qui lui confère notamment une fonction d'accélération de projets.

| <b>Structure</b>     | URL                                                                                                  | Type de CMS               |
|----------------------|----------------------------------------------------------------------------------------------------|---------------------------|
|                      |                                                                                                    | ou moteur wiki            |
| Collporterre         | http://www.collporterre.org/wakka.php?wiki=PagePrincipale                                            | YesWiki                   |
| <b>ECOREM</b>        | http://ecorem.fr/wakka.php?wiki=PagePrincipale                                                       | YesWiki                   |
| Mise à jour          | http://miseajour.cc/wakka.php?wiki=PagePrincipale                                                    | YesWiki                   |
| <b>TIRIAD</b>        | http://www.tiriad.org/spip/#&panel1-8<br>http://tiriad.org/cooperation/wakka.php?wiki=PagePrincipale | Spip<br>YesWiki           |
| Outils Réseaux       | http://outils-reseaux.org/PagePrincipale                                                             | YesWiki                   |
| <b>Lilian Ricaud</b> | http://www.lilianricaud.com/<br>pas de wiki associé                                                  | Wordpress                 |
| SupAgro Florac       | http://www.supagro.fr/web/florac/<br>http://www.cdrflorac.fr/portail/wakka.php?wiki=Accueil          | CMS spécifique<br>YesWiki |
| Cooptic Belgique     | http://www.cooptic.be/                                                                               | YesWiki                   |
| Oxalis-Scop          | http://www.oxalis-scop.fr/<br>pas de wiki associé                                                    | Joomla                    |
| <b>SCIC</b> Sapie    | http://www.sapie.coop/<br>http://scic.sapie.eu/wakka.php?wiki=AccueiL                                | Joomla<br>YesWiki         |

**Liste des structures participant au projet Kaléidos-coop** 

Il est à noter une hétérogénéité dans le type de dispositifs mobilisés : si YesWiki est utilisé par 80% des structures, trois d'entre elles (Tiriad, SupAgro Florac, Scic Sapie) ont fait le choix de coupler un site internet et un wiki. Enfin, deux structures utilisent un site ou un blog sans wiki accolé (Oxalis-Scop, Lilian Ricaud).

## *Délimitation du corpus*

Notre corpus est constitué de quatre wikis, tous « propulsés » par le moteur YesWiki. Deux d'entre eux (a et b) sont dédiés aux besoins spécifiques d'une structure participant au projet « Kaléidos-coop » : il s'agit du wiki du Centre ressources de SupAgro Florac (a) et du wiki d'Ecorem (b). Les deux autres (c et d) sont dédiés à plusieurs structures : Anim-fr peut être interconnecté avec d'autres wikis ; Coop-group peut être considéré comme un wiki portail. Pour la constitution de notre corpus, notre choix a été guidé par la recherche de la singularité

<sup>&</sup>lt;sup>8</sup> Société coopérative de production, http://www.les-scop.coop

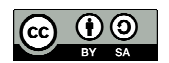

plutôt que de la représentativité : d'une part parce que les wikis de notre terrain sont dans l'ensemble assez différents les uns des autres et d'autre part parce que tous n'intègrent pas les mêmes fonctionnalités de YesWiki. Néanmoins, nous n'avons sélectionné dans notre corpus que des wikis dont l'activité apparente (celle donnée à voir par l'historique) est effective (même si elle est parfois réduite). Ainsi, chacun des wikis de notre corpus possède des singularités et une activité variable qui révèlent des usages spécifiques :

- (a) Le **Centre De Ressources de SupAgro Florac (CDR Florac)** dispose d'un wiki développé sous YesWiki, destiné aux personnels, étudiants et stagiaires de SupAgro Florac et du Centre de Formation Professionnelle et de Promotion Agricole (CFPPA) de l'Hérault. L'activité du CDR Florac comprend : la production et la gestion de ressources pédagogiques et/ou numériques ; la mise en œuvre d'une offre de formation ; une veille informative et documentaire. Un wiki « *plate-forme de mutualisation* », également développé sous YesWiki, est adossé au wiki du CDR Florac. Un wiki Intranet ainsi qu'une « *ferme de wikis* » 9 lui sont également adjoints. Celle-ci est utilisée par le CDR Florac pour ses activités de formation ; les wikis étant alors des supports pédagogiques, l'activité d'édition est souvent réduite à un auteur. L'intranet est quant à lui utilisé comme un wiki d'entreprise fermé (notammment pour préparer des réunions). Nous considérons donc que ces deux outils (ferme et intranet) ne font pas partie du champ de notre réflexion et nous les avons écarté de notre corpus. Pour notre étude, nous nous intéresserons particulièrement à la page « ressources  $\mu^{10}$  de la plate-forme de mutualisation qui renvoie à vingt deux fiches, chacune détaillant le contenu d'une ressource. Le tableau de bord de ce wiki indique une activité plutôt modeste : 3 comptes utilisateurs et 4 contributeurs différents en 3 mois, pour 50 modifications.
- (b) **Ecorem** est une « *plate-forme d'échanges et de partages de ressources sur l'éducation au développement durable en Méditerranée afin de faciliter la connaissance et la mise en*

<sup>10</sup> http://www.cdrflorac.fr/ressources/wakka.php?wiki=PageListeRessources

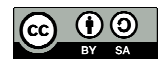

<sup>&</sup>lt;sup>9</sup> http://wikis.cdrflorac.fr/

<sup>«</sup> *Le principe des fermes de wikis est le suivant : il y a un répertoire maître qui contient tous les modules, tous les plugins, tous les templates et après, pour chaque nouveau wiki, il y a un répertoire contenant un sousrépertoire conf (qui contiendra la configuration de chaque wiki) et un sous répertoire data (qui contiendra les données de chaque wiki)* », http://www.generation-linux.fr/index.php?post/2009/12/23/Creer-une-ferme-dewikis-avec-Dokuwiki

*œuvre de projets communs* ». Portée par l'Atelier bleu<sup>11</sup> (centre permanent d'initiation à l'environnement de La Ciotat), Ecorem mobilise 328 partenaires sur les deux rives de la Méditerranée<sup>12</sup>. Le site d'Ecorem, développé sous YesWiki, compte quarante sept espaces projets disposant chacun d'un wiki spécifique. La plupart des wikis ont été créés à l'initiative de partenaires d'Ecorem ; certains, comme l'Observatoire des fonds sousmarins, sont animés par Ecorem. Pour notre étude, nous nous focaliserons sur le wiki principal d'Ecorem dont le tableau de bord indique une activité soutenue (11 contributeurs en 7 jours pour 50 modifications), mais relativement modeste, au regard des 411 comptes utilisateurs recensés.

- (c) **Anim-fr,** créée par Outils-Réseaux, est une plate-forme dédiée au « groupe des animateurs collaboratifs »<sup>13</sup> dont l'objectif est « *de donner à voir, de s'entraider et de donner la recette libre ("code source") de […] pratiques collaboratives, dans une démarche globale qui donne sens à la coopération et au bien commun* ». Anim-fr a connu une évolution importante pour être interconnecté à d'autres wikis gravitant autour et audelà de Kaléidos-coop. Il est considéré par Outils-Réseaux comme un *widget<sup>14</sup>*, ou « wiki blanc », c'est-à-dire qu'il peut être intégré à un wiki hôte en tant que module externe. Les pages Anim-fr s'affichent alors sous l'URL<sup>15</sup> du site hôte.<sup>16</sup> La communauté Anim-fr compte 363 membres et 45 projets liés. Le tableau de bord indique une activité réduite : 2 comptes utilisateurs et 5 contributeurs différents en 3 mois pour 44 modifications.
- (d) **Coop-group.org**<sup>17</sup> est une plate-forme dédiée aux « *groupes thématiques et territoriaux qui soutiennent l'innovation sociale* ». Elle est animée par Imagination for People (I4P)<sup>18</sup>

 $\overline{a}$ 

<sup>17</sup> http://coop-group.org

<sup>&</sup>lt;sup>18</sup> http://imaginationforpeople.org/fr/about\_us/

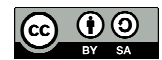

<sup>11</sup> http://atelierbleu.fr/

<sup>12</sup> http://ecorem.fr

<sup>13</sup> http://anim-fr.org

 $14 \times$  Un widget est un petit module qui me permet d'embarquer et de re-publier dynamiquement des contenus et fonctions issus de services proposés par d'autres sites internet »,

http://yeswiki.net/wakka.php?wiki=DocumentationIntegrerDuHtml

<sup>15</sup> URL, acronyme anglais de *Uniform Resource Locator, «* désigne une chaîne de caractères utilisée pour adresser les ressources du World Wide Web », http://fr.wikipedia.org/wiki/Uniform\_Resource\_Locator

<sup>&</sup>lt;sup>16</sup> Par exemple : http://www.cdrflorac.fr/cdr/wakka.php?wiki=AnimFr

et développée par Outils Réseaux. Ses objectifs sont de « *faciliter les liens avec les autres groupes partout dans le monde* » et de mettre à disposition des animateurs un soutien, des outils et des services « *dans le respect de* [leur] *autonomie* ». Coop-group est un « métawiki » ou « archipel d'archipels wikis ». Le tableau de bord de ce wiki relativement récent (2014) indique une activité relativement soutenue : 8 comptes utilisateurs et 9 contributeurs pour 44 modifications. Nous avons retenu ce wiki dans notre corpus car il intègre les dernières fonctionalités de YesWiki.

Les wikis de notre corpus possèdent néanmoins des caractéristiques communes :

- $\circ$  un but (intention du collectif) : coopérer pour s'améliorer<sup>19</sup>;
- o une finalité (raison d'être du collectif) : favoriser l'autonomie des individus et le partage ;
- o des objectifs : former aux pratiques coopératives, partager des ressources numériques et rechercher l'efficience par la coproduction de ressources numériques ;
- o une licence *creative commons*<sup>20</sup> CC by SA qui permet la réutilisation des ressources dans les mêmes conditions, y compris à des fins commerciales ;
- o des communautés animées par un facilitateur.

Notons que pour les besoins de nos analyses, nous avons également fait référence ponctuellement à d'autres wikis, notamment http://outils-reseaux.org, http://kaleidos-coop.org et http://yeswiki.net.

Notre corpus est complété par sept entretiens, réalisés en deux séries auprès de personnes associées au projet d'archipel de coopération Kaléidos-coop. Les quatre entretiens de la série 1 ont été conduits auprès de trois animateurs de wikis (Pierre-Yves Cavellat, Lila Homann, Christian Resche) et d'un consultant indépendant (Lilian Ricaud), tous participant au projet Kaléidos-coop. Précisons que si Lilian Ricaud n'utilise pas de wiki, il nous a semblé pertinent de le retenir dans notre corpus d'entretiens compte tenu de son implication dans le projet Kaléidos-coop, de sa proximité avec Outils-Réseaux, de sa connaissance de YesWiki et de ses activités de recherche sur les pratiques coopératives. Les trois entretiens de la série 2

coop.org/wakka.php?wiki=MousTIC2013.

<sup>20</sup> http://creativecommons.fr/licences/

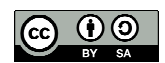

<sup>«</sup> *L'ambition d'I4P est double : aider les innovateurs sociaux à développer leurs projets et faire émerger collectivement les idées qui apporteront des solutions nouvelles aux problématiques sociétales.* »

<sup>&</sup>lt;sup>19</sup> Pour Outils Réseaux, il s'agit de « coopérer pour être moins con », http://kaleidos-

(Jean-Michel Cornu, Laurent Marseault, Florian Schmitt) concernent des personnes essentiellement impliquées dans la recherche et la conception, quoique participant aussi à des actions d'animation ou de formation.

|         | Date | Répondant                                 | <b>Structure</b>                      | Métier(s)      |
|---------|------|-------------------------------------------|---------------------------------------|----------------|
| Série 1 |      | 26/05/2014 Lilian Ricaud (LR)             | Indépendant <sup>21</sup>             | Consultant     |
|         |      |                                           |                                       | Animateur      |
|         |      |                                           |                                       | Formateur      |
|         |      | 28/05/2014   Pierre-Yves Cavellat (PYC)   | Tiriad <sup>22</sup>                  | Développeur    |
|         |      |                                           |                                       | Formateur      |
|         |      | 04/06/2014   Lila Homann (LH)             | Ecorem <sup><math>23</math></sup>     | Développeur    |
|         |      |                                           |                                       | Formatrice     |
|         |      | $05/06/2014$ Christian Resche (CR)        | CDR Florac <sup><math>24</math></sup> | Directeur      |
|         |      |                                           |                                       | Animateur      |
|         |      |                                           |                                       | Formateur      |
| Série 2 |      | 03/06/2014 Jean-Michel Cornu $(JMC)^{25}$ | $\text{Fing}^{26}$                    | Directeur      |
|         |      |                                           |                                       | scientifique   |
|         |      | 22/09/2014 Laurent Marseault (LM)         | Outils-Réseaux <sup>27</sup>          | Coordonnateur  |
|         |      |                                           |                                       | Formateur      |
|         |      |                                           |                                       | Impulseur de   |
|         |      |                                           |                                       | Kaléidos-coop  |
|         |      | $23/09/2014$ Florian Schmitt (FS)         | Outils-Réseaux                        | Développeur de |
|         |      |                                           |                                       | YesWiki        |

**Tableau : liste des entretiens et caractéristiques des répondants** 

# **Tableau : compétences métiers des répondants**

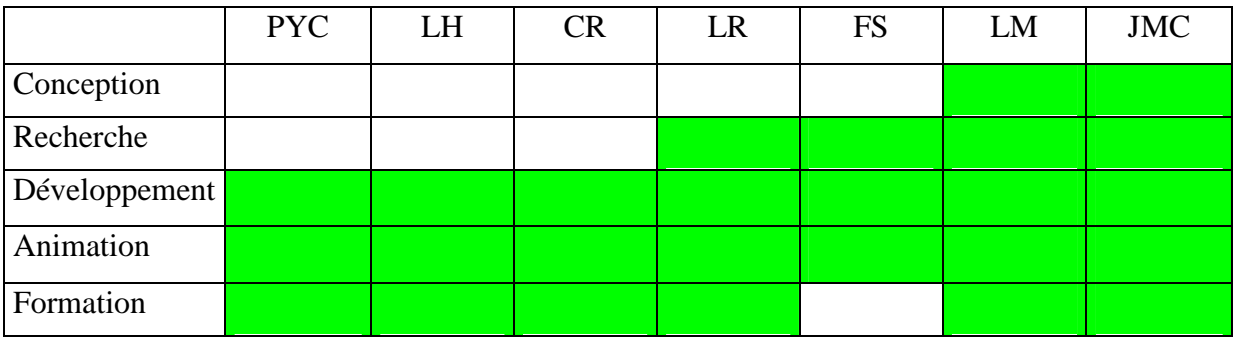

 $\overline{a}$ 

<sup>24</sup> http://www.cdrflorac.fr

 $^{26}$  http://fing.org/

<sup>27</sup> http://outils-reseaux.org

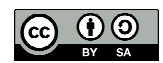

<sup>21</sup> http://www.lilianricaud.com/

<sup>22</sup> http://www.tiriad.org

<sup>23</sup> http://ecorem.fr

<sup>25</sup> Jean-Michel Cornu est également président d'Outils-Réseaux.

# **Première partie Les wikis, entre ouverture et modération**

*« Pensez à comment, quand vous êtes entouré de pixels si petits que vous ne pouvez pas les voir, une interface puissante pourrait nous permettre d'être créatif ensemble, de ne pas simplement regarder. J'ai appelé cela l'inter-créativité dès le début. Je ne l'ai toujours pas. »<sup>1</sup>* Tim Berners Lee, 2014

Outils collaboratifs<sup>2</sup> ou outils favorisant la collaboration, les wikis permettent de réaliser à plusieurs un travail aboutissant à une œuvre commune. Leur utilisation, fondée sur le partage et la confiance, renvoie à un imaginaire puisant à l'*open source*, ou tout au moins aux origines des logiciels libres. Le travail collaboratif suppose que les contributeurs interagissent pour atteindre l'objectif fixé en commun, chacun selon ses compétences. Il en résulte une création de valeur (biens communs numériques). Comme le soulignent Olivier Aïm et Yves Jeanneret, l'imaginaire de la collaboration est un « *imaginaire technique, social et politique extrêmement prégnant* » 3 .

Dans cette première partie, nous appuyant notamment sur les traces d'usages laissées dans des wikis, nous montrerons qu'en fait l'utilisation des wikis « ne coule pas de source » 4 et que leur gouvernance est caractérisée par un compromis entre ouverture et régulation.

> *« S'il existe bien une médiation des traces d'usage, celle-ci repose sur une construction communicationnelle mettant à profit les capacités techniques du média et les langages que ce dernier permet de développer (Davallon, Noël-Cadet, Brochu, 2003). Cette médiation sollicite l'activité des usagers, ceux qui produisent une*

http://www.framablog.org/index.php/post/2014/03/13/tim-berners-lee-reddit-ama-25-ans-web

<sup>4</sup> « *Se produire de façon naturelle, spontanée, logique* », http://www.cnrtl.fr/definition/couler, consulté le 11/07/2014

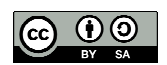

<sup>&</sup>lt;sup>1</sup> Interview de Tim Berners-Lee par Reddit, publiée par Framasoft sous le titre « 25 ans du Web : Tim Berners-

Lee répond aux questions des internautes sur Reddit », publié le 12/03/2014, consulté le 03/04/2014,

<sup>2</sup> Voir l'article « Écritures collaboratives », *Séminaires Actualité de la recherche 2009-2010*, consulté le 09/04/2014, http://edutechwiki.unige.ch/fr/%C3%89criture\_collaborative

<sup>&</sup>lt;sup>3</sup> Aïm Olivier et Jeanneret Yves, « L'encyclopédie de la parole possible : édition et scénographie politique sur internet », *Hermès, La Revue*, 2007/1 n° 47, p. 69-75, consulté le 20/02/2014, http://www.cairn.info/revuehermes-la-revue-2007-1-page-69.htm

*représentation de leurs propres pratiques comme ceux qui accèdent par le biais du média à une connaissance des pratiques des autres. […] Pour être communiqué, l'usage doit être intégré aux propriétés du média, selon une modalité de représentation (sémiotique) et de manipulation (opératoire), et il prend sens associé à des scénarios de pratiques susceptibles de s'articuler à des programmes d'activité socialement définis. »* (Jeanneret, 2010, p.38)*<sup>5</sup>*

#### **Chapitre 1 Les wikis face à des enjeux d'accessibilité et d'acceptabilité**

L'intention des concepteurs de YesWiki est de « démystifier internet », « montrer que les projets à plusieurs sont réalisables et efficaces », « se passer des outils Google », « montrer que wiki peut rimer avec joli », etc.<sup>6</sup>

> *« Nous proposons pour pratiquer les idées de coopération que nous défendons, mettre du sens dans nos action [et] développer des synergies entre nous [,] d'utiliser des outils conviviaux qui ne dégradent pas l'autonomie personnelle en se rendant indispensable, ne suscitent ni esclave, ni maître [et] élargissent le rayon d'action personnel. »* Laurent, Outils-Réseaux<sup>7</sup>

Les wikis étant des dispositifs favorisant la collaboration, leur(s) utilisation(s) et leur(s) usage(s) pose(nt) en arrière plan la question de la participation. Ce qui nous conduit à nous interroger sur la simplicité des outils (accessibilité) et leur appropriation, technique et sociale, par les usagers (acceptabilité). Nous pouvons considérer, avec Philippe Breton et Serge Proulx, que la démarche d'appropriation peut relever d'une « *approche politique et subjective* » et/ou peut prendre « *une dimension individuelle et subjective* » (par « *l'appropriation de connaissances nouvelles pour des fins d'épanouissement personnel* » et/ou « *l'acquisition de compétences professionnelles négociables sur le marché du travail* ») (Breton, Proulx, 2002, p.272)<sup>8</sup>. L'accès aux wikis se fait la plupart du temps sans mot de passe et l'autorisation d'édition sans identification préalable. Les travaux de Camille Roth (2008) démontrent que plus le mode édition est ouvert dans un wiki, plus le nombre d'articles et de contributeurs actifs augmente. Nous pouvons admettre avec elle que *l'absence de contrôle d'accès* [dans les wikis] *favorise davantage la participation et le recrutement de* 

<sup>8</sup> Breton Philippe, Proulx Serge, *L'explosion de la communication à l'aube du XXIème siècle*, Éditions La Découverte, 2002.

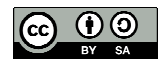

<sup>5</sup> Jeanneret, Y., « Les harmoniques du Web : espaces d'inscription et mémoire des pratiques », *Mémoires et internet, MEI* n°32, L'Harmattan, 2011, http://www.mei-info.com/wp-content/uploads/2014/02/MEI\_32\_02.pdf, consulté le 15/04/2014

<sup>&</sup>lt;sup>6</sup> Voir la page d'accueil de YesWiki :  $\frac{http://yeswiki.net}{http://yeswiki.net}$ , consulté le 02/04/2014

<sup>&</sup>lt;sup>7</sup> http://outils-reseaux.org/LauRent, consulté le 02/04/2014

nouveaux membres » (Roth, 2008, p.226)<sup>9</sup>. En outre, il y a une corrélation entre l'activité individuelle des usagers d'un wiki (augmentation des contributions) et les dimensions du wiki (croissance du nombre d'utilisateurs et d'articles) (Roth, ib.). « *Ainsi, les communautés wikis dont les utilisateurs sont très actifs ne sont pas seulement susceptibles de voir leur contenu s'étoffer, elles vont aussi avoir tendance à attirer un plus grand nombre de nouveaux contributeurs* » (Roth, ib., p.227).

|                                          | Variable                          | Taux de croissance |         |
|------------------------------------------|-----------------------------------|--------------------|---------|
|                                          |                                   | Population         | Contenu |
| <b>INDICATEURS</b><br><b>STRUCTURELS</b> | Activité des utilisateurs $(E/U)$ | $+ +$              | $+ +$   |
|                                          | Densité d'édition $(E/P)$         |                    | 0       |
|                                          | Densité d'utilisateurs $(U/P)$    |                    |         |
| <b>FACTEURS DE</b>                       | Autorisation d'édition $(R)$      | $+ +$              | $+ +$   |
|                                          | Ratio d'administration $(A/U)$    | 0                  | 0       |
| <b>GOUVERNANCE</b>                       | Densité d'administrateurs         |                    |         |

**Tableau : Effet des différents facteurs sur les taux de croissance des wikis** 

Source : Roth Camille, et al., *«* Démographie des communautés en ligne. Le cas des wikis *», Réseaux* 2008/6 (n° 152), p. 227

Parmi les variables, (U) désigne « *la taille de la population* » (« *nombre d'utilisateurs enregistrés* »), (E) désigne *« l'activité d'édition »* (« *nombre d'édition par utilisateurs* »), (P) désigne « *la taille des contenus* » (*nombre d'articles*), (A) désigne « *le nombre d'administrateurs* » et (R) désigne « *l'autorisation d'édition* » (R vaut 1 si l'édition est ouverte à tous, ou 0 si elle est réservée) (Roth, ib., p.214)

#### **A Une promesse de simplicité pour des usages ouverts à tous**

Nos entretiens confirment que l'intention collaborative des concepteurs et des utilisateurs de YesWiki, les a guidés vers le choix d'une solution technique la plus simple possible. Les usages de ces wikis sont de fait proposés en mode « autorisation *a priori* », l'enjeu étant d'abaisser « la barre de l'engagement » pour favoriser la participation :

<sup>9</sup> Roth Camille, et al., *«* Démographie des communautés en ligne. Le cas des wikis *», Réseaux* 2008/6 (n° 152), La Découverte, consulté le 17/06/2014, http://www.cairn.info/publications-de-Roth-Camille--26731.htm

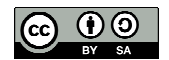

*« L'idée des wikis, c'était d'abord pour avoir des outils qui demandaient une maîtrise technique la plus basse possible. […] Si on veut que les gens collaborent et contribuent, il faut que la barre de l'engagement soit la plus basse possible. Donc pas de login, pas de mot de passe, pas d'interface particulière, etc. ».* Laurent Marseault, entretien du 22/09/2014

*« La stratégie du wiki c'est d'abaisser le seuil de participation, de rendre le plus simple possible toute participation. Qui dit abaisser le seuil de participation, dit ne pas mettre de mot de passe, de code d'entrée, de captcha de sécurité, etc. ».*  Christian Resche, entretien du 05/06/2014

*« En mode d'autorisation à priori, je peux prendre des initiatives, je peux tester, je peux bidouiller, je peux prototyper, je peux faire des bêtises, je peux voir ce qui se passe, mais spontanément, je peux créer, je peux inventer, je peux me lancer. Alors que dans l'institution ou l'entreprise, à chaque fois, il va falloir que je demande l'autorisation, les clés, l'accès aux informations ».*  Lilian Ricaud, entretien du 26/05/2014

De la sorte, le wiki contient en lui une promesse de vitesse inscrite dans son nom : en hawaïen<sup>10</sup>, lorsqu'il est utilisé comme adjectif, le mot « wiki » signifie « vite » ou « rapide »; sous sa forme verbale, il signifie « faire quelque chose rapidement »<sup>11</sup>. L'inscription de la mention « galope sous YesWiki » dans le *footer* de la plupart des wikis de la communauté YesWiki, illustre cette promesse de vitesse.

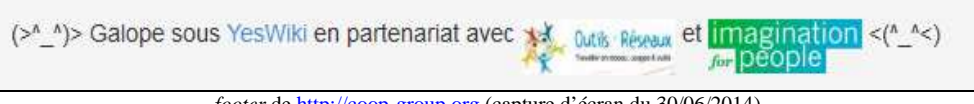

*footer* de http://coop-group.org (capture d'écran du 30/06/2014)

Elle peut être interprétée également comme une promesse de légèreté. Celle-ci est d'ailleurs tenue puisque l'installation de YesWiki est très facile à réaliser et ne requiert que dix mégaoctets de mémoire, quand il en faut près de dix fois plus pour MediaWiki. Derrière la promesse de vitesse, se dessine aussi une promesse de simplicité. Celle-ci doit pouvoir être traduite par une facilité de prise en main du wiki et une rapidité d'exécution des opérations d'édition, de modification, de contrôle, etc. Ainsi, avec YesWiki, l'accès au mode édition se fait par un double-clic, la plupart du temps sans autorisation préalable. Ceci confirme l'intention d'ouverture du concepteur pour favoriser la libre expression dans un mode de confiance *a priori*.

<sup>11</sup> Andrews Lorrin, *A Dictionnary of the hawaïan language*, 1922, consulté le 28/06/2014, p.622, https://ia600309.us.archive.org/0/items/ofhawadictionary00andrrich/ofhawadictionary00andrrich.pdf

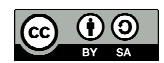

<sup>&</sup>lt;sup>10</sup> « Wiki wiki is the first Hawai'ian term I learned on my first visit to the islands. The airport counter agent *directed me to take the wiki wiki bus between terminals. I said what? He explained that wiki wiki meant quick. I was to find the quick bus. I did pick up a book about the language before my return home. I learned many things from this but wiki wiki is the word that sticks the most* » (Cunningham, 2003), http://c2.com/doc/etymology.html

#### **Comparaison d'écrits d'écrans en mode lecture et en mode édition**

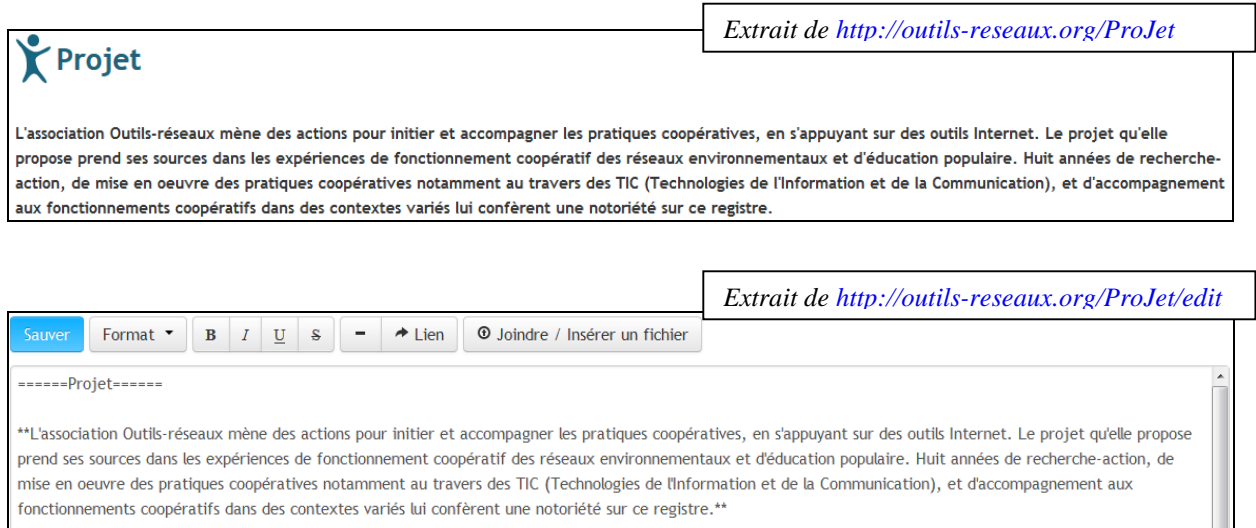

Cette fonctionnalité « double clic » a été initialement développée par WakkaWiki, à partir duquel Outils-Réseaux a créé le *fork<sup>12</sup>* WikiNi. Quant à YesWiki, également développé par Outils-Réseaux, c'est un *fork* de WikiNi<sup>13</sup>. Aujourd'hui, le site de WakkaWiki n'est plus accessible, mais les URL de la plupart des wikis propulsés par ses *forks* WikiNi et YesWiki, gardent toujours une « trace wakka ». Par exemple, lorsqu'on saisit l'URL http://yeswiki.net dans un navigateur, le serveur affiche la page http://yeswiki.net/wakka.php?wiki=AccueiL.

Le langage wakka utilisé par YesWiki est un langage de balisage simplifié par rapport au langage  $HTML^{14}$ . L'acquisition de cette syntaxe peut nécessiter un apprentissage plus ou moins long. Sur certains wikis, un signe passeur « aide », inscrit sous forme d'un lien hypertexte dans le *header,* permet d'accéder facilement aux règles de formatage et à un tutoriel, apportant une réponse à ce problème d'accessibilité potentiel. « *Remplacer le mot « lien » par l'expression « signe passeur » n'est pas une nouvelle façon de nommer la même réalité sémiotique et technique. C'est qualifier comme signes pleins les formes qui permettent de représenter dans un texte actuel un texte virtuel, prendre au sérieux ce que signifie une nouvelle forme de lecture gestualisée, refuser l'isolement artificiel des signes pour les intégrer à une construction et à un contexte, indépendamment desquels ils n'ont aucun sens. C'est, en* 

<sup>&</sup>lt;sup>14</sup> Acronyme de *Hypertext Markup Language*, http://fr.wikipedia.org/wiki/Hypertext Markup Language

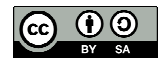

<sup>12</sup> « Un *fork* est un nouveau logiciel créé à partir du code source d'un logiciel existant », http://fr.wikipedia.org/wiki/Fork\_%28d%C3%A9veloppement\_logiciel%29

<sup>13</sup> http://wikini.net/wakka.php?wiki=LHistoire

*restaurant l'existence matérielle des écrits d'écran, créer les espaces entre les objets et les pratiques qui permettent d'analyser la façon dont celles-ci peuvent s'inscrire dans ceux-là* » (Davallon, Jeanneret, 2004, p.50) $^{15}$ .

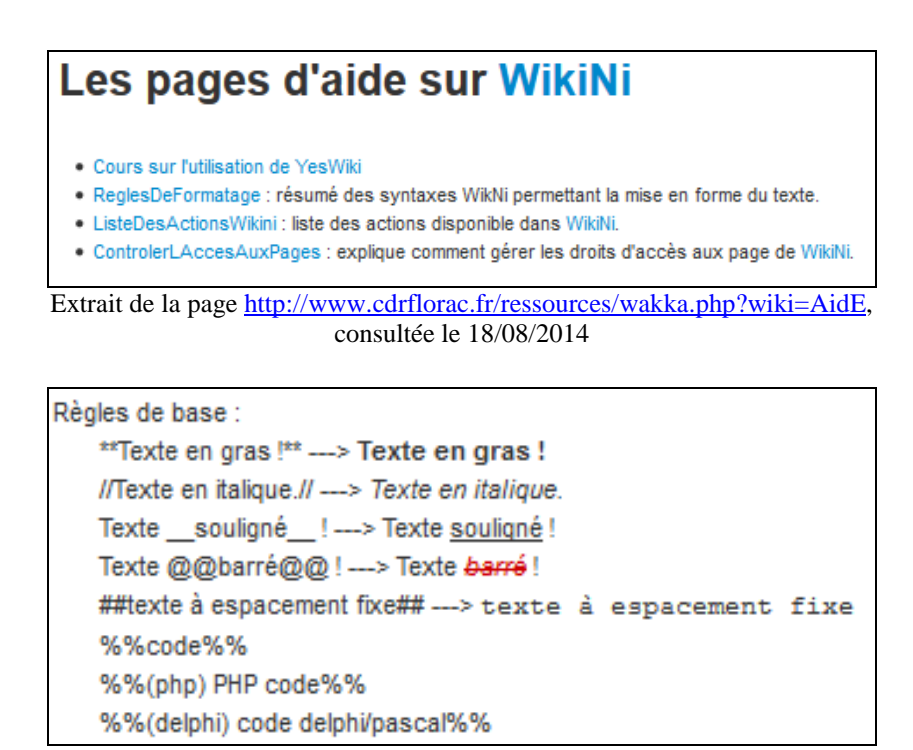

Extrait de la page http://www.cdrflorac.fr/ressources/wakka.php?wiki=ReglesDeFormatage, consultée le 18/04/2014

Le titre « Les pages d'aide sur WikiNi » est un signe des liens de parenté de YesWiki, ceux-ci induisant une certaine permanence de la syntaxe et des principales fonctionnalités des wikis « propulsés » par l'un ou l'autre de ces deux moteurs. Les wikis disposent d'un tableau de bord qui permet notamment de consulter l'historique des modifications. L'accès au tableau de bord est simplifié<sup>16</sup> par un signe passeur, se présentant la plupart du temps sous la forme d'un lien hypertexte dans le *header* ou dans le *footer.* Pour les wikis plus récents, l'accès au tableau de bord se fait par une *« petite forme »*<sup>17</sup> signifiée par une roue dentée, ouvrant un menu

<sup>&</sup>lt;sup>17</sup> Candel Etienne, Jeanne-Perrier Valérie, Souchier Emmanuël, « Petites formes, grands desseins : d'une grammaire des énoncés éditoriaux à la standardisation des écritures », in Davallon Jean(dir.), *L'économie des*

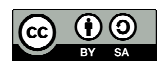

<sup>15</sup> Davallon Jean, Jeanneret Yves. La fausse évidence du lien hypertexte. In: *Communication et langages*. N°140, 2ème trimestre 2004. pp. 43-54, consulté le 7/11/2013,

http://www.persee.fr/web/revues/home/prescript/article/colan\_0336-1500\_2004\_num\_140\_1\_3266

<sup>&</sup>lt;sup>16</sup> Si cette fonctionnalité n'est pas toujours inscrite dans les écrits d'écran, l'accès au tableau de bord est toujours possible par une saisie manuelle dans l'URL. Par exemple : http://outils-reseaux.org/TableauDeBordDeCeWiki

déroulant par un clic du pointeur. Le pictogramme utilisé (partie d'engrenage) évoque la possibilité d'accéder à la « salle des machines », aux coulisses.

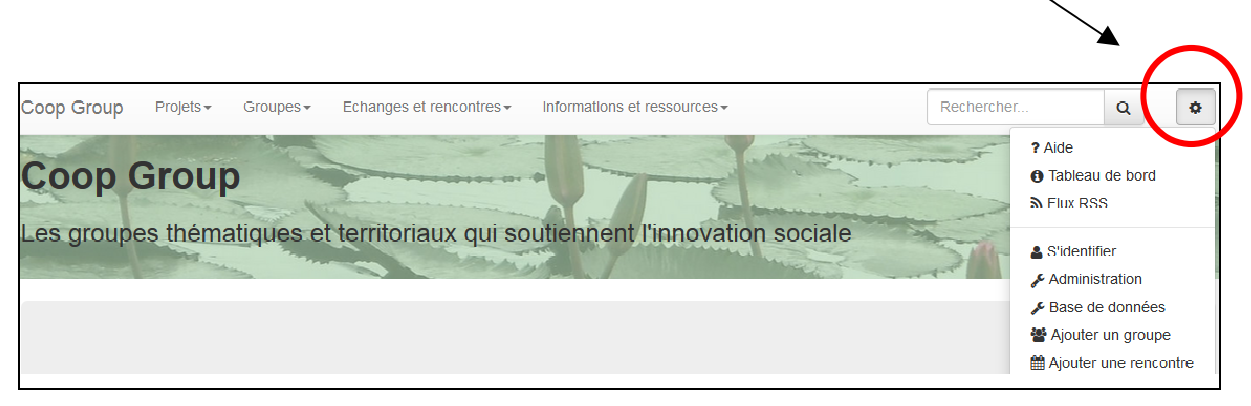

Le contenu de ce menu diffère d'un wiki à l'autre. Dans le cas de http://coop-group.org, il se présente deux séries de signes passeurs séparés par un espace blanc. La première série permet d'accéder à des outils d'information à propos du wiki : documentation technique (aide) ; tableau de bord ; système de veille (flux  $RSS)^{18}$ . La seconde série permet d'accéder à des outils de gestion (droits d'accès, base de données) ou d'information sur la vie du groupe. Le choix d'une iconographie répondant aux standards du moment, permet de renouveler la promesse de simplicité. La lexicographie utilisée traduit, de manière relativement paradoxale, un imaginaire collaboratif (ajouter), mais sécurisé (s'identifier).

Avec YesWiki, il est également facile de personnaliser un wiki : même les néophytes peuvent modifier les menus ou utiliser des feuilles de style pour soigner l'esthétique. Cette recherche de fonctionnalité et de simplicité apparaît comme un fil rouge guidant le développement de YesWiki en réponse aux besoins exprimés par les utilisateurs, lesquels sont la plupart du temps des animateurs de groupes coopératifs et non des informaticiens.

> *« MediaWiki ne nous semblait pas assez simple par rapport aux besoins exprimés par les groupes : par exemple, la possibilité de changer les menus, de personnaliser la présentation (côté esthétique) ou d'insérer une photo… »*  Laurent Marseault, entretien du 22/09/2014

En fait, la recherche de la simplicité s'apparente à la quête d'un *Graal* pour tous les wikis. Ainsi, Harris Brandon (2012), *Senior Designer* à la *Wikimedia Foundation,* déclarait récemment : « *nous devons rendre le logiciel plus simple à utiliser. Nous devons faciliter la* 

<sup>18</sup> Acronyme de Really Simple Syndication, http://fr.wikipedia.org/wiki/RSS

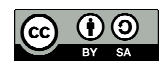

*écritures sur le Web, volume 1 : Traces d'usage dans un corpus de sites de tourisme*, Hermès-Lavoisier, 2012, p. 135-166, http://www.gripic.fr/productions-scientifiques/petites-formes-grands-desseins, consulté le 27/09/2014

*collaboration, la lecture, la contribution, la rédaction. Ce qui veut dire que nous devons changer. Hélas, le changement est difficile et souvent douloureux. La bonne nouvelle, c'est que nous sortirons grandis de cette phase de cocon. Il est temps de devenir un papillon. » <sup>19</sup>* Nous pouvons aussi admettre avec Godefroy Beauvallet (2006) que la « *préférence pour la simplicité guide le comportement des utilisateurs : entre deux hybrides de pratiques, d'outils et de discours remplissant des fonctionnalités analogues, les utilisateurs privilégient celui qui implique un détour minimal entre l'objectif pour lequel il est utilisé et sa réalisation. Ce détour peut être de trois ordres : technique - maîtriser un ensemble de techniques sousjacentes et de formats de données utilisés ; pratique - maîtriser les modes d'emplois et les procédures d'utilisation d'un outil ; sémiotique - comprendre les représentations et les métaphores sur lesquelles se fonde l'outil»<sup>20</sup> .*

Cette quête de simplicité de l'outil est totalement orientée vers un objectif d'engagement des utilisateurs. Ainsi, l'imaginaire collaboratif est *encapsulé* dans les wikis et semble largement partagé au sein des groupes coopératifs les utilisant, comme en attestent les propos de nos répondants.

> *« On dit que le wiki est un outil collaboratif… Ce qu'on dit nous, c'est qu'il n'y a pas un outil collaboratif, il y a éventuellement des outils qui permettent de la collaboration.[…] La problématique est d'amener les gens à se saisir de l'outil, mais surtout à saisir cette idée qu'eux aussi, sans être webmaster, technicien […]en matière de communication, eux aussi ont cette possibilité et ont des choses à dire et à écrire. »*

Pierre-Yves Cavellat, entretien du 28/05/2014

*« Pour moi, ça reste un outil. Ce qui m'intéresse c'est comment on amène de la participation avec cet outil. […] Il ne faut jamais s'attendre à 100% de contribution. On va plutôt essayer d'élargir au maximum le réseau qu'on va solliciter pour avoir un petit nombre de gens qui contribuent. »*  Christian Resche, entretien du 05/06/2014

*« Les nouveaux outils qu'on fabrique sont des outils libérateurs. […] Pour moi le gros enjeu c'est qu'on arrive à s'émanciper des outils. »*  Laurent Marseault, entretien du 22/09/2014

<sup>20</sup> Beauvallet Godefroy, « Quand l'écran fait écran. La numérisation du travail coopératif », *Communication et langages*, N°148, 2006, pp15-28, http://www.persee.fr/web/revues/home/prescript/article/colan\_0336-1500\_2006\_num\_148\_1\_4592, consulté le 25/04/2014

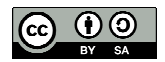

<sup>&</sup>lt;sup>19</sup> Brandon Harris, « Projet Athena : le futur design de Wikipédia », http://blog.wikimedia.fr/projet-athena-le-

futur-design-de-wikipedia-4848, traduction de l'article « *The Athena Project: being bold* », publié le 06/08/2012*,*  consulté le 20/05/2014

Notons enfin que la liberté de ton utilisée par les concepteurs de YesWiki rappelle celle des tenants des logiciels libres et contribue également à démystifier internet. Ainsi, le slogan « coopérons pour être moins cons  $x^{21}$  d'Outils-Réseaux est-il assez provocateur. Un autre exemple nous est donné avec la nomenclature utilisée pour désigner les versions successives de YesWiki qui renvoient aux jurons du capitaine Haddock, selon un classement alphabétique (anacoluthe, bachi-bouzouk, cercopithèque, etc.).

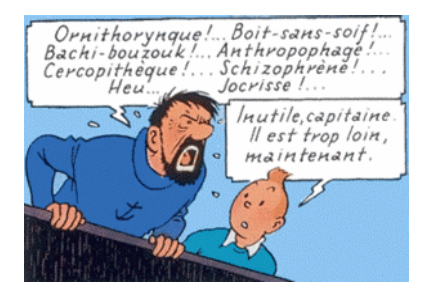

Version en cours : bachibouzouk - 9 juin 2013 Documentation pour l'installation de Yeswiki

Télécharger YesWiki 0.2 au format Zip Télécharger YesWiki 0.2 au format Tar.gz

Version précédente : v0r12-anacoluthe - 23 octobre 2012 extrait de la page http://yeswiki.net/wakka.php?wiki=TelechargemenT

Néanmoins, la simplicité d'utilisation d'un wiki peut être contrariée par le mode d'autorisation adopté. En effet, bien qu'étant des dispositifs ouverts, les wikis disposent d'une fonctionnalité pour gérer les droits d'accès aux pages. Trois niveaux sont prévus : lecture simple ; édition (écriture / modification) ; commentaires. La gestion des droits d'accès est réservée au propriétaire de la page. Ces règles sont consultables facilement par le biais du signe passeur « aide  $x^{22}$ , ou sur le site de YesWiki qui fournit une documentation complète du logiciel<sup>23</sup>. Le gestionnaire d'accès permet notamment de « vitrifier » des pages, par exemple prévenir ou contenir le vandalisme ou, plus généralement, des attaques de *spams*. Cette sécurisation permet de réduire les coûts de maintenance du wiki, mais cela s'opère à revers du principe d'ouverture et au risque de briser la participation.

> *« A un moment donné, on a eu beaucoup de spams très automatisés venant d'Asie : on a alors décidé de bloquer tout ce qui venait de cette région. Si la même chose venait d'un pays avec lequel on travaille, je ne sais pas comment on pourrait faire. »*  Lila Homann, entretien du 04/06/2014

<sup>&</sup>lt;sup>23</sup> http://yeswiki.net/wakka.php?wiki=DocumentatioN

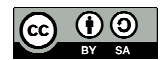

 $^{21}$  http://kaleidos-coop.org/wakka.php?wiki=MousTIC2013

<sup>&</sup>lt;sup>22</sup> http://www.cdrflorac.fr/ressources/wakka.php?wiki=CoursUtilisationYesWiki

Il est toutefois important de signaler que les wikis sont paramétrés en mode ouvert par défaut, chaque internaute ayant ainsi *a priori* les droits de lecture et d'écriture pour toute nouvelle page créée avec YesWiki. Le principe fondateur de l'ouverture est donc malgré tout respecté.

> *« On peut avoir une gouvernance partagée assez ouverte, où les gens sont assez libres de faire ce qu'ils veulent, mais tout en ayant des règles très simples qui permettent de bien vivre ensemble et que ça s'autorégule. »*  Lilian Ricaud, entretien du 26/05/2014

#### **B Des dispositifs qui s'adaptent aux besoins du groupe**

L'observation de l'utilisation des wikis révèle certains paradoxes et une capacité d'évolution parfois surprenante. Ainsi, la co-écriture qui est la « marque de fabrique » des wikis, peut-elle être encadrée par des formulaires, voire externalisée. La co-écriture avec les wikis de notre corpus est facile à mettre en oeuvre mais nécessite la maîtrise du langage wakka. Cependant, le plus limitant avec les wikis, est l'impossibilité d'écrire simultanément sur la même page par plusieurs contributeurs. En fait, chaque contribution produit une nouvelle version du texte, sans que les apports des uns ne soient intégrés automatiquement aux apports des autres. Ce principe du *versioning* (Mabillot, 2006)<sup>24</sup> nécessite donc l'organisation d'une veille pour que l'écriture collaborative ouverte puisse être efficiente. Rappelons que lorsque les wikis ont été créés, il n'existait pas de dispositif de co-écriture collaboratif performant<sup>25</sup>. Ce n'est plus le cas aujourd'hui, notamment avec la création des *pads<sup>26</sup>* et de *Google document*, lesquels offrent la possibilité de travailler en mode « synchrone » sur le même document. Chaque fois qu'un des auteurs tape sur la touche « entrée », le fragment de texte qu'il a adressé au serveur s'affiche ensuite sur le navigateur de tous les utilisateurs du *pad*. Le texte se compile au fur et à mesure de l'écriture de textes par les contributeurs. L'asynchronisme de la co-édition étant consubstantiel des wikis, les concepteurs de YesWiki, ont choisi d'orienter le développement du logiciel de manière modulaire en y agrégeant des widgets ou autres fonctionnalités extérieures.

<sup>&</sup>lt;sup>26</sup> Un pad est un éditeur de texte collaboratif en ligne (définition donnée par http://framapad.org

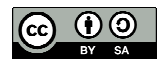

<sup>&</sup>lt;sup>24</sup> Mabillot Vincent., « Dispositifs wikis dans les systèmes de publication collective : contours d'une malléabilité éditoriale », 2006, http://archivesic.ccsd.cnrs.fr/sic\_00378744/document

<sup>25</sup> « *Là où Notes permettait déjà la rédaction coopérative de documents, les wikis apportent la souplesse de pouvoir le faire à partir d'un simple navigateur, et la possibilité de créer ad libidum de nouvelles pages liées à celles qui existent déjà, en quelques touches et clic*. » (Beauvallet,2006)

*« Maintenant les co-écritures se font plutôt dans des pad et une fois que le contenu est écrit, il est mis dans le wiki. […] le wiki va servir pour agréger des fonctionnalités. […] Pour nous, les pads sont aujourd'hui totalement indissociables des wikis »*  Laurent Marseault, entretien du 22/09/2014

Par ailleurs, les dernières versions de YesWiki intègrent le logiciel BazaR, développé par Outils-Réseaux pour « *permettre de générer un gestionnaire de base de données »*<sup>27</sup> *.* Son développement répond au besoin, exprimé par les groupes de coopération, de faciliter l'exploitation des ressources stockées dans les wikis. Cette nouvelle fonctionnalité interne, contribue à renouveler les usages des wikis. En effet, les espaces de contributions ne concernaient jusque là que des espaces de coproduction de texte. Avec BazaR, les wikis comportent aussi des formulaires ; ceux-ci permettent aux internautes de déposer des contributions sous différents formats (texte, photo, vidéo, etc.). Nous pouvons y voir une forme d'édition encadrée, qui facilite l'alimentation et la structuration d'une base de données.

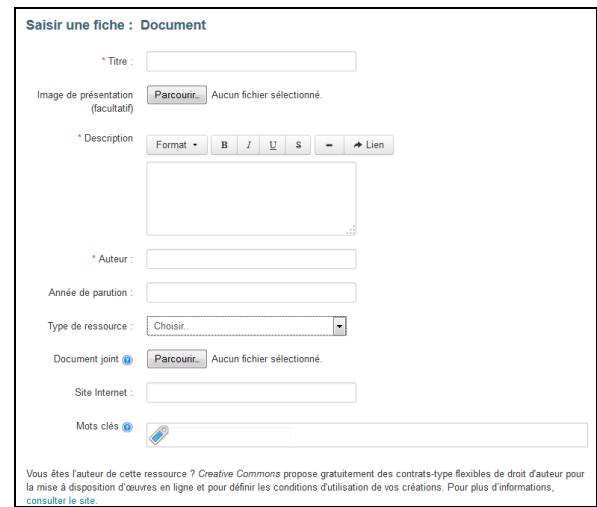

Extrait de la page http://ecorem.fr/wakka.php?wiki=SaisRessource, consultée le 18/08/2014

Le formulaire est une « petite forme » architextuelle signifiant une invitation au partage de ressources numériques. Sa présentation utilise plusieurs signes passeurs standards (barre d'outils d'un traitement de texte ; bouton « parcourir » donnant accès à l'explorateur de fichiers ; bouton « lien » pour créer un hypertexte) permettant de placer l'utilisateur dans un environnement familier, tout ceci dans le but de favoriser son engagement en tant que contributeur.

 $^{27}$  http://yeswiki.net/wakka.php?wiki=DocumentationBazar, consulté le 18/08/2014.

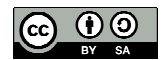

A ce stade de nos observations, nous pouvons affirmer que la co-écriture n'est pas la finalité des wikis, lorsqu'ils sont utilisés dans un contexte d'animation de groupes coopératifs, puisque cette fonctionnalité peut être facilement déléguée à un système externe ; celle-là n'en demeure pas moins indispensable à la vie d'un groupe de coopération. Les wikis apparaissent dès lors comme des agrégateurs de fonctionnalités et de connaissances. L'apparition de formulaires dans les wikis marque, quant à elle, une diversification des modes d'édition. Les contraintes imposées sur l'écriture par cet architexte (le formulaire) est le prix à payer pour pouvoir structurer davantage les informations. Toutes ces évolutions sont le résultat d'un processus itératif entre développeurs et usagers. La recherche de la simplicité maximale guide les différentes parties prenantes et permet de répondre à des enjeux d'accessibilité pour faciliter les pratiques collaboratives.

#### **Chapitre 2 Une énonciation éditoriale fondée sur la transparence**

 *« Si je suis en auto et que je regarde le paysage à travers la vitre, je puis accommoder à volonté sur le paysage ou sur la vitre : tantôt je saisirai la présence de la vitre et la distance du paysage ; tantôt au contraire la transparence de la vitre et la profondeur du paysage ; mais le résultat de cette alternance sera constant : la vitre me sera à la fois présente et vide, le paysage me sera à la fois irréel et plein. »* <sup>28</sup> Roland Barthes, 1957, p.196

Prolongeant la réflexion d'Olivier Aïm et Yves Jeanneret (2007) à propos de Wikipedia, nous pouvons admettre que les wikis associent « *deux impératifs, de mise au jour (tout doit être transparent) et de mise à jour (tout doit être actualisé*)  $\frac{29}{3}$ . A ce stade de notre réflexion, notre intention est d'analyser comment la transparence, « *définie comme un processus relatif d'accessibilité de données informationnelles*» (Libaert, 2003), est mise en scène dans les wikis et en quoi cela favorise les pratiques collaboratives.

<sup>29</sup> Aïm Olivier et Jeanneret Yves, « L'encyclopédie de la parole possible : édition et scénographie politique sur internet », *Hermès, La Revue*, 2007/1 n° 47, p. 69-75, consulté en ligne le 20/02/2014, http://www.cairn.info/revue-hermes-la-revue-2007-1-page-69.htm

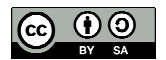

<sup>28</sup> Barthes Roland, *Mythologies*, Éditions du Seuil, 1957, ré-édition 1970, 239 p.

#### **A La mise en scène de la transparence**

Nous avons alors recherché dans notre corpus des éléments de représentation de la transparence, laquelle « *d'un point de vue éditorial* […] *s'exhibe dans une mise à disposition équivalente des contenus et des acteurs, alignés sur le même plan, celui de la "ressource"* » (Aïm,  $2006$ , p.35)<sup>30</sup>. Nos observations nous permettent de considérer les wikis comme un théâtre articulé autour de trois scènes ouvertes. Utilisons la métaphore du restaurant pour en décrire l'organisation et les médiations en jeu :

- o Sur la première scène, l'action se déroule dans « la salle ». C'est un étage textuel dans lequel sont servies les ressources numériques du wiki : documents de projet ; outils collaboratifs ; documentation technique pour le développement de YesWiki ; contenus de formation ; agenda partagé ; photos ; vidéos ; etc. Ces éléments sont soit constitutifs des pages du wiki, soit accessibles en ligne ou en téléchargement. Les ressources sont mises à disposition sous licence *creative commons*<sup>31</sup> : elles doivent être considérées comme des biens communs numériques. Sur cette scène, les acteurs, auteurs (collectifs ou individuels) et lecteurs, sont reliés par un dispositif sociotechnique : le wiki. C'est un lieu dédié au partage.
- o Sur la deuxième scène, l'action se déroule dans « les cuisines ». C'est un étage architextuel où sont réalisées les opérations d'édition et de mise à jour. Les « cuisines » comportent plusieurs espaces, correspondant à différentes fonctionnalités : co-écriture, modifications ou suppression de contenus, saisie de formulaires, saisie de commentaires, etc. Par défaut, l'accès aux « cuisines » est ouvert à tous les internautes et se fait par un « double-clic » dans la page. Les acteurs évoluant sur cette scène sont généralement les contributeurs. C'est un lieu dédié à la co-création.

<sup>31</sup> http://creativecommons.fr/

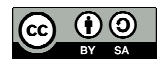

<sup>30</sup> Aïm Olivier, « La transparence rendue visible. Médiations informatiques de l'écriture », *Communication et langages*. N°147, 2006. pp. 31-45. http://www.persee.fr/web/revues/home/prescript/article/colan\_0336- 1500\_2006\_num\_147\_1\_4575, consulté le 20 juin 2014

o Sur la troisième scène, l'action se déroule dans « les coulisses ». C'est un étage métatextuel<sup>32</sup> composé des « écrits d'écran » offerts par le tableau de bord du wiki (derniers comptes utilisateurs, dernières pages modifiées, dernières pages commentées, etc.). Les « coulisses » comprennent aussi un espace dédié au suivi détaillé des modifications réalisées sur le wiki dont l'accès se fait en cliquant sur un bouton « *RSS* », généralement dans le *header*, ce qui permet d'automatiser le suivi des changements par l'envoi d'une alerte sur une adresse de messagerie. Les acteurs évoluant sur cette scène sont généralement les auteurs qui organisent une veille sur leurs pages, mais l'acteur principal est souvent l'administrateur du wiki. C'est un lieu dédié au décryptage et à la régulation.

Chacune de ces trois scènes est reliée aux deux autres. Les actions réalisées dans « les cuisines » déterminent la présentation de « la salle », tandis que les traces de ces opérations sont inscrites dans « les coulisses ». Il nous apparaît que la transparence est mise en scène selon trois plans distincts : l'exhibition de ressources numériques réutilisables et modifiables ; la transparence du code (pseudo code source) ; les traces d'usages.

L'exhibition de ressources se fait parfois de manière très structurée. Le wiki d'Ecorem nous apparaît le plus abouti à ce niveau. La mise à disposition des biens communs numériques est facilitée par BazaR qui permet notamment la géolocalisation et l'indexation thématique par l'ajout de tags (mots clé). L'intention de partage est doublée d'une invitation au partage. Il ne s'agit pas uniquement de donner à voir, mais également d'offrir un espace collaboratif ouvert permettant de contribuer à l'enrichissement d'un fond de biens communs numériques. La galerie thématique de la photothèque<sup>33</sup> d'Ecorem illustre bien notre propos. L'imaginaire du don y est signifié par deux signes passeurs, figurés par des boutons, l'un permettant l'ajout d'une photo, le second la possibilité de « participer au défi » en échange d'une promesse de visibilité. Celle-ci est par ailleurs signifiée par un autre bouton permettant de « voir les lauréats ».

<sup>&</sup>lt;sup>33</sup>Au départ, c'est en organisant un concours photo qu'Ecorem a réussi à collecter des images numérisées de bonne qualité.

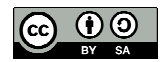

 $32$  Bien que la dimension textuelle soit relativement peu présente dans le tableau de bord, nous parlerons d'étage métatextuel pour signifier qu'il s'y manifeste des médiations relatives à l'étage textuel du wiki.
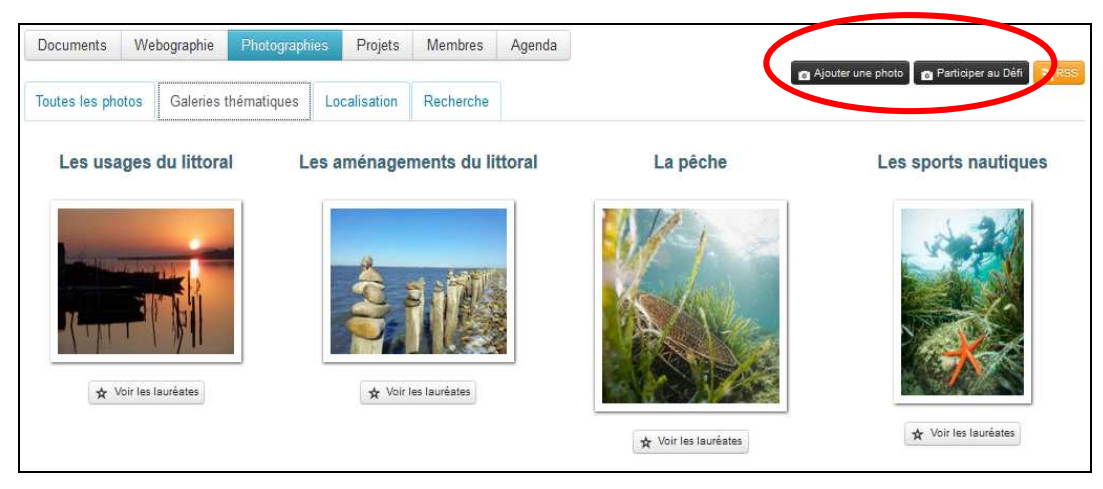

Extrait de la page http://ecorem.fr/wakka.php?wiki=OngletPhoto

La mise en scène de la transparence ne concerne donc pas uniquement l'outil (le wiki) mais également les intentions des auteurs (encourager les pratiques collaboratives). Ainsi, nous pouvons dire, avec Olivier Aïm (2006), que la transparence est double :

> *« Il y a d'abord la transparence supposée de l'outil (dans le déjà là de la pensée du média) ; il y a ensuite une autre transparence, active, celle des acteurs qui s'inscrivent dans une volonté politique affichée, celle de l'engagement et de la " publicité " (au sens habermassien). »<sup>34</sup>* Olivier Aïm, 2006

La mise en scène de la transparence dans les « écrits d'écran », « *dessine un imaginaire constitutif d'Internet* » (Aïm, ib.) fondé notamment sur la collaboration. Cet imaginaire peut être figuré par l'incarnation des contributeurs (trombinoscopes), pouvant aller jusqu'à une représentation panoptique de ceux-ci (fiches d'identité), offrant une visibilité aux usagers en contrepartie de leur participation, même réduite à un *like*. L'exemple nous en est fourni avec le wiki de Réseau Mer hébergé par Ecorem : l'écrit d'écran de la page home présente en encadré un « compteur de *like* » de la page Facebook du réseau accompagné de photos de personnes « aimant » Réseau Mer. Nous pouvons y voir une « *réhabilitation des formes*  infimes, incomplètes, futiles et murmurantes de participation » (Cardon, 2009, p.4)<sup>35</sup>.

<sup>35</sup> Cardon Dominique, « Vertus démocratiques de l'Internet », http://www.laviedesidees.fr/Vertusdemocratiques-de-l-Internet.html, publié le 10/11/2009, consulté le 03/02/2014

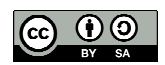

<sup>34</sup> Aïm Olivier, « La transparence rendue visible. Médiations informatiques de l'écriture », *Communication et langages*. N°147, 2006. pp. 31-45. http://www.persee.fr/web/revues/home/prescript/article/colan\_0336- 1500\_2006\_num\_147\_1\_4575, consulté le 20 juin 2014

#### **Exemple d'incarnation des contributeurs**

**« Compteur de like »** 

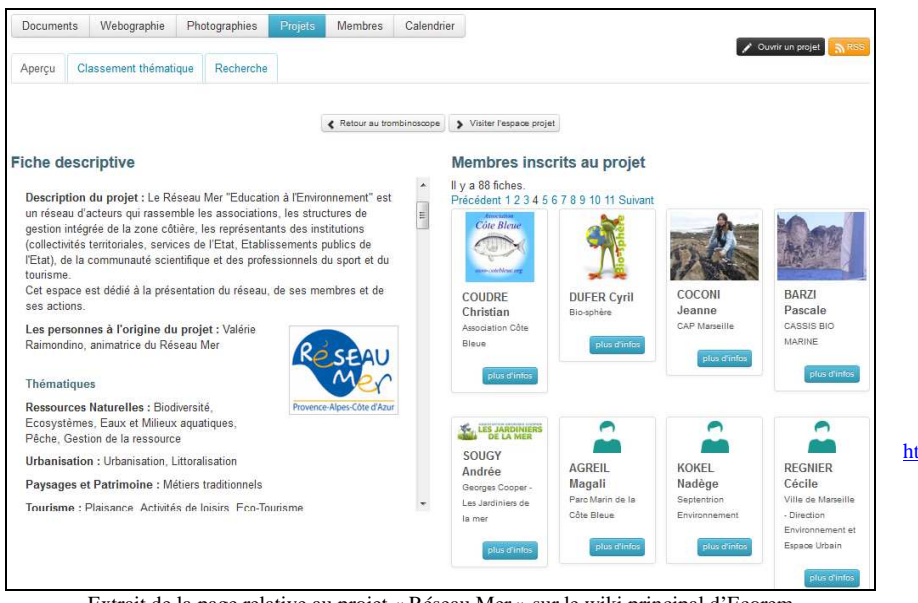

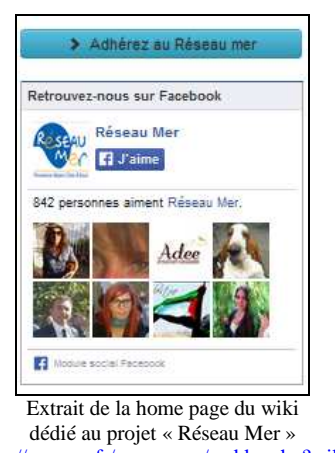

http://ecorem.fr/reseaumer/wakka.php?wiki =PagePrincipale

Extrait de la page relative au projet « Réseau Mer » sur le wiki principal d'Ecorem http://ecorem.fr/wakka.php?wiki=OngletProjetReseaumer

Paradoxalement, à partir d'une composition lexicale choisie pour mobiliser la coopération (ajouter, participer, adhérer, etc.), le wiki met en scène côte à côte le collectif (le groupe, le projet) et l'individu. A ce sujet, nous pouvons considérer dans la perspective de Bruno Latour 2014), qu'individus et collectifs ne sont que des artefacts : « *Dès que l'on suit les individus par le biais de leurs relations (ce que l'on fait généralement dans le cas des profils) il serait plus avantageux de naviguer à travers les fichiers de données sans distinguer le niveau de l'élément individuel de celui de la structure collective. On peut alors accorder une certaine crédibilité à l'étrange notion de " monades " de Tarde. Nous affirmons que c'est justement ce mode de navigation, rendu possible par l'accès aux bases de données numériques, qui permet de modifier la théorie sociologique. Au sens strict du terme, nous ne devrions plus parler de phénomènes collectifs par opposition à des phénomènes individuels, mais seulement d'autant de façons différentes de collecter des phénomènes.* » *36*

Nous pouvons observer à présent comment est mise en scène la transparence du code. Nous avons vu précédemment qu'un double-clic sur une page permet d'accéder au mode édition qui

<sup>&</sup>lt;sup>36</sup> Latour Bruno, Pablo Jensen Pablo, Venturini Tommaso, Grauwin Sébastian, Boullier Dominique, « The Whole is Always Smaller Than Its Parts. A Digital Test of Gabriel Tarde's Monads, British Journal of Sociology Vol 63 n° 4 pp. 591-615, 2012, http://www.bruno-latour.fr/sites/default/files/123-WHOLE-PART-FINAL.pdf, consulté le 10/04/2014.

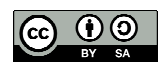

utilise un langage de balisage simplifié (wakka). Pour les wikis de notre corpus, le moteur YesWiki traduit ensuite la syntaxe wiki en syntaxe HTML. Ainsi, l'interface d'édition du wiki ne donne pas accès au code source de la page mais à un « pseudo code source », lequel permet de répondre à des enjeux d'accessibilité. Il est à noter que des recherches sont engagées pour faire évoluer YesWiki selon le principe du Wysiwyg<sup>37</sup>. Nous pouvons admettre que la transparence du code n'est pas une évidence. Mais ceci ne semble pas contrarier l'engagement des participants, nos entretiens nous font plutôt dire le contraire :

> *« Les utilisateurs, les sentinelles de la mer, ne savent pas du tout qu'il s'agit d'un wiki. Au contraire, on leur a caché. On a mis des jolis formulaires qu'ils ont juste à remplir et à valider. »*

> Lila Homann, entretien du 04/06/2014 (à propos du fonctionnement de l'observatoire des paysages sous-marins de Méditerranée)

> *« Je pense que les utilisateurs ne savent même pas ce que c'est qu'un code source. Non, l'idée c'est qu'ils puissent interagir le plus simplement possible avec le contenu. Donc il n'y a pas d'illusion du code source. »*  Laurent Marseault, entretien du 22/09/2014

Néanmoins, l'observation de la syntaxe utilisée dans les wikis, nous donne une indication sur la manière dont les liens internes au wiki sont représentés. Les wikis de notre corpus<sup>38</sup> utilisent la « *convention typographique* » « *CamelCase »<sup>39</sup>*, ou « ChatMot » (ou « MotWiki »)

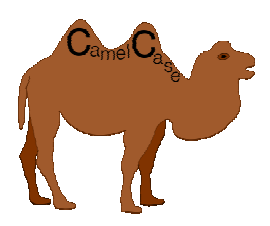

source Wikimedia<sup>40</sup>

qui permet de générer un lien interne vers une nouvelle page du wiki qui portera le nom de ce « ChatMot » : les « ChatMots » présents dans une page wiki sont considérés comme de nouvelles pages potentielles à l'intérieur même d'un wiki. Le « ChatMot » est un signe typographique contenant au moins deux majuscules non consécutives, soit les premières lettres de plusieurs mots accolés.

Cette représentation sous forme de mots accolés semble indiquer une intention de réunir de manière étroite les mots, les pages, voire au-delà, les concepts et les hommes. Ainsi, pouvonsnous considérer que l'imaginaire collaboratif de wikis est encapsulé jusque dans leur syntaxe. Toutefois, cette lecture sémiotique ne saurait contredire l'avancée technique ouverte par les

<sup>40</sup> http://fr.wikipedia.org/wiki/CamelCase#mediaviewer/File:CamelCase.svg

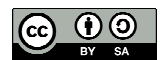

<sup>&</sup>lt;sup>37</sup> Acronyme de « What You See Is What You Get »,

<sup>38</sup> Dans les wikis « propulsés » par Mediawiki, le concept de « lien libre » se substitue au *CamelCase*. Mediawiki présente cette particularité comme son « *principal atout par rapport aux autres moteurs wikis* ». http://fr.wikipedia.org/wiki/MediaWiki#Espaces\_de\_nom

<sup>39</sup> http://fr.wikipedia.org/wiki/CamelCase

« liens libres » qui apportent davantage de souplesse pour la création de nouvelles pages que les « ChatMots ».

Au niveau des « coulisses », la transparence permet de suivre l'évolution du wiki, tant au niveau de sa démographie (derniers comptes utilisateurs) que de ses contenus (dernières pages modifiées, derniers commentaires). L'essentiel de cette activité est réalisée à partir d'un tableau de bord permettant d'archiver les traces de changement et d'un flux RSS permettant d'organiser une veille active du dispositif, de repérer les *spams* et d'organiser une validation *a posteriori* des contenus. Nos entretiens montrent que la gestion des *spams* est problématique.

> *« Sur* http://coop-tic.eu *par exemple, il y avait 3 à 4 personnes qui étaient abonnées au flux RSS du wiki et qui surveillaient les inclusions ou les intrusions dans le wiki. Le problème c'est les spams. »*  Christian Resche, entretien du 05/06/2014

> *« S'il y a des modifications qui viennent d'une adresse étonnante, à ce moment là je vais aller voir la page, s'il faut la supprimer ou pas. »*  Lila Homann, entretien du 04/06/2014

Les différentes versions des pages étant enregistrées, il est toujours possible de réactiver des versions antérieures qui auraient été modifiées par erreur ou par vandalisme (Mabillot, 2006). A priori, chaque contributeur peut participer aux opérations de veille. Nos entretiens nous permettent de parler de « *vigilance partagée* », laquelle traduit « *l'intérêt que le participant porte à la forme prise par le bien collectif* » (Cardon, Levrel, 2009, p.7)<sup>41</sup>. Mû par ce même intérêt, chaque contributeur peut alors participer à la régulation du wiki, celle-ci fonctionnant « *sur le mode de la transparence si chère au courant de pensée cybernétique* » (Mabillot, ib., p.8).

> *« L'idée que l'on développe dès qu'on parle de coopération c'est aussi celle des biens communs. […] Le principe qu'il y a derrière, principe vertueux, c'est ni la panacée, ni Alice au Pays des Merveilles, c'est commencez par partager, vous aurez l'opportunité ensuite de bénéficier du partage des autres. »*  Pierre-Yves Cavellat, entretien du 28/05/2014

*« Ce qui est intéressant c'est qu'avec ces traces, la régulation est autogérée. »*  Lilian Ricaud, entretien du 26/05/2014

Nos observations s'inscrivent dans la même veine que l'analyse de Laure Endrizzi (2006) selon laquelle, « *ce qui différencie donc fortement le wiki d'autres outils de publication, c'est* 

Wikipédia », *Réseaux* n° 154, 2009, p. 51-89 http://www.cairn.info/revue-reseaux-2009-2-page-51.htm, consulté le 22/04/2014

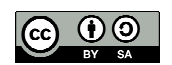

<sup>&</sup>lt;sup>41</sup> Cardon Dominique, Levrel Julien, « La vigilance participative. Une interprétation de la gouvernance de

*la visibilité de ces mécanismes gestionnaires, qui permettent à chacun d'identifier les traces de la co-construction de l'article et du co-développement de la communauté* » <sup>42</sup>. Nous pouvons même considérer, comme Vincent Mabillot (ib.) s'appuyant lui-même sur les réflexions de Philippe Breton (1997)<sup>43</sup>, que « *le wikisme est en plein dans cette problématique où la transparence produit avant tout du consensus. Mais ce consensus n'est pas forcément mou. Tout d'abord les mécanismes du wiki incitent à des formes de négociation, d'autre part le système est avant tout un dispositif accumulatif, plus que sélectif*» (Mabillot, ib., p.9).

Toutefois, la transparence du wiki n'est généralement pas absolue puisque l'identification des auteurs des modifications n'est pas toujours lisible : si le contributeur ne s'est pas identifié, volontairement ou involontairement, la trace ne sera pas attribuée à un individu mais à une adresse IP<sup>44</sup>. En outre, si plusieurs contributeurs utilisent la même adresse IP, il sera difficile de savoir qui a fait quoi. Il en va de même pour l'avatar « WikiAdmin », « incarnation numérique » de l'administrateur du wiki que l'on rencontre fréquemment dans les historiques.

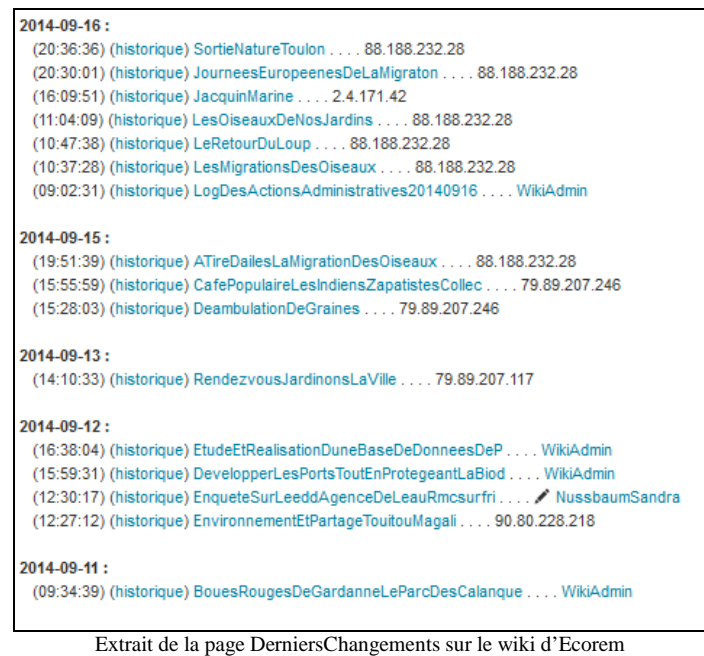

http://ecorem.fr/wakka.php?wiki=DerniersChangements, consultée le 11/07/2014

<sup>44</sup> acronyme de *Internet Protocol*, http://fr.wikipedia.org/wiki/Internet\_Protocol

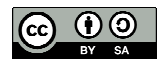

<sup>42</sup> Endrizzi Laure, « Wikipédia : de la co-rédaction au co-développement de la communauté », *Document numérique et société,* 2006. http://edutice.archives-ouvertes.fr/edutice-00192613

<sup>43</sup> Breton Philippe, *L'utopie de la communication : le mythe du village planétaire*, Éditions La Découverte, 1997, 172p

D'autre part, l'affichage du flux RSS des wikis « propulsés » par YesWiki ne permet pas de comparer facilement deux versions, contrairement à Médiawiki où celles-ci sont placées côte à côte dans la même fenêtre. Ce pourrait être une piste d'amélioration du moteur YesWiki.

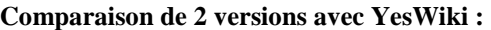

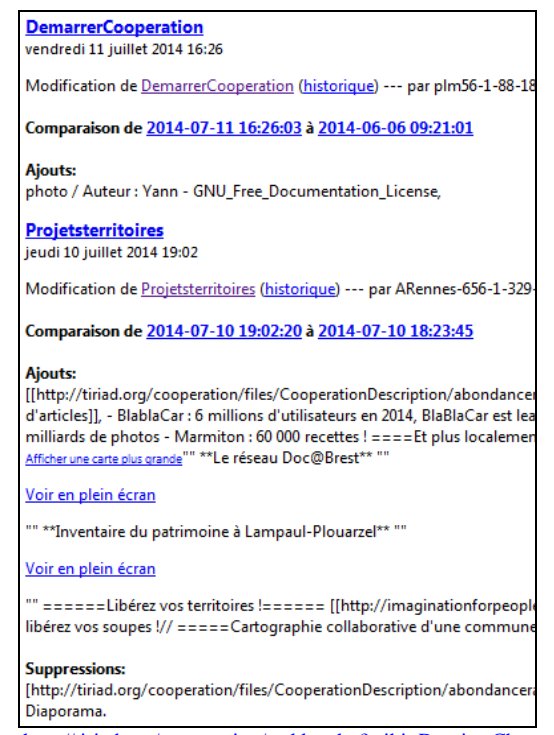

extrait de la page http://tiriad.org/cooperation/wakka.php?wiki=DerniersChangementsRss/xml, consultée le 11/07/2014

#### **Comparaison de 2 versions avec Médiawiki**

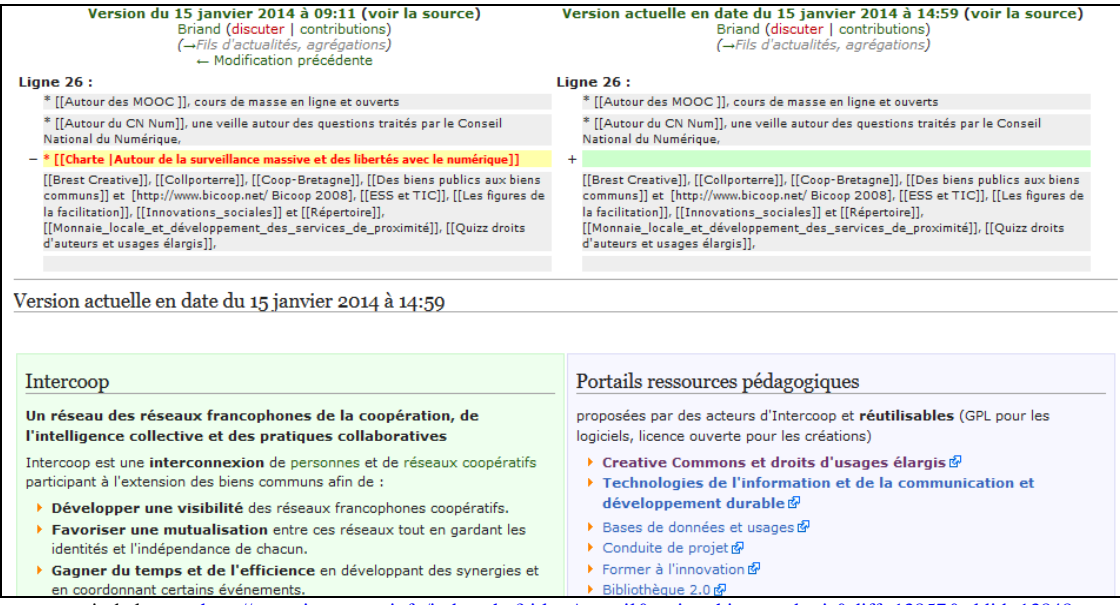

extrait de la page http://www.intercoop.info/index.php?title=Accueil&action=historysubmit&diff=13857&oldid=13848, consulté le 11/07/2014

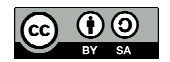

Enfin, concernant les wikis de notre corpus, la fonction commentaire est très rarement utilisée. Ceci s'explique par le fait que les commentaires ont été bridés pour lutter contre les *spams*. Du coup, ils sont libellés directement dans les pages du wiki ou en utilisant une fonctionnalité externe, notamment des *pads*. Il en résulte un manque de visibilité des contributions lors de la phase de critique post-édition. Or cette étape est importante pour faire évoluer un texte. Néanmoins, dans la mesure où les pages d'un wiki peuvent être modifiées à tout moment, nous pouvons admettre que ces dispositifs permettent d'organiser la phase de critique en continu et que les textes, soumis au principe du « *versioning* », sont « vivants ». Ainsi, l'édition collaborative résulte d'une négociation entre contributeurs, favorisée par la transparence des wikis (Thomas P. Mackey, 2011)<sup>45</sup>. Celle-ci « *aide à la sociabilisation des nouveaux membres des communautés en leur montrant comment fonctionne la collaboration et quel type de comportement est acceptable* » (Braun, Schmidt, 2007, p.323, citation traduite par nos soins)<sup>46</sup>. Néanmoins, les règles adoptées par le groupe (notamment pour lutter contre les *spams*), peuvent conduire à brider certaines fonctionnalités : nous pouvons alors considérer que la transparence des wikis est raisonnée.

### **B Des médiations fondées sur la confiance et le partage**

Notre exploration nous montre que la transparence favorise la confiance de pair à pair et que l'esprit de partage favorise la production et la circulation de ressources.

> « *L'un des phénomènes marquants de ces dernières années est l'émergence rapide et puissante de grands espaces numériques dans lesquels la confiance s'établit et se vérifie à partir des échanges entre pairs et de leurs évaluations réciproques.* » *47* Fing, 2011

9253&rep=rep1&type=pdf. Texte original de la citation : « *This transparency also helps to socialize new* 

 $47$  Fing, « Nouvelles approches de la confiance numérique », 2011,  $\frac{http://fing.org/?Nowelles-approches-de$ la,690, consulté le 02/10/2013

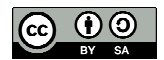

<sup>&</sup>lt;sup>45</sup> P. Mackey, T., "Transparency as a catalyst for interaction and participation in open learning environments", *First Monday*, Volume 16, Number 10, 2011, http://firstmonday.org/ojs/index.php/fm/article/view/3333/3070, consulté le 19/06/2014

<sup>&</sup>lt;sup>46</sup> Braun Simone, Schmidt Andreas, "Wikis as a Technology Fostering Knowledge Maturing: What We Can Learn from Wikipedia", *Proceedings of I-KNOW '07 2007*, pp.321-329, consulté le 19/06/2014,

http://citeseerx.ist.psu.edu/viewdoc/download;jsessionid=2716C6DEB40AB27A6240F8F2A77B5593?doi=10.1.1.161.

*community members by showing them how collaboration actually works and which form of behavior is* 

*acceptable" They concluded that "instruments should not be the result of technical design, but rather of social negotiation" and that collaboration should not be held back by technology*" »

« *Le fait d'utiliser un wiki, ça veut dire qu'il faut qu'on se fasse confiance, que le collectif accepte, non pas d'entériner n'importe quoi, mais que chacun contribue et chacun modifie. »* Christian Resche, entretien du 05/06/2014

Les médiations à l'œuvre dans les wikis sont fondées sur la confiance *a priori*. Ce faible niveau de formalisation apparent ne signifie pas pour autant l'absence de règles de fonctionnement. En ce qui concerne Kaléidos-coop, celles-ci sont régies notamment par les termes de la licence *creative commons* « attribution – partage dans les mêmes conditions » 48 (cc by SA) pour ce qui concerne les droits de réutilisation des ressources disponibles sur le wiki. Ce socle réglementaire fonde le mode de gouvernance des groupes coopératifs : autorisation de réutilisation, y compris à des fins commerciales, à la double condition de citer les sources et d'adopter la même licence pour tous les « produits dérivés » (*remix*) issus de la réutilisation des dites ressources. En ce qui concerne les wikis, l'adoption de ces règles est

signifié la plupart du temps par l'inscription du logo  $\frac{1}{\sqrt{2}}$  dans le footer.<sup>49</sup>

Nos entretiens nous permettent de dire que ce socle idéologique fondé sur la confiance, le partage et la responsabilité, commun aux tenants des logiciels libres et aux groupes de coopération, sert également de pivot à une économie du don. Dans le cas de nos wikis, le don peut être unilatéral (on puise dans les ressources mises à disposition) ou réciproque<sup>50</sup> (par la contribution).

> *On est bien dans l'économie du don. L'idée c'est de considérer que si chacun avait gardé ses petites pépites, ces petites découvertes en terme de comment faire les choses, on se serait retrouvé avec chacun un petit bout de savoir. Quand moi je partage quelque chose, ça me donne l'opportunité de bénéficier de ce que les gens vont partager en retour.* »

Pierre-Yves Cavellat, entretien du 28/05/2014

*« Avant même un esprit coopératif, c'est un esprit de partage. Un esprit collaboratif ça va même au-delà […] Il faut accepter que ce qu'on met [dans le wiki] va être réutilisable par d'autres, va être lu par d'autres, va pouvoir être modifié par d'autres. […] Il faut avoir une ouverture et accepter un certain relâchement du contrôle. C'est le premier pré-requis. »*  Lilian Ricaud, entretien du 26/05/2014

<sup>50</sup> Mauss Marcel, « Essai sur le don. Forme et raison de l'échange dans les sociétés archaïques ». In *Sociologie et anthropologie,* 1950, Paris, PUF, 12ème édition Quadrige, 2010

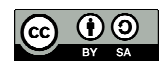

<sup>48</sup> https://creativecommons.org/licenses/by-sa/3.0/fr/

<sup>49</sup> Nous avons nous même apposé ce logo en bas de page du présent mémoire, puisque nous avons utilisé des

ressources sous licence CC by SA (tout au moins des captures d'écran et des *verbatim* issus de nos entretiens).

Selon ces principes, la confiance est elle-même partagée à tous les niveaux : la mise en scène de la transparence contribue à mettre les contributeurs en confiance par rapport au dispositif ; l'autorisation *a priori* qu'on leur accorde pour l'utiliser induit une « confiance de pair à pair » entre contributeurs ; la simplicité d'utilisation du wiki contribue à la confiance en soi. Tout cela renforce la collaboration au sein du groupe. Ainsi, la confiance favorise la participation.

Notre analyse des traces d'usages nous permet d'alimenter notre réflexion. Nous pouvons distinguer deux registres de traces d'usage : celles générées automatiquement par le logiciel pour être stockées dans l'historique et celles inscrites volontairement dans le wiki, par les contributeurs, pour valoriser des ressources qui peuvent avoir été produites à l'intérieur ou à l'extérieur du wiki (Flon, Davallon, Tardy, Jeanneret, 2011)<sup>51</sup>. Les traces générées automatiquement dans l'historique des wikis permettent, nous l'avons vu, d'organiser une auto-régulation par les contributeurs. Les traces déposées intentionnellement par les contributeurs sont textuelles (Flon et al., ib.). Elles peuvent être intégrées directement au texte initial ou dans une nouvelle page (co-écriture) ou, plus rarement, dans des commentaires. Nous trouvons également ces traces d'usage comme résultante de l'intégration d'une activité réalisée dans un autre site : par exemple, le wiki anim-fr est incrusté dans le wiki coop-group.

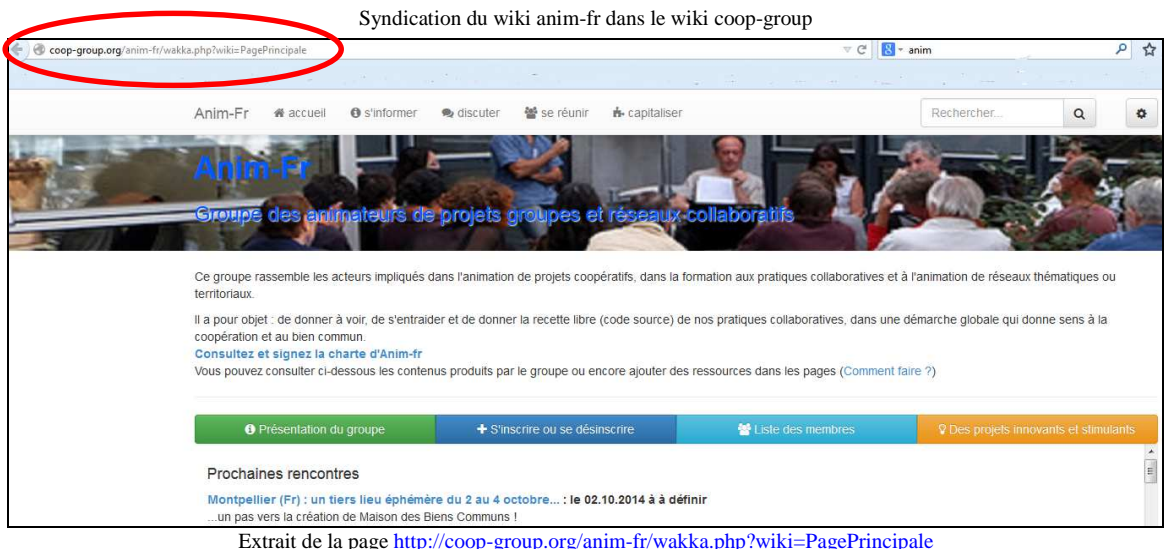

51 Flon Émilie, Davallon Jean, Tardy Cécile, Jeanneret Yves, « Traces d'écriture, traces de pratiques, traces d'identités », Actes du colloque international H2PTM'09, Paris, Hermès-Lavoisier, 2009, p.181-191, consulté le 02/08/2014, http://www.univ-avignon.fr/fileadmin/images/Users/Fiches\_X\_P/Flon\_Davallon\_Tardy\_Jeanneret-Traces-H2PTM09.pdf

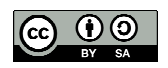

Dans ce dernier cas, « *les traces d'usage présentes sur le site médiateur* [coop-group] *constituent un indice de l'activité menée par l'internaute sur le site de référence* [anim-fr] » (Flon et al., ib.). Nous pouvons alors parler de traces de pratiques collaboratives, réalisées sur le wiki anim-fr et données à voir sur le wiki coop-group. Avec les wikis, la co-écriture est réalisée de façon asynchrone, avec ou non partage des tâches. Dans tous les cas, ce sont les traces d'usages, inscrites dans les écrits d'écran qui permettent de produire la ressource. Ce mode d'organisation *stigmergique*<sup>52</sup> facilite la collaboration et l'initiative (Marsh, 2012).

> *« Avec la stigmergie, une idée initiale est donnée librement, et le projet est conduit par l'idée, pas par une personnalité ou un groupe de personnalités. Aucun individu n'a besoin de permission (modèle compétitif) ou de consensus (modèle coopératif) pour proposer une idée ou initier un projet. »<sup>53</sup> (*Marsh, 2012, traduction collective)

Les ressources produites sont mises en circulation selon différents canaux de diffusion, notamment par une liste de discussion ou une newsletter. Dans les écrits d'écran des wikis, la présence de signes passeurs montre la volonté des communautés de partager leurs ressources.

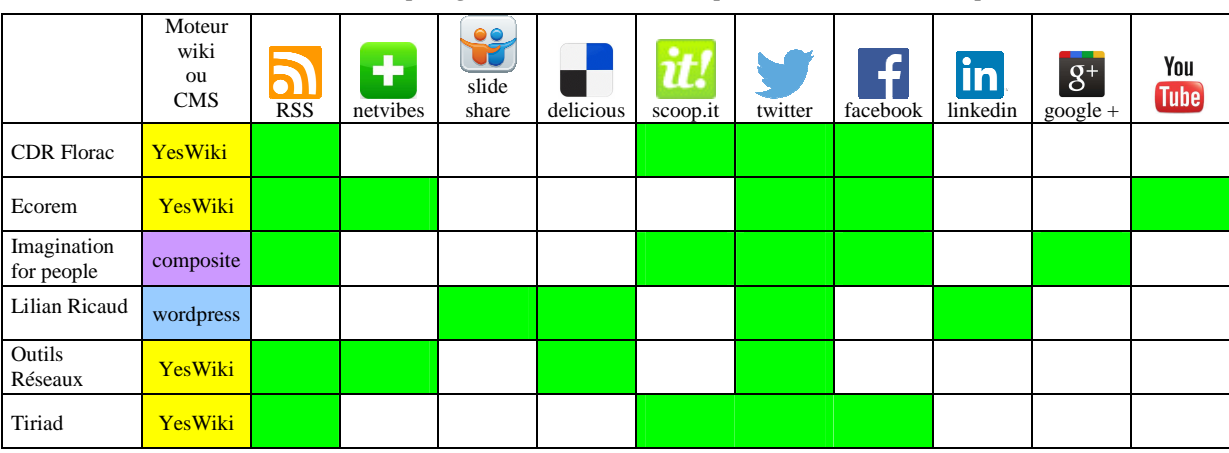

**Tableau : Outils de partage et médias sociaux utilisés par les éléments de notre corpus** 

Emmanuel Dollet 2014

Sur la base de nos entretiens, nous pouvons dire que la diffusion des ressources peut être accompagnée d'une mise en visibilité des contributeurs. Celle-ci peut être considérée comme l'une des composantes du don réciproque : elle valorise les usagers actifs et leur donne une certaine légitimité. Celle-ci permet de générer de la confiance et de nouvelles contributions.

<sup>&</sup>lt;sup>53</sup> Marsh Heather, « Stigmergy », 2012, traduit en français par un collectif, http://www.lilianricaud.com/travailen-reseau/la-stigmergie-un-nouvelle-modele-de-gouvernance-collaborative/ consulté le 24/06/2014

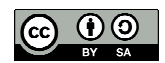

<sup>52</sup> Wikipedia donne la définition suivante : « *La stigmergie est une méthode de communication indirecte dans un environnement émergent auto-organisé, où les individus communiquent entre eux en modifiant leur environnement*. », http://fr.wikipedia.org/wiki/Stigmergie

Plus un wikinaute apparaît dans l'historique et plus ces contributions sont pertinentes, plus il pourra être reconnu par ses pairs. C'est un jeu gagnant-gagnant entre les wikinautes et le wiki.

> *« Ça permet aussi de créer une réputation et une confiance : si je participe souvent et que je fais des bonnes contributions, les gens vont le voir tôt ou tard »*  Lilian Ricaud, entretien du 26/05/2014

> « *On a trouvé que c'était important de valoriser les participations de tout le monde, que ce soit sur Ecorem, ou les observatoires, de valoriser les gens : le profil de la semaine, le projet du mois, …de faire que chacun, lorsqu'il reçoit sa newsletter, il soit vu lui aussi dessus et qu'il se dise j'ai servi à quelque chose.* » Lila Homann, entretien du 04/06/2014

A ce stade de notre réflexion, nous pouvons affirmer que la transparence des wikis est « *délibérée* » et « *raisonnée* » ce qui lui permet de générer la confiance (FING)<sup>54</sup>. La confiance, rendue possible notamment par les traces d'usages révélées par le tableau de bord des wikis, favorise la participation et le partage. Nous pouvons admettre que la lexicographie des mots clés décrivant les usages des wikis (confiance, participation, partage, autonomie), renvoie à l'imaginaire collaboratif.

# **Chapitre 3 Jardinage et animation des wikis**

Dans la « wikisphère », le jardinage désigne les opérations de structuration des contenus *a posteriori* (Delacroix, 2005, p.130)<sup>55</sup>. Avec la métaphore du jardinage, Mark Bernstein (1993) nous invite à comparer la lecture d'un hypertexte à une promenade entre nature et culture.

> *« Information farming views the cultivation of information as a continuing, collaborative activity performed by groups of people working together to achieve changing individual and common goals. Where the mine and factory serve the organization, the information farm is a computational space where colleagues and employees may work together on shared tasks and also pursue individual goals. […] The vision of information farming is integral to the romantic school of hypertext. »*<sup>56</sup> (Bernstein, 1993, p.242)

<sup>56</sup> Bernstein Mark, *«* Enactment in information farming », *ACM,* 1993, http://www.ics.uci.edu/~redmiles/ics227- SQ04/papers/Hypertext/Secondary/p242-bernstein.pdf, consulté le 03/10/2014

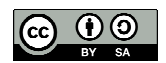

<sup>54</sup> FING, « La "transparence raisonnée" comme opportunité de différenciation », *Nouvelles approches de la confiance numérique*, conclusions de l'expédition, Fiche n°9 2011, consulté le 04/11/2013, http://doc.openfing.org/CONFIANCE/ConfianceNumerique\_SyntheseFinale\_Fevrier2011.pdf.

<sup>55</sup> Delacroix Jérôme, *Les wikis,* M2 éditions, 2005, 202 p.

### **A Des jardins partagés**

Les wikis sont le théâtre d'une régulation, celle-ci étant entendue comme le « *fait d'en régler le fonctionnement ou le mode de fonctionnement, notamment pour l'adapter aux conditions extérieures ou au résultat à obtenir* » <sup>57</sup>. La régulation relève de deux processus distincts : la modération<sup>58</sup> qui consiste à limiter les usages et la facilitation<sup>59</sup> qui les stimule. Les deux processus ne sont pas exclusifs l'un de l'autre. Ainsi, comme le dit Christian Resche (entretien du 05/06/2014), « *le problème n'est pas de gérer l'abondance mais d'amener de la contribution* ». Néanmoins, nos observations nous ont montré que l'ouverture des wikis les expose aux *spams*, conduisant la communauté à organiser une veille et une maintenance du wiki. L'analyse du contenu de l'historique des wikis de notre corpus révèle que cette activité est réalisée par un petit nombre de personnes, ou tout au moins pouvons nous dire que bien souvent les traces de ces actions portent les mêmes signatures : un prénom ou l'avatar WikiAdmin. Nous pouvons donc admettre que la régulation est la plupart du temps déléguée de fait à l'administrateur du wiki. Par ailleurs, nous avons également relevé que la plupart des wikis de notre corpus comportent un nombre important de pages orphelines. En fait, il arrive que les pages créées avec des « ChatsMots » restent vides, sans liens vers d'autres pages, abandonnées sans même que la communauté ne s'en aperçoive. Cela peut conduire à une inflation de « pages orphelines ». Il peut alors être utile de procéder à un « ménage de printemps », soit pour réactiver ces pages en les liant à d'autres, soit pour les supprimer. Mais cette opération n'étant pas une nécessité, elle est souvent négligée, probablement par manque de temps.

Toutefois, loin de se résumer à des opérations de maintenance, le jardinage d'un wiki désigne aussi le processus d'écriture collaborative : au départ, il y a une intention partagée par un groupe humain (développer les pratiques collaboratives) dont découle le choix d'un média informatisé (le wiki) pour co-écrire un projet collectif et le mettre en œuvre. Partant de « petites expériences irréversibles de coopération » (Outils-Réseaux) – co-écrire dans un *pad* ;

<sup>59</sup> Feenberg Andrew, Xin Cindy, « Qu'est-ce que la facilitation ? », *Les figures de la facilitation de la coopération avec les TIC*, 2010, http://base.d-p-h.info/fr/fiches/dph/fiche-dph-8212.html, consulté le 28/04/2014

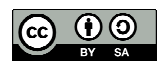

<sup>57</sup> définition CNRTL, http://www.cnrtl.fr/definition/regulation

<sup>&</sup>lt;sup>58</sup> Le verbe modérer est défini par le CNRTL comme étant l'action de « diminuer, parce qu'elles sont jugées excessives, la valeur, la force, l'intensité de » quelque chose », http://www.cnrtl.fr/definition/mod%C3%A9rer

créer ou modifier une page wiki – la confiance de chacun se développe par rapport à sa propre maîtrise de l'outil et permet de révéler le sens et la portée des pratiques collaboratives. Autrement dit, c'est en agissant que l'on se rend compte de ce que l'on fait. La construction du texte, réalisée par itérations successives décrite par Lilain Ricaud (entretien du 26/05/2014), est le fruit de négociations entre les différents contributeurs à travers le wiki. En fonction de l'évolution du contexte de co-écriture, la communauté peut adopter des règles conduisant à brider le dispositif pour anticiper ou éviter des problèmes.

> *« On ne va pas forcément vouloir faire tout de A à Z d'un seul coup ; on va passer de A à B, puis de B à C, puis de C à D ; ce système un peu incrémental, un peu itératif, où on va, par cycle, améliorer et avec d'autres gens qui peuvent améliorer »*  Lilian Ricaud, entretien du 26/05/2014

Ainsi que l'écrit Vincent Mabillot (2006), le wiki est « *indéniablement un outil " social ", un système d'animation de communauté ou de collectif ouvrant vers la mutualisation de compétences et autorisant plus que d'autres systèmes l'audace de publier.* » Dans cette perspective, faisant notre la métaphore du jardinage introduite par Mark Bernstein (1993), nous considérons que les wikis sont des « jardins partagés » : la communauté y sème des idées et y cultive des pratiques (co-écriture, auto-régulation) pour produire des biens communs numériques. En circulant, ces biens communs numériques se transforment, ce qui permet d'en produire de nouveaux. En offrant un espace d'écriture et de mémoire ouvert, les wikis permettent d'alimenter ce cercle vertueux dans un imaginaire collaboratif.

### **B Les figures de l'animateur facilitateur**

*« Pour nous, la figure de l'animateur de wiki c'est la figure de l'animateur de groupes collaboratifs et là dedans, le wiki est un outil clé.»*  Laurent Marseault, entretien du 22/09/2014

La facilité d'utilisation des wikis (*usability*) est une condition nécessaire, mais non suffisante au développement de pratiques collaboratives : notre exploration de l'archipel de coopération Kaléidos-coop montre que la mise en place d'une animation, notamment à travers l'utilisation de wikis, est une autre condition essentielle pour parvenir à cet objectif. C'est ce qu'exprime Laurent Marseault (entretien du 22/09/2014) en retraçant l'hitorique d'Outils-Réseaux :

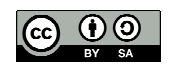

*« L'idée des wikis, c'était d'abord pour avoir des outils qui demandaient une maîtrise technique la plus basse possible. Et très rapidement on s'est aperçu que si ces wikis, ou en tout cas ces espaces de collaboration n'étaient pas animés, ça n'allait pas fonctionner.»*  Laurent Marseault, entretien du 22/09/2014

Dès lors, nous pouvons dire avec Outils-Réseaux que « *l'outil coopératif en soi est un leurre, tout outil le devient lorsqu'il est dynamisé par un animateur et au service d'un collectif souhaitant coopérer.* » <sup>60</sup> L'animateur va cultiver les relations au sein du groupe, stimuler les échanges et faciliter les usages des wikis. En outre, bien souvent c'est lui qui se chargera de la modération et de la maintenance du wiki.

Pour reprendre notre métaphore précédente, il nous apparaît en celà que la figure de l'animateur de groupe coopératif utilisant des wikis ressemble à celle d'un « jardinier » (Henry,  $2009$ <sup>61</sup> qui va prendre soins de ses semis et de ses jeunes plants. Comme l'exprime Pierre-Yves Cavellat (entretien du 28/05/2014), l'animateur doit savoir (re)donner confiance au membre d'un groupe par rapport à ses propres compétences éditoriales, du point de vue du message comme du média.

> « *Se saisir de la liberté [offerte pas l'ouverture du wiki] n'est pas forcément aussi évident que ce que l'on pensait, pour des raisons qui sont …" moi je ne sais pas écrire " ; " je fais des fautes " ; " écrire quoi ? " " ce que je sais ça n'a pas forcément beaucoup d'intérêt " ; " je ne suis pas forcément brillant dans mon domaine "… L'idée c'est de casser tout ça. »*  Pierre-Yves Cavellat, entretien du 28/05/2014

Nos entretiens montrent que l'animateur est aussi un chef d'orchestre qui doit savoir initier des actions mobilisatrices et s'effacer le moment opportun.

> *« Le côté animation, facilitation est important pour mettre en place les usages, pour comprendre les dynamiques de groupe* […] *On peut avoir un super outil, génial ; on pense que ça va être un feu d'artifice, mais en fait il ne se passe rien. Et donc il y a un gros besoin de compétence d'animation, de facilitation. »*  Lilian Ricaud, entretien du 26/05/2014

> *« L'animateur essaye de créer une dynamique qui vienne du groupe, puis se met en retrait : c'est ce que j'appelle un animateur " feignant " »*  Pierre-Yves Cavellat, entretien du 28/05/2014

<sup>61</sup> Henry Claude, « Accompagner la collaboration entre réseaux avec des outils numériques », *Les figures de la facilitation de la coopération avec les TIC*, 2010, http://base.d-p-h.info/fr/fiches/dph/fiche-dph-8214.html#7, consulté le 28/06/2014

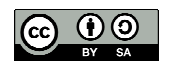

<sup>60</sup> http://outils-reseaux.org/ProJet

*« ECOREM, avec leur concours photo, ils ont réussi à constituer une photothèque tout à fait intéressante. Si leur animateur ne l'avait pas impulsé, ça ne ce serait jamais passé. »*  Laurent Marseault, entretien du 22/09/2014

Afin de pouvoir faciliter la collaboration dans la durée, l'animateur accompagne le groupe dès le départ à définir collectivement les règles qui seront partagées par la communauté.

> *« Si tu es juste un animateur de réseau et que tu imposes des règles sur un wiki, ça ne va pas forcément marcher. Notamment par ce que ça va décourager les gens de s'impliquer, si toutes les règles sont déjà faites. Les impliquer dans la co-création des règles, c'est déjà un moyen de les faire un peu participer, avant même de leur faire produire du contenu. »*  Lilian Ricaud, entretien du 26/05/2014

L'animation doit être suffisamment souple pour que chacun puisse prendre des initiatives, sans avoir à le demander à qui que ce soit, selon le principe de l'autorisation *a priori*. Nos observations nous conduisent à dire, comme Laure Endrizzi (2006), que « *l'efficacité de la collaboration ne repose pas tant sur les caractéristiques techniques du wiki, que sur l'émulation des énergies créatives individuelles dans un espace où les interactions sociales sont valorisées* ». Enfin, l'animateur doit également être un formateur pour accompagner le développement des usages des wikis et des pratiques collaboratives puisque *« les conditions d'apprentissage ne se créent pas spontanément autour de l'objet technique* (Armand, Riccio, 2014)<sup>62</sup> . « *La transmission d'une information est un acte cognitif (représentation de connaissance, schémas) et un acte social (diffusion de cette représentation). Elle est à la fois circulaire et incrémentale, englobant passé et futur. Dans ce processus dynamique, la mise en œuvre d'un véritable paradigme, c'est à dire la constitution d'un groupe qui se donne les moyens pour viser un objectif commun est donc essentielle* » (ib.).

L'enjeu autour de l'animation de projets coopératifs a poussé Outils-Réseaux à favoriser l'essaimage de ses propres pratiques en organisant une formation d'animateur de réseaux coopératifs (Animacoop)<sup>63</sup>. Au regard de la somme de compétences attendues de l'animateur de projets coopératifs (voir tableau ci-dessous), sa figure ressemble à celle d'un hommeorchestre.

<sup>63</sup> http://animacoop.net/

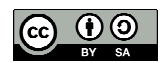

<sup>62</sup> Armand Françoise, Riccio Pierre-Michel, « La connaissance au bout des doigts », *Sciences de la Société*, n°91, *Mille réseaux. Réticularité et société*, 2014 (à paraître)

|             |             | Concepts clés          |              | Savoir agir                    |                                |                           |                           |  |  |  |  |  |  |
|-------------|-------------|------------------------|--------------|--------------------------------|--------------------------------|---------------------------|---------------------------|--|--|--|--|--|--|
| Abondance   | Contraintes | Légitimité             | Échanges     | Documenter                     | Produire une<br>ressource      | Organiser un<br>évènement | « Passer à<br>l'échelle » |  |  |  |  |  |  |
| Taille      | Vocation    | Maturité               | Culture      | Démarrer le<br>groupe (réseau) | Faire vivre le<br>groupe       | Gérer les<br>conflits     | Auto-évaluer              |  |  |  |  |  |  |
| Convergence | Implication | Prise de<br>conscience | Coordination | Intégrer le<br>groupe          | Se comporter<br>dans le groupe | Gérer<br>l'information    | Se positionner            |  |  |  |  |  |  |

**Tableau : concepts et compétences collaboratifs** 

Source : Elzbieta, « Former aux pratiques collaboratives, retour d'expériences sur Animacoop et Coop-TIC », http://www.innovation-pedagogique.fr/article46.html, mis en ligne le 16/02/2014, consulté le 2/04/2014

Néanmoins, il faut reconnaître comme Camille Roth (2008, p.48) qu'en ce qui concerne l'animation d'un wiki, « *en dépit d'un processus de décision participatif, les administrateurs bénéficient d'une marge d'action particulière pour orienter significativement la dynamique du wiki* ». Ce qui implique de leur part une retenue suffisante pour éviter de se positionner dans la figure du « dictateur bienveillant » présent dans l'imaginaire des logiciels libres (Sultan, Salaün, 2010)<sup>64</sup>. Afin de réassurer les membres du groupe quant au respect des principes collaboratifs, les écrits d'écran des wikis présentent ainsi un certain nombre de signes prenant sens autour des concepts de transparence et de partage et signifiant l'appartenance à une communauté, comme en atteste le tableau ci-dessous.

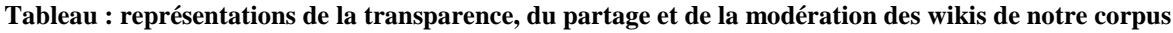

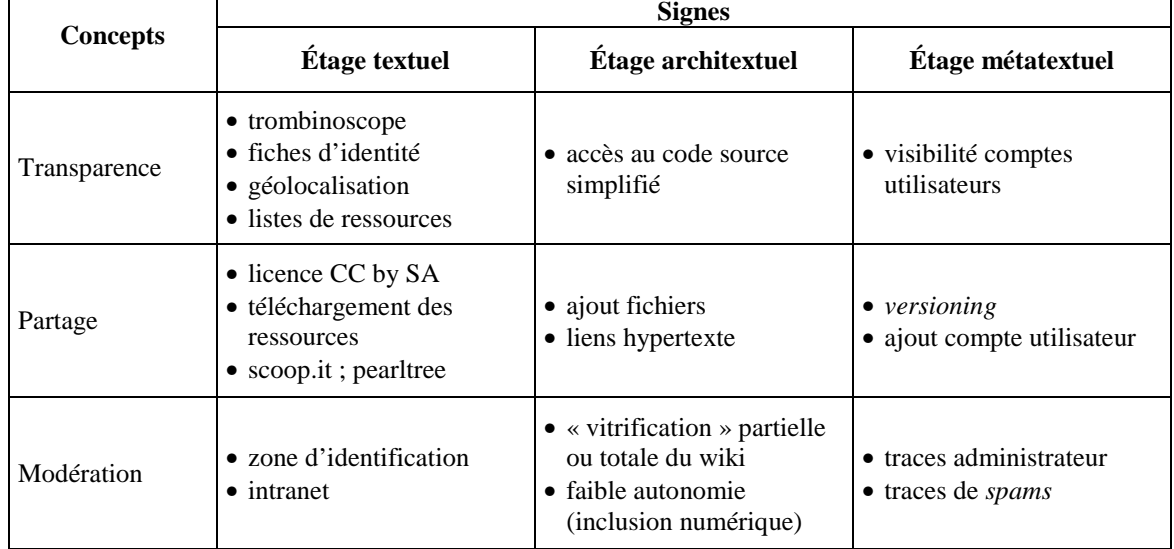

Emmanuel Dollet, 2014

<sup>64</sup> Sultan Frédéric, Salaün Jean-Michel, « Roger T. Pédauque, l'aventure d'une écriture collective », *Les figures de la facilitation de la coopération avec les TIC*, 2010, http://base.d-p-h.info/fr/fiches/dph/fiche-dph-8220.html, consulté le 28/06/2014

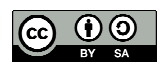

### **Conclusion de la première partie**

Cette plongée dans « l'imaginaire romantique de l'hypertexte » (Bernstein, 2011), traversé par les imaginaires d'ouverture et de partage, nous a permis de montrer que, face à des enjeux d'accessibilité et d'acceptabilité, des réponses informatiques, sémiotiques et sociologiques sont apportées au niveau de l'archipel Kaléidos-coop, pour faciliter l'usage des wikis et le développement des pratiques collaboratives s'appuyant sur ceux-ci. En bref, l'imaginaire collaboratif des wikis est encapsulé dans le dispositif et dans ses usages. Nous avons pu montrer que la « transparence raisonnée » des wikis permet de générer de la confiance, laquelle favorise le partage et la collaboration. La simplicité d'utilisation des wikis favorise leurs usages mais ceux-ci doivent être facilités par l'intervention d'un animateur. En outre, la lutte anti-*spam* contraint les wikis à gérer des droits d'accès ce qui peut sembler paradoxal pour un dispositif ouvert. Enfin, l'édition collaborative mettant en jeu une multiplicité de contributeurs, les négociations auxquelles elle donne lieu sont encadrées par des règles coécrites, ou tout au moins partagée. Nous pouvons en déduire que la gouvernance des wikis résulte d'un compromis entre ouverture – renvoyant à l'imaginaire collaboratif des wikis – et régulation – celle-ci exprimant, selon un principe de réalité, des besoins de facilitation et de modération.

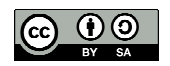

# **Seconde partie**

## **Médiations archipéliques et « créolisation » de ressources numériques**

Le point de départ de notre réflexion vient de notre rencontre avec les initiateurs du projet Kaléidos-coop, archipel d'un nouveau genre regroupant des professionnels de la médiation de réseaux coopératifs, lesquels utilisent des technologies numériques. Notre analyse a porté jusqu'ici sur les usages des wikis par des groupes coopératifs. Nous en avons conclu que l'imaginaire collaboratif est encapsulé dans ces dispositifs et dans leurs usages. Notre intention à présent est d'observer de plus près les médiations à l'œuvre au sein de cet archipel : il s'agit de vérifier notre hypothèse selon laquelle les wikis peuvent induire des « médiations archipéliques » qui favorisent la diffusion de biens communs numériques et l'essaimage de pratiques collaboratives.

Le mot archipel, dans son acception géographique, évoque trivialement l'imaginaire enchanteur des îles tropicales, mais il peut renvoyer aussi à un univers carcéral<sup>1</sup>. L'archipel peut également signifier un « *groupement irrégulier de choses (concrètes ou abstraites) identiques ou semblables* » 2 . Analysant l'origine du vocable « archipel », Jean-Louis Joubert (2005) constate un « *étrange renversement dans l'évolution du mot* » : alors que l'archipel désignait initialement une « *mer parsemée d'îles*, […] *il est aujourd'hui un groupe d'îles* ». On est donc passé d'une vision centrée sur la continuité à une « *insistance sur la discontinuité* ». Cette tension entre « *isolement de l'île* » et « *liaison de l'ensemble* » est au cœur de la pensée archipélique (Joubert,  $2005$ )<sup>3</sup>.

Le concept de pensée archipélique, auquel se réfèrent les promoteurs de Kaléidos-coop, a été initié par Edouard Glissant (1990). Il est relativement peu documenté, contrairement à celui de « créolisation *»* qui lui est lié. Néanmoins, la pensée glissantienne a fait l'objet de recherches académiques en philosophie et en littérature. Par contre, nous n'avons pas trouvé de références bibliographiques pour la notion de « médiation archipélique ».

*international*, Presses universitaires Paris-Sorbonne, 1999, pp317-322, http://www.edouardglissant.fr/joubert.pdf

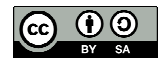

<sup>&</sup>lt;sup>1</sup> voir par exemple « L'archipel du goulag » d'Alexandre Soljenitsyne (1974)

<sup>&</sup>lt;sup>2</sup> http://www.cnrtl.fr/definition/archipel, consulté le 07/06/2014

<sup>3</sup> Joubert Jean-Louis, « L'archipel Glissant », 2005, *Poétiques d'Édouard Glissant. Actes du colloque* 

### **Chapitre 4 Des wikis en archipel**

L'archipel Kaléidos-coop, en émergence depuis 2013, fonctionne pour l'instant de manière relativement informelle. Notre terrain est composé d'organisations de petite taille (les îles de coopération, ou îles Kaléidos-coop) dont l'activité est centrée sur la formation et/ou l'animation de projets coopératifs. Elles partagent un objectif commun (promouvoir les pratiques collaboratives) et fonctionnent chacune selon les principes de la méthode agile<sup>4</sup> pour produire collectivement des biens communs numériques. Chaque île possède son identité propre et l'archipel représente la diversité de ces identités. Les îles Kaléïdos-coop sont ancrées dans un lieu qui peut être physique (territoire géographique) ou virtuel (territoire thématique)<sup>5</sup>. Elles sont reliées entre elles par des outils numériques favorisant la collaboration, outils qu'elles utilisent aussi pour leurs propres besoins. Elles partagent leurs productions et leurs expériences, lesquelles constituent une « mer » de biens communs numériques et de pratiques collaboratives.

Afin de pouvoir démontrer que les îles Kaléidos-coop sont le lieu de médiations archipéliques, nous avons commencé par expliciter le sens de ces médiations en nous appuyant sur les concepts clé de la pensée archipélique. Nous avons pu ensuite croiser ces éléments de la théorie glissantienne avec les définitions de la médiation exposées en liminaire de ce mémoire. L'étape suivante a consisté à mettre en regard les intentions de Kaléidos-coop avec les caractéristiques de ces médiations.

<sup>&</sup>lt;sup>5</sup> Nous introduisons ici la notion de territoire pour désigner un lieu, ce que réfute Édouard Glissant, le territoire représentant pour lui l'expression d'une domination. Sans sous-estimer les controverses et les conflits qui peuvent surgir dans les lieux que nous désignons ainsi, ce sont avant tout des territoires de coopération ouverte.

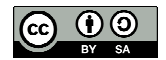

<sup>&</sup>lt;sup>4</sup> Le terme agile fait référence à une méthode de développement de logiciel. Par extension, il peut caractériser un mode de management de projet ou d'organisation. Le « Manifeste pour le développement Agile de logiciels *»* (http://agilemanifesto.org/iso/fr/) a été co-écrit en 2001 par Ward Cunningham et seize autres experts du développement logiciel. Notons que le développement de YesWiki est réalisé en SCRUM, une méthode agile conçue par Jeff Sutherland (http://www.scrumguides.org/).

### **A De la pensée archipélique aux médiations archipéliques**

Notre intention est de proposer ici une synthèse<sup>6</sup> de ce qui nous apparaît être des clés de compréhension de la pensée archipélique. En préambule, il est important de resituer le lieu d'expression originel de la pensée d'Édouard Glissant, c'est-à-dire la Martinique, convoquant avec elle son passé, toujours présent dans les mémoires (la *Trace*), lié à la traite négrière<sup>7</sup>. Mais la pensée glissantienne ne saurait être réduite à une pensée historique de la *créolité*. Les concepts de *Relation* et de *Tout-Monde,* fondés sur l'interpénétration des cultures et des imaginaires, traduisent en effet l'intention d'Édouard Glissant de décrire une nouvelle manière de voir l'universalité, opposée à la « *pensée continentale »* qui est une « *pensée de*  système » (Glissant, 2008)<sup>8</sup>. L'imaginaire de l'archipel glissantien est traversé par l'image du rhizome<sup>9</sup>, décrite par Gilles Deleuze et Félix Guattari (1976)<sup>10</sup>, laquelle traduit une « pensée rhizome » fondée sur quatre principes essentiels : la connexion, l'hétérogénéité, la multiplicité et la rupture asignifiante.

> *« N'importe quel point d'un rhizome peut être connecté avec n'importe quel autre, et doit l'être. C'est très différent de l'arbre ou de la racine qui fixent un point, un ordre*  [p.18]. *« l'Arbre et la Racine, en tant qu'image, ne cessent de développer la Loi de l'Un qui devient deux, puis deux qui devient quatre… La logique binaire est la réalité même de l'arbre-racine »* [p.13]. *« Soustraire l'unique de la multiplicité à constituer : écrire à n-1. Un tel système pourrait être appelé rhizome »* [p.17]. *C'est seulement quand le multiple est effectivement traité comme substantif qu'il n'a plus aucun rapport avec l'Un comme sujet ou comme objet, comme réalité naturelle ou spirituelle, comme image et monde »* [p.21]. *Un rhizome peut être rompu, brisé en un endroit quelconque, il reprend suivant telle de ses lignes et suivant d'autres lignes »*  [p.27].

Gilles Deleuze, Félix Guattari, 1976

<sup>10</sup> Deleuze Gilles, Guattari Félix, *Rhizome. Introduction*, Éditions de Minuit, 1976, 74 p

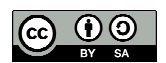

<sup>6</sup> Il ne s'agit pas de présenter les détails de la pensée glissantienne, d'abord parce que ceci ne relèverait pas du champ disciplinaire dans lequel s'inscrit notre recherche, et ensuite parce que cela nécessiterait de s'inscrire dans le temps long compte tenu de la densité de l'œuvre d'Édouard Glissant.

<sup>7</sup> Évoquant le ventre des bateaux négriers, Édouard Glissant parle de *digenèse*, ce qui nous permet d'appréhender la complexité immanente de l'identité antillaise.

<sup>&</sup>lt;sup>8</sup> Extrait de la conférence d'Édouard Glissant donnée dans le cadre du séminaire "Philosophie du Tout-Monde", 30/05/2008, vidéo www.youtube.com/watch?v=yqA\_AZ1CKpA, mise en ligne le 25/01/2013, consultée le 25/09/2014 (voir retranscription en annexe 3.1)

<sup>&</sup>lt;sup>9</sup> « Tige souterraine vivace plus ou moins allongée, ramifiée ou non, pourvue de feuilles réduites à l'état de très petites écailles, émettant chaque année des racines adventives et un bourgeon apical qui donne naissance à une tige aérienne, légèrement enfouie dans le sol dans lequel elle pousse horizontalement ou affleurant la surface », / h/ttp://www.cnrtl.fr/definition/rhizomes, consulté le 07/06/2014

*« La notion de rhizome maintiendrait donc le fait de l'enracinement, mais récuse l'idée d'une racine totalitaire. La pensée du rhizome serait au principe de ce que j'appelle une poétique de la Relation, selon laquelle toute identité s'étend dans un rapport à l'Autre. »<sup>11</sup>*  Édouard Glissant, 1990, p.23

La notion de *Relation* constitue la clé de voûte de la pensée archipélique. Pour Édouard Glissant, « *la Relation c'est la quantité finie de toutes les particularités du monde. C'est notre forme d'universel. C'est notre manière à nous tous, d'où que nous venions, d'aller vers l'autre et d'essayer de se changer en échangeant avec l'autre, sans se perdre ni se dénaturer* » (Glissant, 2004)<sup>12</sup>. C'est une pensée des relations humaines fondée sur la coexistence et le partage (Mbom, 1999)<sup>13</sup>. A la pensée continentale, normative, qui vise un « *état d'excellence définitif »* pré-supposant l'unicité (Glissant, 2008), la pensée archipélique oppose une « *utopie de l'accumulation* » (ib.), qui préserve la diversité et « *permet aux éléments de se toucher, éventuellement de se perturber mais sans se détruire* » (ib.). Pensée de l'errance, la pensée archipélique permet de « *faire la relation entre les détails et la totalité* » (ib.) et par conséquent de concevoir la totalité comme non totalitaire. Pensée de l'essai, elle permet l'expression de l'imprévisible d'où pourra découler la « créolisation *»* ; celle-ci résulte d'une mise en relation d'éléments qui se valorisent mutuellement, permettant l'expression de quelque chose de totalement imprévu. Pour déjouer les idéologies occidentales, Édouard Glissant convoque une « *pensée du poème »* qui constitue « *une forme*  de liberté pour la réflexion, qui pourrait ainsi être plus productive » (Famin, 2013) <sup>14</sup>.

> *« La pensée archipélique convient à l'allure de nos mondes. Elle en emprunte l'ambigu, le fragile, le dérivé. Elle consent à la pratique du détour, qui n'est pas fuite ni renoncement. [...] Nous nous apercevons de ce qu'il y avait de continental, d'épais et qui pesait sur nous, dans les somptueuses pensées de système qui jusqu'à ce jour ont régi l'Histoire des humanités, et qui ne sont plus adéquates à nos éclatements, à*  nos histoires ni à nos, non moins somptueuses, errances. »<sup>15</sup> Édouard Glissant, 1999, p.31

http://www.paris-sorbonne.fr/IMG/pdf/Victoria\_FAMIN\_Position\_de\_these.pdf, résumé consulté le 04/10/2014 <sup>15</sup> Glissant, Édouard, *Traité du Tout-Monde. Poétique IV*, Paris, Gallimard, 1997, 262 p.

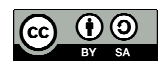

<sup>11</sup> Glissant Édouard, *Poétique de la Relation*, Gallimard, 1990

<sup>&</sup>lt;sup>12</sup> Interview d'Édouard Glissant par Laure Adler (2004), http://www.edouardglissant.fr/relation.html (voir retranscription en annexe 3.2)

<sup>13</sup> Mbom Clément, « Édouard Glissant, de l'opacité à la relation », *Poétiques d'Édouard Glissant,* Presses universitaires de Paris-Sorbonne, 1999, p.246-254

<sup>14</sup> Famin Maria Victoria, *Épistémologie d'une proposition théorique sur la littérature. Édouard Glissant à l'épreuve des auteurs francophones et hispanophones des Amériques: Alejo Carpentier, Patrick Chamoiseau et Augusto Roa Bastos*, Thèse de littérature, Université Paris Sorbonne, 2013,

La notion de lieu est intrinsèque à la pensée archipélique : pour Édouard Glissant, « *le lieu est incontournable* […] *l'imaginaire de mon lieu est relié à la réalité de tous les lieux du monde. L'archipel est l'image d'où surgit cet imaginaire : le schème de l'appartenance et de la relation en même temps* ». Cette vision est présente dans le slogan « agir localement, penser globalement », à la condition toutefois d'être comprise comme une « *injonction de penser non pas dans le monde, mais avec le monde, d'où s'épanouissent toutes sortes de relations et d'équivalences* » (Glissant, 2008).

A partir de ces éléments de compréhension de la pensée archipélique, nous avons recherché des points d'entrée pour aborder leurs liens avec le concept de médiation. La traduction, qui constitue l'idéal type de la relation glissantienne (Mbom, 1998), nous est alors apparue comme une porte ouvrant sur la théorie de l'acteur réseau (sociologie de la traduction).

> *« Le langage du traducteur opère comme la créolisation et comme la relation dans le monde, c'est-à-dire que ce langage produit de l'imprévisible. Art de l'imaginaire, dans ce sens la traduction est une véritable opération de créolisation, désormais une pratique nouvelle et imparable du précieux métissage culturel. Art du croisement des métissages aspirant à la totalité-monde, art du vertige et de la salutaire errance, la traduction s'inscrit ainsi de plus en plus dans la multiplicité de notre monde. La traduction est par conséquent une des espèces parmi les plus importantes de cette nouvelle pensée archipélique. Art de la fugue d'une langue à l'autre, sans que la première s'efface, sans que la seconde renonce à se présenter. Mais aussi art de la fugue parce que chaque traduction accompagne le réseau de toutes les traductions possibles de toute langue en toute langue. »<sup>16</sup>* Édouard Glissant, 1996, p.31

La traduction produit une nouvelle représentation des choses pour en communiquer le sens. C'est une « *activité productive et créative qui consiste à intervenir sur le cours de la communication en lui apportant une dimension nouvelle* » <sup>17</sup> et en ce sens c'est une médiation (Jeanneret, 2014). En croisant la vision glissantienne de la traduction avec celle des pères de la théorie de l'acteur-réseau (Michel Callon, Bruno Latour, Madeleine Akrich) , nous avons pu déceler des passerelles épistémologiques, notamment en ce qui concerne les concepts de « créolisation », de multiplicité, de réseau et de dispositif. Ainsi, Bruno Latour (1991) décrit le réseau comme un « *ensemble de pratiques* [qui] *crée, par "traduction", des mélanges entre*

<sup>17</sup> Jeanneret Yves, *Critique de la trivialilté*, Éditions non standard, 2014, 765 p.

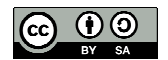

<sup>16</sup> Glissant Édouard, *Introduction à la poétique du divers*, Gallimard, 1996, p.31

g*enres d'être entièrement nouveaux, hybrides de nature et de culture »<sup>18</sup>. L'effet catalysant de* la traduction en termes de transformation et de multiplicité est évoqué en ces termes par Madeleine Akrich (1993) : « *Le scénario de départ, qui se présente essentiellement sous une forme discursive, va progressivement, par une série d'opérations de traduction qui le transforment lui-même, être approprié, porté par un nombre toujours croissant d'entités, acteurs humains ou dispositifs techniques* » *<sup>19</sup>*. Cette passerelle étroite tendue entre pensée archipélique et sociologie de la traduction, permet de mettre à jour des points d'accordance entre multiplicité, échange, ouverture et partage, entre « créolisation » et hybridation, entre appropriation collective et accumulation. Autant de concepts que nous avons pu aborder au cours de notre réflexion sur les usages des wikis. Ceci semble justifier notre référence à la sociologie de la traduction pour poursuivre notre réflexion. Sans revenir sur la théorie de l'acteur-réseau, nous en retiendrons surtout qu'elle consiste à prendre en compte le point de vue des utilisateurs dès la phase de conception d'un dispositif technique. Nous pouvons d'ailleurs admettre que la sociologie de la traduction éclaire les médiations à l'oeuvre pendant toute la vie des wikis, leur maléabilité permettant de les adapter facilement aux besoins des utilisateurs.

Du lieu où nous sommes arrivés dans ce cheminement réflexif, nous pouvons soutenir que la médiation archipélique est une traduction qui procède d'une « créolisation » de la pensée archipélique et de la pensée rhizome. Elle leur emprunte l'idée du changement de soi par l'échange avec les autres. La médiation archipélique est ainsi fondée sur l'individuation<sup>20</sup> et le partage, ce qui permet la « créolisation » par l'expression de l'imprévisible. Comme dans un rhizome, elle est inductive : les médiations produites dans une île de coopération (feuille) favorisent l'émergence de médiation de même type au niveau de l'archipel (tige). Ces deux caractéristiques fondamentales – individuation et induction – favorisent la mise en oeuvre de « synergie vertueuse » $^{21}$ .

<sup>&</sup>lt;sup>21</sup> Nous avons emprunté à Outils-Réseaux la formule de « synergie vertueuse », http://outils-reseaux.org/ProJet

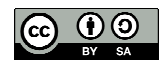

<sup>18</sup> Latour Bruno, *Nous n'avons jamais été modernes. Essai d'anthropologie symétrique,* Éditions La découverte*,*  1991, p. 20-21

<sup>19</sup> Akrich Madeleine, « Les formes de la médiation technique », *Réseaux*, n° 60, 1993, http://hal.archivesouvertes.fr/docs/00/08/17/30/PDF/93Reseaux.pdf, pp. 91-92, consulté le 23/08/2014.

<sup>20</sup> « *Tel qu'il est utilisé par Jung, le terme* [*individuation*] *semble couvrir deux notions : la prise de conscience qu'on est distinct et différent des autres, et l'idée qu'on est soi-même une personne entière, indivisible, selon Jung, l'individuation est une des tâches de la maturité », http://www.cnrtl.fr/definition/individuation*

*« L'orchidée se déterritorialise en formant une image, un claque de guêpe ; mais la guêpe se reterritorialise sur cette image ; elle se déterritorialise pourtant, devenant une pièce dans l'appareil de production de l'orchidée ; mais elle reterritorialise l'orchidée, en en transportant le pollen. La guêpe et l'orchidée font rhizome, en tant qu'hétérogène. »* 

Gilles Deleuze, Félix Guattari, ib., p.29

Le tableau ci-dessous montre que des correspondances existent entre les concepts clé de la pensée archipélique<sup>22</sup> et des traces de médiations dans notre corpus.

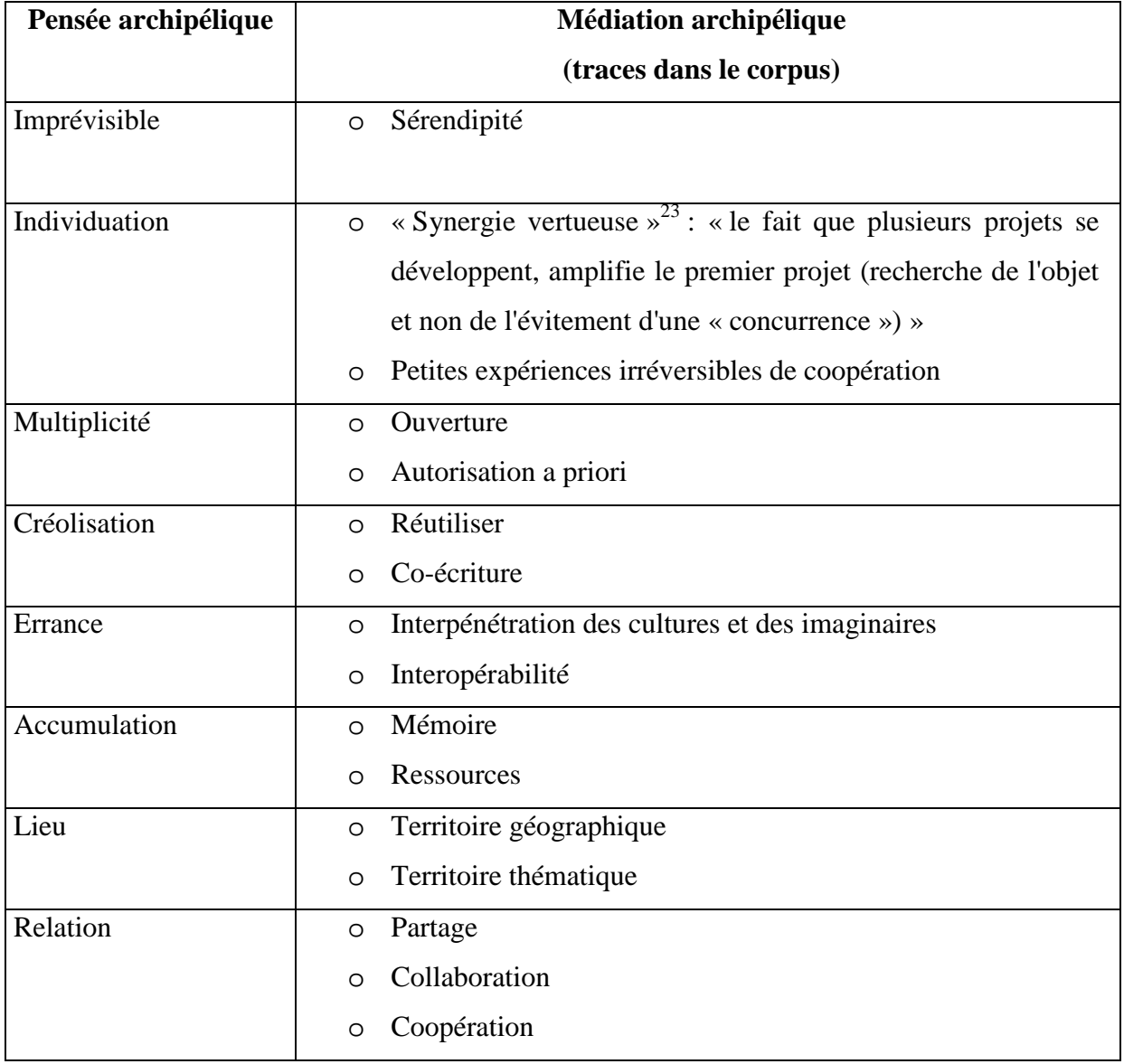

**Correspondances entre pensée archipélique et traces de médiations dans le corpus** 

<sup>&</sup>lt;sup>23</sup> Nous avons emprunté à Outils-Réseaux cette notion de « synergie vertueuse », http://outils-reseaux.org/ProJet, consulté le 03/03/2014

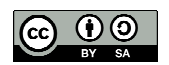

<sup>&</sup>lt;sup>22</sup> Un « répertoire glissantien » est disponible sur http://www.edouardglissant.fr/glossaire.html

#### **B Les intentions de l'archipel Kaléidos-coop**

A partir de cette définition de la médiation archipélique, nous avons cherché à vérifier si de telles médiations seraient à l'oeuvre dans l'archipel Kaléidos-coop. Nous avons alors analysé notre corpus d'entretiens sous le double filtre des intentions des pionniers de l'archipel et des principales caractéristiques des médiations archipéliques. Le but de l'archipel est de faciliter la diffusion des productions îliennes sans nécessairement avoir à passer par une tête de réseau et en évitant qu'un Léviathan viennent dominer l'ensemble et faire main basse sur une mine de pépites. Nous sommes donc face à une problématique d'accumulation et de circulation de ressources numériques.

> *« Valoriser les contenus co-produits par un collectif pose la question, pas uniquement en terme de technologie, mais aussi en terme d'usages : « comment on se met en réseau et comment on peut avoir un vocabulaire commun, comme préalable à des collaborations plus poussées. »*  Laurent Marseault, entretien du 22/09/2014

La politique d'ouverture des données partagée par les îles Kaléïdos-coop est un élément déterminant, mais n'est pas suffisante actuellement pour que les contenus puissent être facilement réutilisés ou modifiés. En effet, les dispositifs techniques utilisés ne sont pas homogénéïsés, et il n'y a pas lieu que cela change. Le choix d'un outil (wiki, blog, etherpad, etc.) n'est jamais stabilisé car cela dépend du besoin du groupe à un moment donné, dans un endroit donné. Les recherches en cours au sein de Kaléidos-coop visent plutôt à organiser l'interopérabilité des dispositifs techniques pour qu'un « copié-collé » soit à la portée de quelques clics : le but du jeu est de favoriser l'efficience lors de la phase de production, en valorisant l'existant (ressources, compétences) et la diversité des îles. Ce qui suppose de connaître en amont le « catalogue » et savoir où trouver les ressources disponibles. Nous reviendrons sur cette question de l'interopérabilité au chapitre 6.B.

> *« Sur chaque île, chacun va avoir ses compétences et si on reste en réseau, on peut tous s'entraider. »*  Lila Homann, entretien du 04/06/2014

> *« C'est de dire, Tiriad […] ils sont un peu à fond sur la cartographie et le son. […] L'idée c'est de fusionner à un endroit ces ressources là de manière à ce que chacun puisse les réutiliser, se les réapproprier, les enrichir »*

Pierre-Yves Cavellat, entretien du 28/05/2014

*« On a compris qu'à travailler à plusieurs, on est plus intelligent, plus fort, plus efficace, etc. que de faire tout seul dans son coin, ou d'essayer de réinventer la roue tous les matins, ou d'avoir une volonté hégémonique d'absorber. »*  Christian Resche, entretien du 05/06/2014

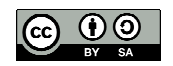

L'image de l'archipel qui se trame, traduit en fait la vision d'un « *réseau distribué et éclaté* » (Lilian Ricaud, entretien du 26/05/2014), fondé sur des valeurs communes, et respectant la diversité des îles. Kaléidos-coop ne peut donc être réduit à un archipel de wikis. D'autant moins que « *l'outil n'est pertinent qu'à un moment du développement du groupe et par rapport à certaines fonctions du groupe* » (Laurent Marseault, entretien du 22/09/2014). D'ailleurs, les wikis ne sont pas les seuls outils numériques collaboratifs à être utilisés par les îles Kaléidos-coop. Ceci posé, « *la question technique est indissociable de l'idée d'un archipel de structures* » (Laurent Marseault, entretien du 22/09/2014) et les wikis jouent un rôle important dans la vie d'un groupe. Du reste, les dispositifs sociotechniques, dans notre acception, incluent les outils techniques et leurs usagers.

L'édition collaborative nous apparaît être un bon point d'entrée pour observer les médiations qui se jouent à travers les usages des wikis. Nous prendrons en compte les deux niveaux d'actions de l'édition : la « mise en texte (*editor*) » et la « circulation du texte (*publishe*r) » (Jeanneret, 2014). Lorsque les contenus sont réalisés à partir de matériaux existants (texte, son, image, etc.), la plus-value pour la ressource comme pour l'usager peut se trouver dans l'approfondissement d'une réflexion, une traduction dans un autre format pour en favoriser la compréhension, ou pour créer quelque chose de nouveau. L'édition collaborative est un acte d'individuation d'une « ressource » (Monnin, 2013)<sup>24</sup>. Lorsque le résultat de la transformation d'un objet existant est imprévisible - par exemple un livre qui se transforme en carte mentale nous pouvons admettre qu'il s'agit d'un phénomène de « créolisation ».

> *« J'ai aussi repris des contenus de Jean-Michel Cornu, que j'ai refait sous format différent. Par exemple, pour son livre qu'il avait créé sur la « coopération, nouvelles approches », ce livre qui avait été résumé par une autre personne, moi j'ai fait ma version mindmap*. » Lilian Ricaud, entretien du 26/05/2014

La libre circulation des ressources et l'expérience de la collaboration agissent finalement sur les usagers qui développent leur autonomie au niveau technique et relationnel, tout en contribuant à une œuvre commune ; cela libère leur envie de coopérer et reconfigure leur rapport à l'Autre et au pouvoir. Nous pouvons donc dire que les médiations en jeu favorisent l'individuation.

<sup>&</sup>lt;sup>24</sup> Monnin Alexandre, « Les ressources, des ombres récalcitrantes », SociologieS, Théories et recherches, mis en ligne le 25/06/2013, consulté le 08/04/2014, http://sociologies.revues.org/4334

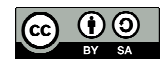

*« Il faut avoir une ouverture et accepter un certain relâchement du contrôle, une certaine perte de contrôle »*  Lilian Ricaud, entretien du 26/05/2014

*« Que tous nos contenus soient disponibles, il y a plein de gens ça leur bouge la tête à fond les ballons. C'est comme s'il y avait une petite graine de semé qui montre qu'on peut fonctionner différemment. On a constaté qu'avec nos actions, les gens et les structures changent et souvent on nous dit : « on aimerait bien faire comme vous ».*  Laurent Marseault, entretien du 22/09/2014

D'un point de vue managerial, le choix de l'archipelisation constitue pour Outils-Réseaux une alternative à la croissance de l'organisation face à l'engouement suscité par ses actions. Il y a donc une volonté de « *ne pas grossir* », de ne pas se franchiser, cette idée étant totalement *« antinomique de l'idée de la collaboration* » (Laurent Marsault, entretien du 22/09/2014). Ce positionnement « *Small is beautifull* » <sup>25</sup>, permet aux organisations de conserver leur agilité. En prenant le contre-pied d'un management monopolistique, Outils-Réseaux pousse le principe de la coopération à l'extrême, non seulement par le don de toutes ses ressources, mais aussi par son incitation à une réplication de son organisation par d'autres. Aussi, dans une perspective de transfert d'innovation, un programme de formation a-t-il été organisé pour constituer un « *véritable pool européen d'animateurs/formateurs de réseaux* » <sup>26</sup> et un mode d'emploi pour l'animation de projets coopératifs a-t-il été livré (e-book coop-tic)<sup>27</sup>. Nous pouvons donc en déduire que l'imaginaire collaboratif est consubstanciel de l'archipel Kaléidos-coop.

> *« On est sur une logique de petites îles qui sont inter-reliées, qui contribuent ensemble. Ça va bien avec la dimension participative et contributive. Ça garde de la souplesse au système et ça permet aussi d'avoir des entrées et sorties permanentes de la part de structures »*  Christian Resche, entretien du 05/06/2014

Le travail en archipel induit également une reconfiguration de la notion de lieu et des relations entre les îles de coopération : entre continuité et discontinuité, les échanges peuvent être synchrones ou asynchrones, être réalisés en présentiel ou à distance. La visibilité offerte par le partage des ressources ouvre de nouvelles possibilités à des contributeurs isolés et au brassage de leurs expertises. Nous pouvons ainsi parler, dans la même perspective que les travaux

 $^{27}$  http://ebook.coop-tic.eu/francais/wakka.php?wiki=PagePrincipale

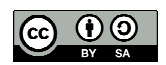

<sup>25</sup> en référence à l'ouvrage d'Ernst Friedrich Schumacher, *Small is Beautiful - Economics as if People Mattered*, 1973, traduit en français : *Small is beautiful. Une société à la mesure de l'homme*, Seuil, coll. "Points", 1979.

<sup>26</sup> http://coop-tic.eu

d'Alisa Belanger (2009), de la « *propension archipélique des pratiques collaboratives, soit*  leur vocation à favoriser l'interaction des idées » <sup>28</sup>.

> *« Plus on échange autour d'une thématique, plus les outils informatiques donnent l'impression qu'on est côte à cote. Du coup la notion de territoire est totalement reconvoquée. [...] Il y a plein de gens [...]qui avaient l'impression que sur leur territoire [d'expertise] ils étaient les seuls. Le fait que ces gens la soient visibles et se mettent à partager sur le Web, d'un seul coup il y a plein de possibilités qui vont pouvoir s'établir et des petits bouts de territoire se rapprocher autour d'expertises partagées. »*

Laurent Marseault, entretien du 22/09/2014

En définitive, nous pouvons penser que l'usage des wikis peut induire des médiations qui concourent à l'individuation, chaque usager changeant par ses échanges avec les autres. Cela permet aux îles Kaléidos-coop de dessiner une toile commune qui ne cesse d'évoluer au fil des contributions de chacune d'entre elles. L'archipel (le rhizome) en est grandi par la motivation accrue des îliens à coopérer (ce qui peut donner de nouvelles tiges) et par l'accumulation de nouvelles ressources (image du bulbe rhizomique). En définitive, l'archipelisation permet de répondre aux besoins identitaires des coopérants, à leur reconnaissance réciproque, sans rapport de domination, et de transcender l'horizon proche pour gagner d'autres rives, parfois inconnues. Il peut en découler des phénomènes de « créolisation ».

### **Chapitre 5 Médiagénie des wikis**

La question qui se pose également est de savoir ce qui favorise l'expression de ces médiations archipéliques. Ce qui revient à s'interroger sur l'adéquation plus ou moins forte entre le contenu et son support, et sur l'optimisation du message en fonction d'un partenaire médiatique, c'est-à-dire, analyser la médiagénie des wikis (Philippe Marion, 1997)<sup>29</sup>.

« *Toute forme de représentation implique une négociation avec la force d'inertie propre au système* 

*s'épanouisse la transparence relative de la représentation. Il en va de même pour les narrations* 

*médiatiques : le récit s'épanouit au diapason de l'interaction de la médiativité et de la narrativité.*

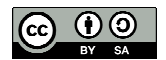

<sup>28</sup> Bélanger Alisa, « Pour une pensée archipélique des pratiques collaboratives : Introduction », *Paroles gelées 25*, 2009, http://escholarship.org/uc/item/5vd846pw, consulté le 02/07/2014.

<sup>29</sup> Marion Philippe, « Narratologie et médiagénie des récits », *Recherches en communication*, n°7, 1977, p.86, http://sites.uclouvain.be/rec/index.php/rec/article/viewFile/1441/1291, consulté le 20/06/2014

*d'expression choisi. Cette opacité du matériau expressif constitue une contrainte pour que* 

## **A Une invitation à l'exploration**

Il est probable que pour la plupart des wikinautes des îles Kaléïdos-coop, l'image de l'archipel soit (pour l'instant) périphérique à leurs préoccupations, lesquelles concernent en premier lieu leurs pratiques collaboratives. Seul le wiki http://kaleidos-coop.org fait référence explicitement à l'imaginaire archipélique en utilisant, pour son habillage, une carte ancienne de l'archipel des Célèbes.

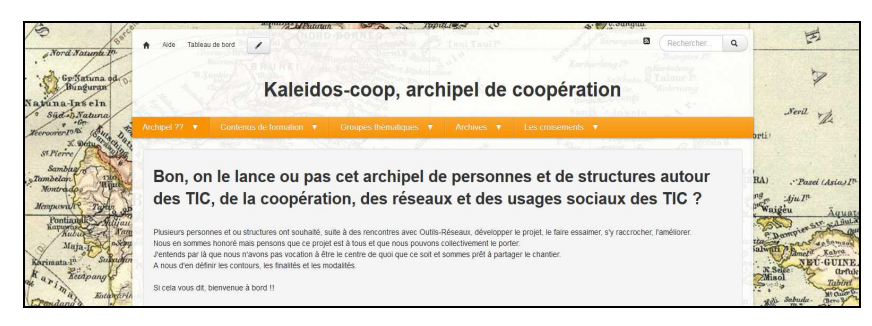

extrait de la page home du wiki http://kaleidos-coop.org/wakka.php?wiki=PagePrincipale

L'image apparaît en arrière-plan, avec un léger tramé dans les pages, comme une promesse de percolation des contenus par l'archipel. La carte ancienne renvoie aux imaginaires de la navigation, de l'exploration et du trésor. Les wikis des îles Kaléidos-coop, en revanche, ne renvoient pas explicitement à l'imaginaire de l'archipel. Le projet étant encore en construction, les îliens sont toujours à la recherche d'un vocabulaire commun.

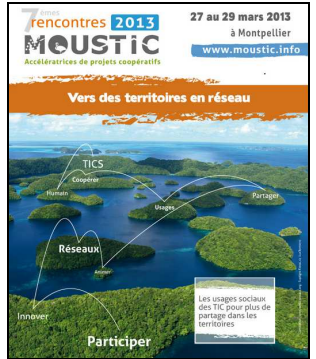

http://moustic.info/2013

Pour les rencontres Moustic 2013 « Vers des territoires en réseaux »<sup>30</sup>, organisées à Montpellier par Outils-Réseaux, l'image de l'archipel mobilisée dans les affiches annonçant la manifestation évoque, sous forme d'une photo aérienne, la mise en réseau d'îles vierges. Celles-ci portent des noms en surimpression – TICS, Humain, Coopérer, Usages, Partager, Réseaux, Innover, Participer – reliés dans cet ordre par des courbes.

*Mais il est des rencontres plus intenses que d'autres. Chaque projet narratif peut donc être considéré dans sa médiagénie. Les récits les plus médiagéniques semblent en effet avoir la possibilité de se réaliser de manière optimale en choisissant le partenaire médiatique qui leur convient le mieux et en négociant intensément leur "mise en intrigue" avec tous les dispositifs internes à ce média. »*

<sup>30</sup> Le projet Kaléidos-coop a été mis en présenté lors des rencontres Moustic 2013. Il est possible de lire le compte-rendu de cette discussion sur http://moustic.info/2013/wakka.php?wiki=SyntheseRencontreArchipel, consulté le 05/06/2014.

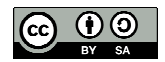

Les wikis sont ainsi comparables à des vaisseaux permettant de relier les usagers à des biens communs numériques et à d'autres groupes (îles de coopération), en conservant une mémoire des échanges (traces d'usage). L'île est le lieu de l'action ; l'archipel, représentant l'ensemble des flux entre les îles, est virtuel.

Les partenaires médiatiques des wikis des îles Kaléidos-coop sont essentiellement les animateurs de groupes coopératifs et les membres de ces groupes. Pour tous les usagers, la médiagénie du wiki sera évaluée au filtre des promesses d'un dispositif convivial $3<sup>1</sup>$ : utilisation intuitive ; autonomie de l'utilisateur ; gain d'efficience ; élargissement du rayon  $d'$ action. L'animateur<sup>32</sup> souhaite trouver facilement des ressources pour les besoins de son activité professionnelle. Pour lui, l'amplitude de la médiagénie du wiki variera en fonction de la présence (ou absence) de signes figurant les fonctionnalités qu'il recherche (utilisation du wiki comme outil pédagogique ou centre ressources).

Parler de médiagénie du point de vue des membres des groupes sera néanmoins plus difficile. Au regard de la diversité des projets animés avec des wikis (formation aux pratiques collaboratives ; éducation à l'environnement ; développement durable ; ballades sonores ; etc.), il faudrait, en effet, commencer par dresser une typologie de ces membres selon des critères de mise en action (on parlerait alors de *persona*). Compte tenu de l'objectif central de Kaléidos-coop, nous avons choisi de centrer notre analyse de la médiagénie du point de vue de l'accessibilité des ressources.

La médiagénie n'est pas un objet, mais le résultat d'une transaction. Néanmoins, nous pouvons admettre que la présence, dans un wiki, d'objets porteurs de sens pour l'usager, identifiables à son intention préalable (accéder à des ressources), traduit le potentiel médiagénique du dispositif. Or, l'une des caractéristiques des wikis de notre corpus, mis en évidence lors de notre observation, réside dans l'abondance de signes passeurs. Un des exemples les plus aboutis en la matière est fourni par http://coop-group.org, dont la page home présente une palette assez complète des possibilités offertes par la dernière version de YesWiki et son générateur de gestionnaire de base de données, BazaR.

 $32$  voir partie 1, chapitre 3.B « Les figures de l'animateur ».

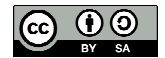

 $31$  voir la définition de la convivialité dans la définition de dispositif (partie « Définitions »)

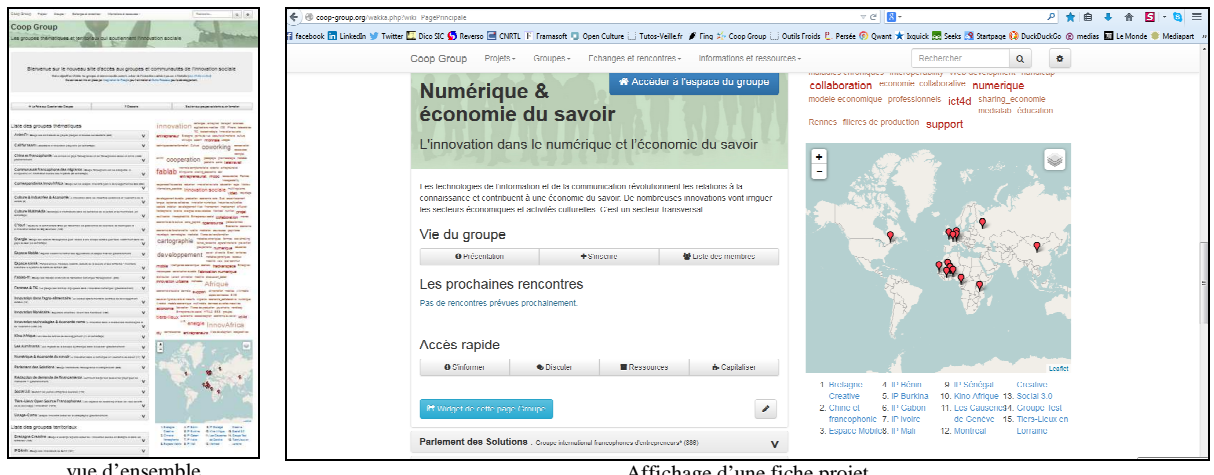

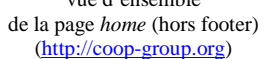

Affichage d'une fiche projet après activation du bouton « Numérique & économie du savoir » dans la liste des projets (extrait de la page *home* de http://coop-group.org)

Le *body* de la page *home* se présente comme une carte faite de plusieurs types de « *petites formes* [résultant] *d'une dynamique d'innovation éditoriale* [et] *dédiées à l'intervention des lecteurs »*<sup>33</sup> *.* Chacun de ces signes passeurs permet d'accéder aux groupes de manière spécialisée. La moitié gauche de la page *home* est occupée par une liste de boutons textuels indiquant chacun le nom d'un groupe, classée par ordre alphabétique ; cela offre une vision globale des participants, sous une représentation linéaire. La moitié droite de la page *home* est divisée en deux cadres. En effet, un nuage de *tags* inscrit dans la partie supérieure permet d'afficher, par un clic du pointeur, des listes de liens hypertexte donnant de la visibilité aux groupes investis sur des problématiques communes. Puis une mappemonde (partie inférieure), portant des « épingles », permet de géolocaliser les collectifs par un survol du pointeur. Une liste de liens hypertextes, portant le nom de chaque groupe, est inscrite sous la carte et permet de visualiser leurs lieux d'intervention.

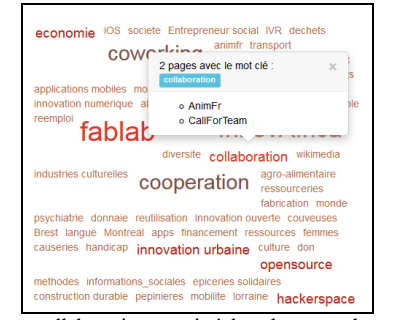

*Tag* « collaboration » activé dans le nuage de mots (extrait de la page home de http://coop-group.org/)

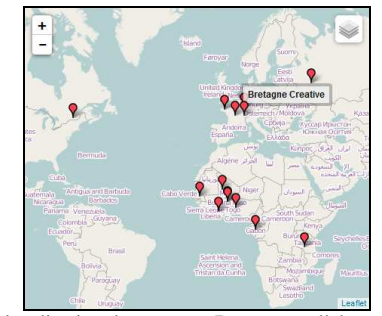

Géolocalisation du groupe « Bretagne collaborative » (extrait de la page home de http://coop-group.org/)

<sup>&</sup>lt;sup>33</sup> Candel Etienne, Jeanne-Perrier Valérie, Souchier Emmanuël, 2010, « Petites formes, grands desseins. D'une grammaire des énoncés éditoriaux à la standardisation des écritures », *L'économie des écritures sur le web, volume 1 : Traces d'usage dans un corpus de sites de tourisme*, Hermès-Lavoisier, 2012, p. 135-166, http://www.gripic.fr/productions-scientifiques/petites-formes-grands-desseins, consulté le 25/08/2014

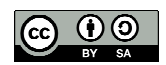

Les espaces dédiés aux groupes présentent des séries de liens hypertextes, lesquels, classés par thématiques, permettent d'accéder aux ressources mises en circulation.

Des méthodes Quelques aspects spécifiques de la coopération : L'implication dans les groupes (production collective) - La stigmergie (s'auto-organiser au travers de traces laissées) Echanger et partager avec le reste du monde : La recette libre de nos projets (production collective) - Droit d'auteur droit à l'image et licences libres - La veille et la curation collective - Comment produire à plusieurs centaines de personnes Des compétences à développer : Méthodes et techniques d'animation - Mieux apprendre par la coopération ? Des outils .<br>Ie projet Catalyst pour développer un écosystème d'outils d'intelligence collective Les modes d'emploi de différents Wikis (Espaces collaboratif de travail) - Outils de réunions en one - Animer une réunion à distance - Invitation réservation nour réunions évènements extrait de la page http://coop-group.org/anim-fr/wakka.php?wiki=PagePrincipale

L'indexation des ressources par des *tags* (mots clés) permet d'organiser des requêtes multicritères, au prix parfois de plusieurs opérations en cascades avant d'accéder à l'objet de la recherche. Cette complexité est parfois donnée à voir, comme dans le cas d'Ecorem, traduisant la distance à l'objet de la recherche (l'écrit d'écran porte la trace des opérations successives) tout en s'en rapprochant.

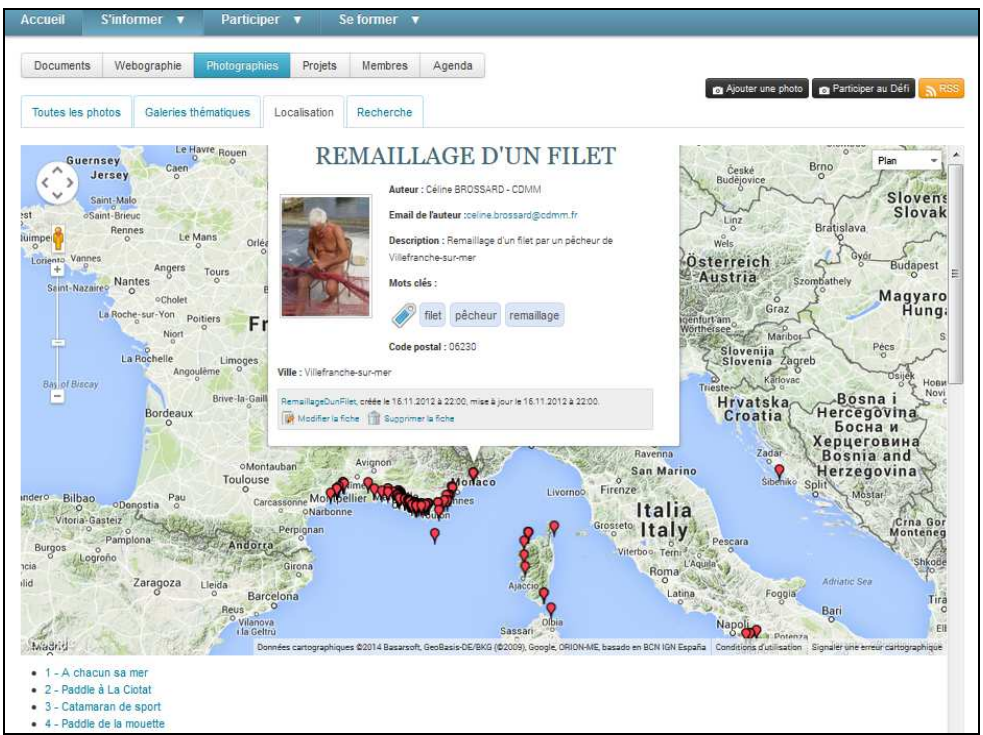

Aperçu d'une fiche de la photothèque d'Ecorem à partir d'une recherche par localisation (accès en quatre clics). (extrait de la page http://ecorem.fr/wakka.php?wiki=OngletPhoto)

L'inscription de *tags* dans la fiche projet s'affichant à l'écran, est une invitation à poursuivre l'investigation sur des thématiques intéressant *a priori* l'usager. L'activation d'un *tag* met ensuite en perspective tous les mots-clés enregistrés dans la base de données du wiki, offrant au regard la complétude des possibilités de recherche.

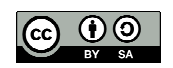

| $\epsilon$ |                        | ecorem.fr/wakka.php?wiki=OngletPhotoCarto/listpages&tags=remaillage |                   |              |              |           |                       |                 |                       |                                   |                      |                     |              |                |                     |               |                       |          |                       |                 |                                                                                                    | $\nabla C$         |                  | $8 -$ wiki durcir malléabilité mediation |                |                           |                       | 와 오                 | 自                     |               |                                           | в<br>$\overline{\phantom{a}}$                                  | $\equiv$     |
|------------|------------------------|---------------------------------------------------------------------|-------------------|--------------|--------------|-----------|-----------------------|-----------------|-----------------------|-----------------------------------|----------------------|---------------------|--------------|----------------|---------------------|---------------|-----------------------|----------|-----------------------|-----------------|----------------------------------------------------------------------------------------------------|--------------------|------------------|------------------------------------------|----------------|---------------------------|-----------------------|---------------------|-----------------------|---------------|-------------------------------------------|----------------------------------------------------------------|--------------|
|            |                        |                                                                     |                   |              |              |           |                       |                 |                       |                                   |                      |                     |              |                |                     |               |                       |          |                       |                 | El facebook in Linkedin V Twitter L. Dico SIC Co Reverso CONRTL F Framasoft Copen Culture   Tutos-Veille.fr Fing > Coop Group   Outlis Froids P Persée C Qwant x bquick Co Seeks S Startpage @ DuckDuckGo @ medias Ell Le Mond |                    |                  |                                          |                |                           |                       |                     |                       |               |                                           |                                                                |              |
|            |                        | Une page a été trouvée avec le mot clé rrantillage                  |                   |              |              |           |                       |                 |                       |                                   |                      |                     |              |                |                     |               |                       |          |                       |                 |                                                                                                    |                    |                  |                                          |                |                           |                       |                     |                       |               |                                           |                                                                | $\mathbf{E}$ |
|            |                        | RemaillageDunFilet de LNeuilly-152-23-9-58.w193-252.abo.wanadoo.fr  |                   |              |              |           |                       |                 |                       |                                   |                      |                     |              |                |                     |               |                       |          |                       |                 |                                                                                                    |                    |                  |                                          |                |                           |                       |                     |                       |               |                                           | le 16.11.2012 à 22:00:0                                        |              |
| Filtrer:   |                        |                                                                     |                   |              |              |           |                       |                 |                       |                                   |                      |                     |              |                |                     |               |                       |          |                       |                 |                                                                                                    |                    |                  |                                          |                |                           |                       |                     |                       |               |                                           |                                                                |              |
|            | aguarium               | Assises Jeunes et Méditerranée bis nature chaîne alimentaire        |                   |              |              |           |                       |                 |                       | chalut                            | chalutier            |                     | écométiers   |                | environnement marin |               | fonctionnement        |          | <b>Bloral</b> rocheux |                 | Mare Nostrum                                                                                                    | master             | orientation      | protection                               |                | Réseau Euro Méditerranéen |                       |                     | technique pêche       |               |                                           | agence                                                         |              |
|            |                        | aires marines protégées                                             |                   |              | alimentation |           |                       |                 |                       |                                   |                      |                     |              |                | 2RA<br>artisanale   |               | association           |          | audiovisuel           |                 | autoriteportuaire                                                                                                    |                    |                  |                                          |                |                           |                       |                     |                       | beach         | binome                                    | biodiversité blog                                              |              |
|            | bonifacio <sup>-</sup> | botanique                                                           |                   | brume bug    | cadre        |           | Calsnoue              | calangues       |                       | camarque                          |                      | canne               |              | <b>CASSIS</b>  | catamaran           | cétacés       | chalut                |          | chalutier             |                 | changementclmatique                                                                                                    | ciotat             | citadelle        | citoven                                  |                | colaboratif               | collaboration         |                     | collectivités locales |               | Commission                                |                                                                |              |
|            |                        | communautés benthiques                                              |                   | conservation |              |           | conservatoire         |                 |                       | consultation                      |                      | consumption:        | Contact      | conte.         | cooperation         | corall rouge  |                       | coraux   | corrationne           |                 | corse cosmétique                                                                                                    |                    | coucher de solei | covolturage                              | dauphin        | dcsmm                     |                       | defi                | Defi photo            |               | Definition developpement                  |                                                                |              |
|            |                        | développement durable                                               |                   | dialogue     | Disagnostic  |           | divino.               |                 | doublon               | dscmm                             | dunes                | durable             | eau          | eaux           | eauxbaignade        |               | écologie_côtière      | économie |                       | écosystèmes     | éducation                                                                                                    | EEDD               | embarcation      | emission                                 | <b>Anargia</b> | enfants                   | enjeux                | environnement       |                       |               | Equipe érosion côtière risque             |                                                                |              |
|            | espece                 | espèces                                                             | espèces invasives |              |              | Atanos    | etudesmt              | europe          | faune                 |                                   | fédérations          | fiet<br>filets:     | films        | financement    | fleuve              |               | fleuves flore         | flotteur | Fond                  | fondation       | formation                                                                                                    | France             | gagnant          | oaleria                                  | oendarmerie    | gep                       | oestionlittoral       |                     |                       |               | gestionnaireportuaire gestion du littoral |                                                                |              |
|            | gestion fluviale       |                                                                     | gireler           | girelle      | GIZC         | goélands  | gorgone               |                 | gouvernance           | Graud\'Agde                       |                      | orèce               | handi        | handican       | hérault             | humide        | <b>identification</b> | le.      | ile maire             | impact          | information                                                                                                    | inon               | insolite.        | insulaires                               | international  |                           |                       |                     | Jone                  | kavak         | kite.                                     | kite-surf<br>lagune                                            |              |
|            |                        | Istines                                                             | LAUREAT           |              |              | lido      | Littoral              |                 | <b>Ittoralisation</b> | <b>livret</b>                     | loisir<br>loisirs    | LONGTZE             | lutte        | <b>Ivcee</b>   | <b>Neau</b>         | Malte         | marais.               |          |                       |                 | marins                                                                                                    |                    | marseile         | Méditerranée                             | mediterrannee  | mer                       | méthode-participative |                     |                       |               |                                           | mikados                                                        | mileux       |
|            | mise                   | mission                                                             | modelisation      | moine        |              |           | <b>MUCEM</b>          | nautisme        | navigation            | observatoire                      |                      | observatoiresmt     |              | occupation     | ocean               | openDATA      | noinion               |          | optimistes            | PACA<br>outils  | <b>PAMM</b>                                                                                                    | parking            | partage          | partenariat                              | participatif   | participatives.           |                       | passagers           | patrimoine            |               | paysages                                  |                                                                |              |
|            |                        | paysages sous marins                                                |                   | pêche        |              |           | pêche professionnelle | pêcheur.        | pedagogie             |                                   | PELAGOS              | petit-metier        |              | petits métiers | phoque              | photo.        | photos                | plage    | plaisance             | plaisanciers    |                                                                                                    | plan environnement | planche.         | planclimat                               | plancton       | plastique                 |                       | plateformeencadrant |                       | plateformesmt | plongee                                   |                                                                | pluriel PMT  |
|            | pointu pointus         |                                                                     | Poitou-Charentes  |              | politique    |           | politiques            | pollueur-payeur |                       | pollution                         | port                 | Port-Cros           | Préservation |                | professionelle      |               | professionnelle       | projet   | protection            | provence        | public                                                                                                    |                    | qualté de Neau   | rains                                    | ramender       | randoonee                 | recherche             |                     | recyclage             | redevance     |                                           | reglementation                                                 |              |
|            | remailsoe              | reguin                                                              |                   | reseau       |              | cesesumer | <b>FRRABUX</b>        |                 | CARACVA               | ressources                        |                      | ressources vivantes |              | riviere<br>rm  | robes de bal        | santé         | sardinal              |          | <b>SCIEDDS</b>        | <b>SCIENCES</b> | sciences participatives                                                                                                    |                    | scolaire         | securité                                 |                |                           | Ionda                 | <b>SICADORS</b>     |                       |               |                                           | sport                                                          | Sports       |
|            | sportsnautiques        |                                                                     | stareso           | station      | Stratégie    |           | subvention            | surf            |                       |                                   |                      |                     |              |                |                     |               |                       |          |                       |                 | surveillance survey Tamaris territoire test Thau tourisme traitement transport treuil Turquie underwater urbanisation                                                                                                    |                    | usagers          | usages                                   | usine vaque    |                           |                       |                     |                       |               |                                           | Veille coopérative vent video vieux ville villefranche-sur-men |              |
|            |                        | visiteurs voile voiles voilier vulgarisation                        |                   |              |              |           |                       |                 |                       | waste web2.0 wikini windsurf zone |                      |                     |              |                |                     |               |                       |          |                       |                 |                                                                                                    |                    |                  |                                          |                |                           |                       |                     |                       |               |                                           |                                                                |              |
|            |                        |                                                                     |                   |              |              |           |                       |                 |                       |                                   | $\sim$ $\sim$ $\sim$ |                     |              | $\sim$ $\sim$  |                     | $\sim$ $\sim$ | . .                   |          |                       |                 |                                                                                                    |                    | $\sim$           |                                          |                |                           |                       |                     |                       |               |                                           |                                                                |              |

Affichage du résultat de la recherche par le *tag* « remaillage » (extrait de la page http://ecorem.fr/wakka.php?wiki=OngletPhotoCarto/listpages&tags=remaillage)

Tous les wikis de notre corpus intègrent au moins une partie de ces « petites formes » et plusieurs liens hypertextes vers d'autres wikis. Ce sont donc des sites médiateurs et à ce titre, l'écriture qui y est mise en œuvre, produit un texte (« textiel ») qui « *sollicite fortement le lecteur et lui demande de participer au fonctionnement même du dispositif. […] La procédure d'écriture dont il est issu lui permet ainsi de « textualiser » la pratique. […] La nature fondamentalement pragmatique de ce type de texte – ce qui en fait précisément un textiel – a pour conséquence qu'il délègue au lecteur une grande part du travail de signification* » (Davallon, Noël-Cadet, Brochu, 2003)<sup>34</sup>.

Le wiki http://coop-group.org/ se présente quant à lui comme une véritable « *machine à médier* ». Il présente les caractéristiques d'un « *site passeur* » qui « *surdétermine sa fonction médiatrice, se présentant comme un pur opérateur de liens vers d'autres sites* » (Aïm, 2006, p.38)<sup>35</sup>. Le quadrillage de ses pages permet de « *rendre visible l'exhaustivité de la carte des ressources proposées […] et de rendre tangible, dans une logique éditoriale affichée, une vision du débat et de sa polyphonie* » (Aïm, ib., p.39). Nous pouvons ainsi parler d'une écriture cartographiée, renvoyant à une sémiotique du rhizome<sup>36</sup> : « *à l'opposé du graphisme*,

<sup>&</sup>lt;sup>36</sup> « Un rhizome ne cesserait de connecter des chaînons sémiotiques, des organisations de pouvoir, des *occurrences renvoyant aux arts, aux sciences, aux luttes sociales. Un chaînon sémiotique est comme un* 

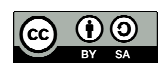

<sup>34</sup> Davallon Jean, Noël Cadet Nathalie, Brochu Danièle, « L'usage dans le texte : les traces d'usage du site Gallica », *Lire, écrire, récrire. Objets, signes et pratiques des médias informatisés*, Bibliothèque publique d'information, 2003, pp.47-90

<sup>35</sup> Aïm Olivier, « La transparence rendue visible. Médiations informatiques de l'écriture », *Communication et langages,* N°147, 2006, pp. 31-45, http://www.persee.fr/web/revues/home/prescript/article/colan\_0336- 1500\_2006\_num\_147\_1\_4575, consulté le 20/06/2014

*du dessin ou de la photo, le rhizome se rapporte à une carte qui doit être produite, construite, toujours démontable, connectable, modifiable, à entrée et sortie multiples* » (Deleuze, Guattari, 1980, p.11)<sup>37</sup>. Contrairement à un blog qui est linéaire, « *une page wiki est une cartographie textuelle dans laquelle une somme d'informations peut être représentée en deux dimensions* » (Cornu, 2014).

> *«* [Avec les wikis], *il y a passage d'un flux en temps (s'informer, discuter, se réunir) – c'est la logique des blogs – à un flux en arborescence. Entre les deux, il y a quelque chose de commun qui est le classement par tags, mais quand on en a beaucoup, ça ne suffit pas forcément. Ce que le blog peut faire très facilement pour un classement par*  date, le wiki peut le faire pour un classement par thème. En ce sens, ces outils sont *complémentaires. »*  Jean-Michel Cornu, entretien du 05/06/2014

Cependant, avec la cartographie textuelle, le wiki a tendance à se « durcir », à perdre de sa malléabilité, le site devenant progressivement un espace d'agrégation plus que de création de contenus.

### **B Une liberté de navigation permettant de saisir l'imprévisible**

La sur-représentation de signes passeurs permet une navigation tous azimuts dans un dédale de connaissances. L'écriture cartographiée est une invitation à l'errance et à la sérendipité, la juxtaposition de mots-concepts ouvrant la voie à des explorations imprévisibles. L'usager peut alors rejoindre des rives inconnues ce qui lui donne l'occasion de renouveler totalement sa vision du monde. Il peut également survenir, à cette occasion, que la liaison entre deux concepts connus, dont il résulte un gain de sens global, soit favorisée par la découverte inopinée d'un troisième concept : un peu comme si déambulant dans une ville lui étant connue depuis longtemps, l'usager empruntait pour la première fois une rue lui révélant la proximité insoupçonnée jusqu'alors de deux quartiers qu'il avait l'habitude de fréquenter. Le mode de représentation de l'écriture cartographiée permet de stimuler la pensée visuo-spatiale à l'instar du théâtre de mémoire de Giuilio Camillio (Cornu, 2010)<sup>38</sup>, ce qui permet de « *gérer la connaissance pour la relier a posteriori et non a priori (Cornu, 2014)*. La représentation de

<sup>38</sup> Cornu Jean-Michel, « Modes de pensée et conflits d'intérêts », *Nouvelles technologies, nouvelles pensées ?*, FYP éditions, 2008, pp.277-293, http://www.cornu.eu.org/files/ProspecTIC\_pensee2.pdf

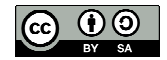

*tubercule agglomérant des actes très divers, linguistiques, mais aussi perceptifs, mimiques, gestuels, cogitatif* » (Gilles Deleuze, Félix Guattari, 1976, p.20)

<sup>37</sup> Deleuze Gilles, Guattari Félix, *Mille plateaux. Capitalisme et schizophrénie 2*, 1980, 648 pages

la liste (sollicitant la pensée linéaire, hypothético-déductive) associée à celle de la carte permet d'activer plusieurs modes de pensée dont peut surgir l'innovation (Cornu, ib.).

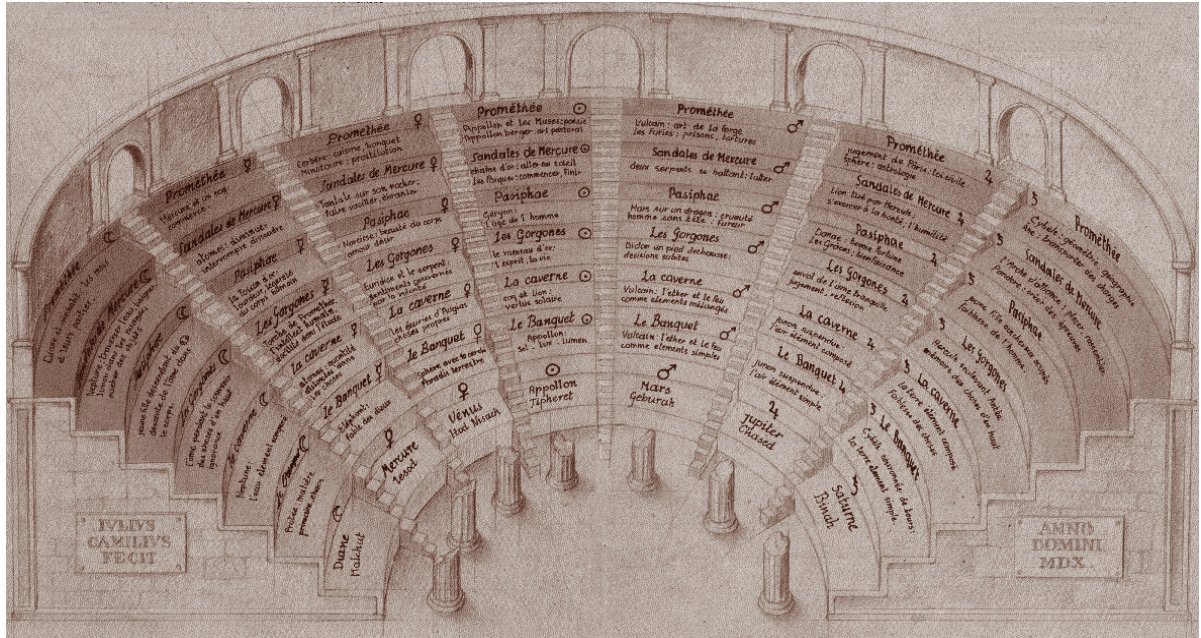

source : « L'idea del teatro » de Giulio Camillo selon Athanasius Kircher, http://www.peter-matussek.de/Pub/V\_45\_Demos/Medien/camillo-kircher\_440.jpg

Paradoxalement, le panoptique du théâtre de la mémoire offre une vision totalitaire de l'accès à la connaissance. Assurément, les combinaisons sont bien plus nombreuses avec quarante neufs concepts offerts simultanément au regard, qu'avec trois. La sélection des concepts affichés étant nécessairement discriminante, ce qui est donné à voir peut traduire « l'état de la science » à un instant donné, ou une autre intention de l'auteur qui pourrait relever de l'exercice d'un pouvoir (manipulation). En ce qui concerne l'archipel Kaléïdos-coop, l'intention partagée étant la quête d'autonomie, basée sur des relations entre égaux. nous pouvons admettre que l'image du panoptique signifie l'ouverture des données plutôt que leur contrôle. La sollicitation de la pensée visuo-spatiale ouvre à son tour des possibilités d'agencement d'où peut surgir un objet imprévisible.

> *« Ce qui transgressse toute imagination, toute pensée possible, c'est simplement la série alphabétique (a, b, c, d) qui lie à toutes les autres chacune de ces catégories. Encore ne s'agit-il pas de la bizarrerie des rencontres insolites. On sait ce qu'il y a de déconcertant dans la proximité des extrêmes ou tout bonnement le voisinnage soudain des choses sans rapport ; l'énumération qui les entrechoque possède à elle seule un pouvoir d'enchantement »<sup>39</sup>* Michel Foucault, 1966

<sup>39</sup> Foucault Michel, *Les mots et les choses*, Gallimard, 1966, p.8

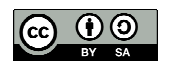

L'activation de l'un ou l'autre des signes passeurs peut parfois donner à voir ce que l'on ne cherchait pas. L'écriture mise en œuvre dans les wikis permet ainsi de saisir l'imprévisible en l'écrivant dans un textiel : en effet, « *le geste qui consiste à cliquer sur un signe passeur n'est pas un geste purement fonctionnel, c'est un acte de lecture-écriture à part entière* » (Souchier, Jeanneret, Le Marec, 2003, p.23). Nos entretiens montrent que d'autres formes de médiations, rendues possibles par le principe d'ouverture des wikis, peuvent favoriser l'expression de l'imprévisible en s'appuyant sur le pouvoir d'initiative laissé aux usagers.

> *« On est parti d'une petite idée qui s'est développée sans planification initiale [...] C'est le brassage et la nature ouverte de fonctionnement qui a permis que quelqu'un, un jour, dise je vais faire une petite biblio. La personne n'a pas demandé si elle pouvait le faire ou si c'était bien de le faire et si elle pouvait l'écrire sur le wiki. Elle a dit avec untel on a pensé que ce serait bien et on a commencé. »*  Pierre-Yves Cavellat, entretien du 28/05/2014

Cette ouverture à l'imprévisible, *a priori* source d'innovation, est l'une des composantes du « *bazaar style* » très prégnant dans l'imaginaire *opensource ;* le nom « BazaR », donné au générateur de base de données de YesWiki, peut être interprété comme un clin d'œil à Eric Steven Raymond<sup>40</sup>. L'imprévisible se niche hors des cadres pré-établis et favorise l'expression d'une diversité de points de vue. Cette diversité va nourrir le textuel et permettre à l'usager de déployer « *un discours du subjectif à vocation collective* » (Candel, 2007)<sup>41</sup>.

> *« En étendant la réalité des hommes à leur imaginaire, la Wikipedia rend bien mieux compte de la complexité de celle-ci que ne peuvent le faire les encyclopédies dites sérieuses. Elle mélange les genres, elle ne bannit pas ces désirs que les hommes prennent pour des réalités (et qui pourraient bien le devenir un jour). Elle ne stocke pas des connaissances académiques mais un savoir vivant, multiforme, toujours renouvelé et générateur de créativité. »<sup>42</sup>*  Christophe Deschamp, 2007

> *« On a envie d'avoir cette subjectivité et d'avoir plusieurs versions pour justement pouvoir bénéficier de cette richesse. On touche ici la question de l'interopérabilité. »*  Lilian Ricaud, entretien du 26/05/2014

<sup>42</sup> Deschamp Christophe, « Wikipedia, l'encyclopédie du réel et de l'imaginaire », publié le 12/10/2007, http://www.outilsfroids.net/news/wikipedia-l-encyclopedie-du-reel-et-de-l-imaginaire, consulté le 02/09/2014

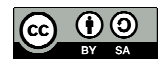

<sup>40</sup> Raymond Eric Steven, *The Cathedral and the Bazaar*, 2001, http://www.unterstein.net/su/docs/CathBaz.pdf

<sup>&</sup>lt;sup>41</sup> Candel Etienne, « Autoriser une pratique, légitimer une écriture, composer une culture : Les conditions de possibilité d'une critique littéraire participative sur Internet. Étude éditoriale de six sites amateurs », Université Paris Sorbonne, 2007, http://www.paris-sorbonne.fr/IMG/pdf/CANDEL\_Position.pdf
Ainsi, nous pouvons dire que les wikis sont des sites médiateurs dont les écrits d'écran, parfois saturés de signes passeurs, invitent les usagers à participer au fonctionnement du dispositif. Ce faisant, l'usager change (il acquiert des connaissances et des compétences) en échangeant. Les possibilités offertes par le générateur de base de données BazaR, facilitent l'accès aux ressources et la mise en réseau de groupes coopératifs. Paradoxalement, cela favorise également des recherches inopinées dont pourront surgir des innovations. Nous pouvons en conclure que la médiagénie des wikis favorise l'expression de médiations archipéliques. Les flux qui en résultent, mettent en circulation des ressources ouvertes à leur réutilisation.

### **Chapitre 6 Les ressorts de l'essaimage**

Le verbe essaimer désigne l'action de répandre quelque chose Dans le cas de l'archipel Kaléidos-coop, à l'image de l'essaimage des abeilles quittant *« la ruche mère pour former ailleurs une colonie nouvelle* » <sup>43</sup>, nous considèrerons que l'essaimage d'une ressource numérique consiste à la diffuser, à la transférer sur un wiki ou un autre dispositif technique. Il en résulte la constitution d'un nouvel objet, « influencé » par son « parent », tout en étant autonome vis-à-vis de lui. En amont et en aval de la co-écriture-récriture, l'essaimage conditionne le devenir des biens communs numériques : si l'essaimage est réussi, les ressources seront appropriées, remodelées, transformées par leur circulation de wiki en wiki ; en cas d'échec, elles resteront isolées, pages orphelines dans un wiki. Loin de n'être qu'une question technique, l'essaimage est une pratique collaborative à part entière et de ce fait est largement déterminé par la motivation des individus et des collectifs à y participer : comme dans le cas de l'édition collaborative, ce sont les valeurs communes aux communautés – « *le partage, la mutualisation et le collaboratif, avec son corollaire une multiplicité des*   $échanges$  » (Metge, Agostinelli,  $2008$ )<sup>44</sup> – qui y contribuent.

<sup>44</sup> Metge Marielle, Agostinelli Serge, « Wiki et compétences interculturelles : une construction communicationnelle métissée », *Information Sciences for Decision Making* (ISDM) n°32, 2008, http://isdm.univ-tln.fr/PDF/isdm32/isdm32-metge.pdf, consulté le 05/06/2014

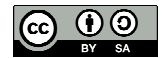

<sup>43</sup> http://www.cnrtl.fr/definition/essaimer, consulté le 01/09/2014

*« Ce n'est pas à un problème de perception que nous nous trouvons confrontés, mais à un problème de mobilisation. Si vous souhaitez convaincre un grand nombre de gens de choses inhabituelles, c'est vous qui devez d'abord sortir de vos habituels chemins ; vous reviendrez, accompagnés d'un grand nombre d'alliés imprévus et nouveaux, et vous convaincrez, c'est-à-dire que vous vaincrez tous ensemble. Encore faut-il que vous soyez capables de revenir avec les choses. Si vous en êtes incapables, vos mouvements seront perdus. Il faut donc que les choses puissent supporter le voyage sans se corrompre Il faut aussi que toutes ces choses puissent être présentées à ceux que vous souhaitez convaincre et qui n'ont pas été là-bas. Pour résumer, il faut que vous inventiez des objets qui soient mobiles, immuables, présentables, lisibles et combinables »<sup>45</sup>* Bruno Latour, 1987

La question qui se pose est de savoir maintenant comment s'organise l'essaimage des pratiques collaboratives, de leur diffusion à leur intégration dans de nouveaux dispositifs sociotechniques.

### **A Un essaimage par viralité lente**

La première étape de l'essaimage consiste à documenter suffisamment la pratique pour qu'elle puisse être répliquée. Cette opération, qui peut être réalisée en co-écriture, produit une ressource documentaire dont il faut ensuite organiser la publicité, généralement en mobilisant plusieurs outils *:* liste de diffusion (*push*), réseaux sociaux, etc. Nous pouvons considérer que les liens informels entre individus jouent un rôle important dans l'essaimage, en permettant la percolation de plusieurs sphères d'influence. Il peut s'en suivre une certaine viralité : X transmet à son réseau, duquel Y transmet à son tour au sien, etc. Parallèlement, les membres des groupes coopératifs doivent organiser une veille active (individuelle ou collective) pour connaître les nouveautés.

> *« Depuis un ou deux mois on a commencé à expérimenter une gestion partagée de la veille et de la publication sur ce portail [www.pratiques-collaboratives.net]. On a mis en place un système de binôme […] et du coup, au-delà de la veille et du site, il y a aussi […]ce petit temps de rencontre un peu informel qu'on pourrait avoir autour de la machine à café ou de la pause cigarette si on était en présence, mais là on essaye de le remplacer par un petit temps à distance. Avec ce binôme, on a un peu plus de possibilité de se connaître comme être humain et ça favorise la rencontre, ce qui pour moi est un préalable à ce que le réseau puisse grandir. »*  Lilian Ricaud, entretien du 26/05/2014

Nous avons vu au chapitre 5 comment la médiagénie des wikis favorisait l'accès aux ressources. Signalons que certains wikis disposent d'un moteur de recherche fédéré (Ecorem

<sup>45</sup> Latour Bruno, « Culture et technique. Les "vues" de l'esprit », Réseaux volume 5 n°27, 1987, pp.79-96, http://www.persee.fr/web/revues/home/prescript/article/reso\_0751-7971\_1987\_num\_5\_27\_1322

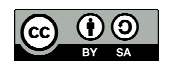

notamment)<sup>46</sup>, qui permettent de « *piocher de l'information* [dans des sites pré-sélectionnés] *et de l'indexer au sein de bases de données* » (Laurent Marseault, entretien du 22/09/2014). Plus généralement, nous pouvons admettre que l'utilisation de métamoteurs<sup>47</sup> de recherche permet de mutualiser des ressources dispersées dans plusieurs site web et facilite leur collecte en vue d'une réutilisation.

La seconde étape de l'essaimage consiste à « s'approprier » la ressource identifiée en la rapatriant sur un autre dispositif technique pour la répliquer ou la « créoliser », ce qui pose des questions d'ordre juridique et technique. Dans le cas de notre corpus, le cadre juridique offert par la licence *creative commons CC by SA* autorise la réutilisation des ressources, y compris à des fins commerciales, à condition de distribuer le nouvel objet sous la même licence<sup>48</sup>. Ainsi, si une ressource A est réutilisée pour produire une ressource B, alors B devra être diffusée sous la même licence que A. Par la suite, selon un cercle vertueux dont il résulte un gain d'efficience à chaque étape, les nouveautés introduites dans B pourront être reprises dans A pour l'améliorer, ou pour produire C, etc. Ce mécanisme relève, à notre sens, d'une « viralité lente »<sup>49</sup> dans la mesure où il procède par une diffusion de proche en proche et qu'il génère, à l'usage, une certaine « accoutumance » compte tenu des avantages que cela produit pour chacune des parties : c'est en quelque sorte une expérience irréversible de collaboration qui transforme l'individu.

 $49$  L'expression « viralité lente » est utilisée dans un article de Denys Lamontagne « La culture du Moi quantifié – Le corps comme source de données », http://cursus.edu/dossiers-articles/articles/22099/culture-moi-quantifiecorps-comme-source/#.VERIWxZniWA, publié le 26/05/2014, consulté le 07/07/2014 : « *La pratique du «Quantified Self» ou «Moi quantifié» (automesure) possède une viralité lente mais réelle, surtout que toutes ces applications peuvent être connectées à vos réseaux sociaux. Comme une maladie infantile, on est facilement contaminé puis, après quelques poussées de fièvre, la situation se stabilise puis la pratique est intégrée.* »

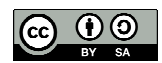

<sup>46</sup> Ce moteur de recherche, développé initialement par le CIRAD, a été mis à disposition sous licence cc by SA, ce qui a permis à Outils-Réseaux de l'installer sur le serveur d'Ecorem.

 $47$  voir le moteur de recherche Scrutari, utilisé par la communauté des sites ressources pour une démocratie mondiale (COREDEM), qui permet de mutualiser les ressources de vingt-cinq sites : http://www.coredem.info/article54.html.

voir également le projet CORE, http://core-project.kmi.open.ac.uk/, agrégateur de contenus de publications scientifiques, qui a développé une API permettant aux systèmes externes d'interagir avec le répertoire Core. <sup>48</sup> Clause *SA* (*share alike)* : " *If you remix, transform, or build upon the material, you must distribute your contributions under the same license as the original*", http://creativecommons.org/licenses/by-sa/3.0/

*A priori,* tout type de document (texte, tableau, image, son, etc…) peut être « wikifié » pour être empilé sur un wiki. « *La wikification est une contribution à part entière* » (Delacroix, 2005, p.196) qui consiste à adapter la forme du contenu importé à la charte graphique du wiki et à y insérer des ChatMots, de manière à créer des liens avec d'autres pages du wiki et à structurer l'information. Il est généralement possible de faire un « copié-collé » du contenu d'un wiki dans un autre, s'il est propulsé par le même moteur. Mais, dans le contexte de profusion de contenants (wikis, blog, etc.) utilisant des  $CMS^{50}$  différents, la réutilisation de contenus se heurte à un problème d'interopérabilité entre dispositifs.

> *« Comment faire pour que le contenu qui est produit à Lille sous Django, à Montpellier sous YesWiki ou à Toulouse sous WordPress, on puisse les faire communiquer, qu'on puisse copier la recette qui a été écrite à Toulouse pour l'utiliser à Lille ou Montpellier, et éventuellement la remodifier pour l'adapter au contexte local ? et éventuellement, même si on ne recopie pas la recette de Toulouse, savoir qu'elle existe pour pouvoir piocher dedans. »*  Lilian Ricaud, entretien du 26/05/2014

> *« Il y a un autre aspect : un contenu de formation pour une structure c'est un titre, un descriptif, le contenu ; pour une autre ce sera un titre, le contenu avec une mention sur le niveau pédagogique, donc il y a aussi ces questions là pour l'interopérabilité. »*  Pierre-Yves Cavellat, entretien du 28/05/2014

### **B La quête d'interopérabilité**

L'archipel Kaléidos-coop est ainsi traversé par une quête d'interopérabilité, laquelle pourrait agir comme un accélérateur pour l'essaimage de ressources numériques. Nos recherches ont permis d'identifier deux évolutions récentes importantes des wikis permettant de faciliter l'essaimage des ressources. Or, les deux démarches nous apparaissent complémentaires. La première, mise en œuvre par YesWiki, permet d'agréger, dans le même dispositif technique, plusieurs fonctionnalités extérieures. Elle permet de faire évoluer le wiki vers un « métaoutil » de l'édition collaborative, d'en augmenter l'efficience et l'efficacité en servant les meilleures fonctionnalités disponibles sur le Web, intelligemment sans chercher à les reproduire. Elle présente en outre l'intérêt d'organiser une interopérabilité entre dispositifs techniques structurellement différents. La seconde évolution, dite des « wikis fédérés » mise en œuvre par Ward Cunningham lui même, apparaît comme la traduction de l'idéal type du « copié-collé » entre plusieurs wikis.

<sup>50</sup> acronyme de *content management system* (système de gestion de contenu)

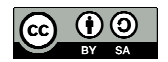

L'observation d'un wiki agrégateur de fonctionnalités, en l'occurrence http://coop-group.org, montre une évolution du dispositif technique pour répondre aux besoins du management des connaissances. Ainsi, comme le précise Jean-Michel Cornu (2014), pour chacune des étapes conduisant à la production d'une donnée structurée, le wiki permet d'accéder à des applications facilitant l'organisation d'une veille active, ainsi que la récupération<sup>51</sup> et l'exploitation<sup>52</sup> des ressources brutes.

> *« Yeswiki, permet de concevoir des outils pour aider les groupes à se développer. On considère qu'il y a un processus de création d'informations communes dans un groupe (le groupe comme un moteur pour fabriquer de la connaissance en commun). Un groupe c'est 5 étapes, à chacune d'elle correspond un outil différent, le tout étant intégré dans YesWiki.* [Ces cinq étapes sont] *collecter de la connaissance, discuter, se réunir, capitaliser,* [éditer des] *ressources.»*  Jean-Michel Cornu, entretien du 05/06/2014

Cette offre de services mutualisés est inscrite dans les écrits d'écrans sous la forme d'un architexte auquel l'usager accède, à partir de la page *home*, en sélectionnant un projet avec le pointeur de la souris.

#### **Six boutons pour cinq étapes décisives dans la production d'une ressource structurée**

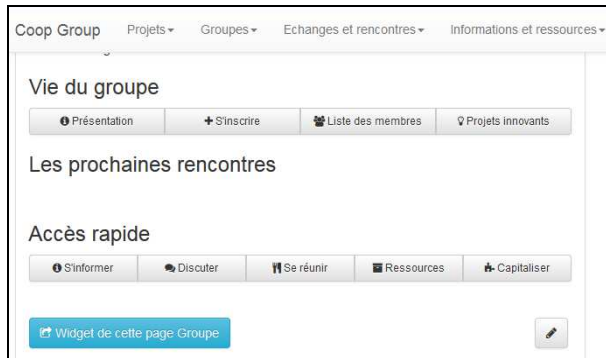

extrait d'une fiche projet http://coop-group.org/wakka.php?wiki=PagePrincipale

### 1) s'informer (2 boutons) 2) discuter 3) se réunir 4) capitaliser 5) mettre en circulation (bouton ressources)

NB : le bouton « projets innovants » concerne la première étape (s'informer)

Cette inscription évoque celle des « *patterns d'analyse* [qui] *facilitent et guident les étapes de la phase d'analyse* » <sup>53</sup>. Elle traduit une intention de développer des compétences collectives en management des connaissances, adaptées aux besoins des communautés. En ce sens,

<sup>53</sup> http://fr.wikipedia.org/wiki/Pattern

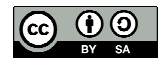

<sup>51</sup> Notons que l'agrégation des fonctionnalités est encore en développement. A terme, il sera possible d'archiver les mails relatifs à un projet et les messages portant le tag du projet circulant sur les réseaux sociaux.

 $52$  L'exploitation des données textuelles sera réalisée avec l'application Assembl, http://assembl.org/

comme un langage de patterns, cet architexte résulte d'un « *jeu explicite d'accords sur les*  façons de résoudre les problèmes dans une communauté » (Broudoux, 2002, p.141)<sup>54</sup>.

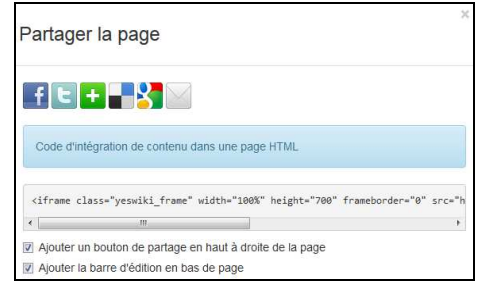

popup s'affichant après activation du bouton « widget »

Le bouton « widget de cette page Groupe » traduit une invitation à partager le contenu d'une fiche groupe par le biais d'une messagerie électronique, d'outils de veille et de réseaux sociaux. La présence de cette petite forme est un signe d'encouragement à « pousser » l'information au-delà du wiki pour favoriser l'essaimage.

L'intégration de fonctionnalités *push* à travers des applications extérieures au wiki, transcende la nature *pull* du dispositif dont les usages courants relèvent de l'accumulation de ressources (Cornu, 2014). Nous utiliserons l'image du moteur push-pull*<sup>55</sup>* pour traduire l'originalité de cette configuration qui met en évidence une intention des concepteurs d'optimiser l'essaimage des ressources. Un wiki *push-pull* permet d'aller plus vite en consommant moins : les liens vers les réseaux sociaux offrent une meilleure visibilité au projet et permet d'envisager une augmentation du nombre de contributeurs ; la réutilisation des ressources offre un gain d'efficience, évitant à l'usager de partir de zéro en le laissant bénéficier de l'expérience des autres ; la délégation de recherches sophistiquées à des applications extérieures au wiki

<sup>54</sup> Broudoux Évelyne, « Outils informatiques d'écriture et de lecture, *Écritures en ligne : pratiques et communautés*, Chapelain Brigitte dir., Université de Rennes 2, 2002, pp140-148, https://halshs.archivesouvertes.fr/file/index/docid/126719/filename/Actes\_2\_collo\_ecritures\_def2.pdf, consulté le 10/09/2014. « *Le concept de pattern (traduit par « forme » par la Commission générale de terminologie et de néologie informatique) associé à un langage de programmation recouvre un concept proche de la modularité générique. […] Un langage de formes est un réseau de formes qui s'appelle l'une l'autre. Une maison individuelle peut, par exemple, appeler les formes décrites sous les noms de jardin semi-caché, luminosité émanant de deux côtés dans chaque pièce, variation de la hauteur du plafond, alcôve pour le lit* ».

55 « *La configuration push-pull de moteurs d'avion à hélices se caractérise par une paire de moteurs à hélice situés sur le même axe. Le moteur avant est équipé de l'hélice tractive qui équipe la plupart des avions, tandis que le moteur arrière est équipé d'une hélice propulsive. Cette configuration est parfois appelée moteurs en tandem. […]L'alignement des deux moteurs réduit la traînée aérodynamique par rapport à deux moteurs installés classiquement chacun dans un capot fixé sur l'aile. Pour une même puissance de moteurs installés, un avion en configuration push-pull fera preuve d'une vitesse maximum plus élevée et d'une consommation de carburant plus faible* », http://fr.wikipedia.org/wiki/Push-pull\_%28a%C3%A9ronautique%29, consulté le 29/08/2014

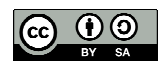

« démocratise » l'accès à des ressources brutes et permet à l'usager de libérer du temps pour la phase de capitalisation. Par exemple, l'activation du bouton « s'informer » permet d'afficher, dans une fenêtre coop-group, un agrégateur de *tweets* (Topsy) portant le *tag* du projet sélectionné. De même le bouton « discuter » permet d'activer l'application Assembl $^{56}$ qui est un agrégateur de conversation à partir de flux de mails. Toutes ces ressources brutes sont des « objets intermédiaires » (Vinck, 1999) qui peuvent avoir « *un rôle significatif dans la structuration et dans la dynamique des réseaux. […]Ces intermédiaires ne se réduisent ni à des symboles ni à des instruments neutres. Ils sont aussi des médiateurs qui déplacent l'intention de ceux qui les ont conçus et émis ; ils produisent des effets non recherchés et sortent souvent du cadre qui devait rendre leurs effets prévisibles. Ils ne sont pas non plus déterminants dans la mesure où une grande part des actions auxquelles ils donnent lieu dépend de ce que les utilisateurs en font* » (Vinck, ib., pp.405 et 411)<sup>57</sup>.

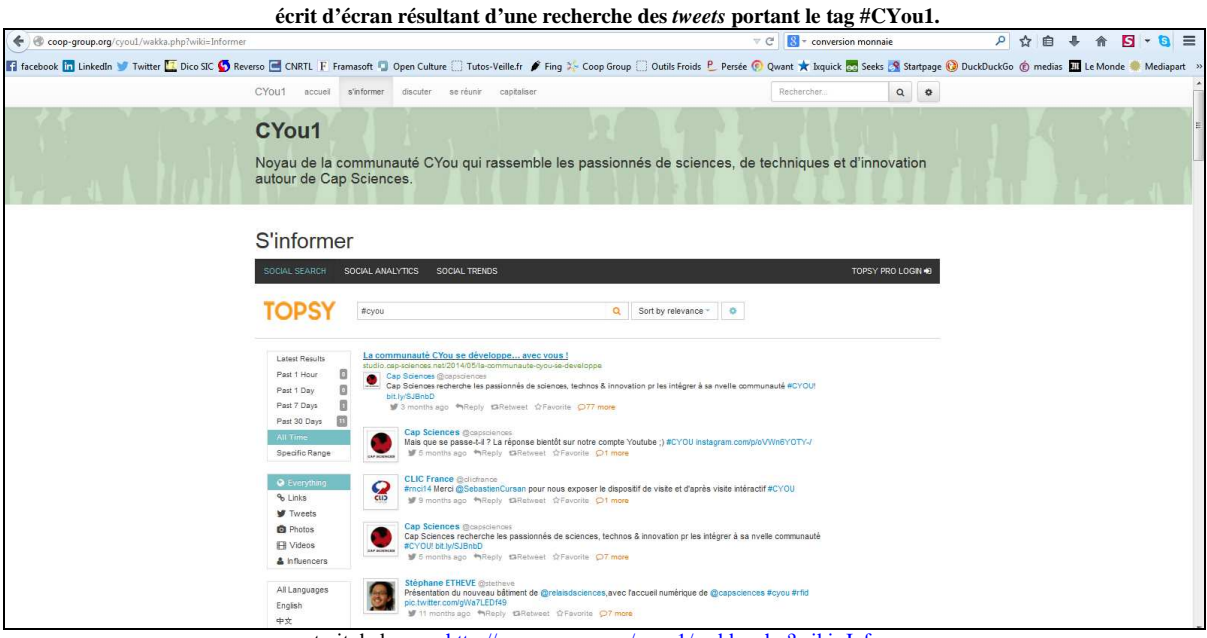

extrait de la page http://coop-group.org/cyou1/wakka.php?wiki=Informer

L'activation du bouton « projets innovants » permet d'afficher un quadrillage de vignettes donnant une vision synthétique et panoptique des projets liés à un groupe. Cette

<sup>57</sup> Vinck Dominique, « Les objets intermédiaires dans les réseaux de coopération scientifique. Contribution à la prise en compte des objets dans les dynamiques sociales », *Revue française de sociologie*, 1999, 40-2. pp. 385- 414, http://www.persee.fr/web/revues/home/prescript/article/rfsoc\_0035-2969\_1999\_num\_40\_2\_5173, consulté le 11 octobre 2014

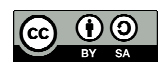

<sup>56</sup> http://assembl.org/

fonctionnalité, développée par Imagination for people, permet de donner de la visibilité à des biens communs numériques, ce qui favorise leur essaimage.

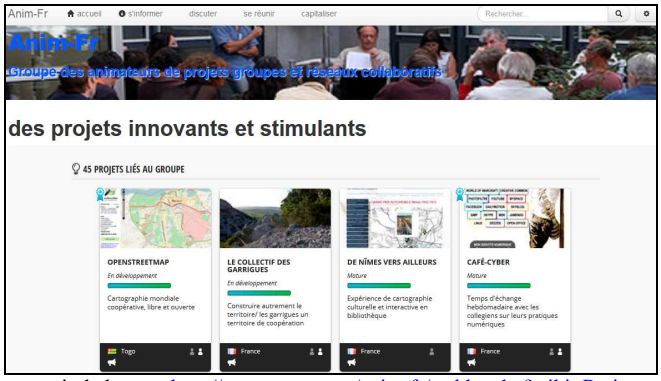

extrait de la page http://coop-group.org/anim-fr/wakka.php?wiki=Projets

De leur côté, les wikis fédérés développés par Ward Cunningham abordent la question de l'interopérabilité entre wikis. Ils apportent trois innovations : le partage se fait par fédération ; la composition de la page se fait par intégration des ajouts ; la capture de données est visualisée<sup>58</sup>. Ils présentent la particularité d'être hébergés sur le Web (GitHub<sup>59</sup>) et non sur le serveur du propriétaire du wiki. La vidéo de démonstration "The smallest federated wiki"<sup>60</sup> montre la facilité à copier des contenus d'un wiki, pour les « glisser » et les coller sur un autre. « *Tout ce qui est écrit dans une instance est répercutée à loisir dans toutes les autres instances, à l'autre bout de l'entreprise… ou de la planète. C'est donc un wiki massivement collaboratif et décentralisé, avec réplication, ce qui lui vaut le nom de « fédéré », en rapport avec les possibilités de créations de véritables fédérations décentralisées* ». 61

**The Federated Wikis**

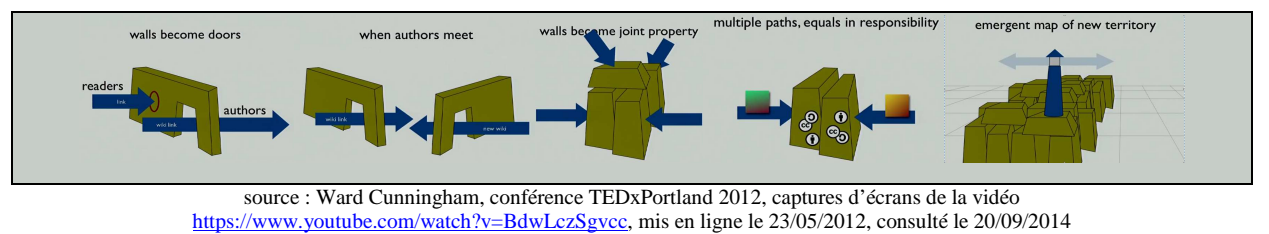

<sup>58</sup> "It shares through federation, composes by refactoring and wraps data with visualization",

http://wardcunningham.github.io/

<sup>59</sup> https://github.com/WardCunningham/Smallest-Federated-Wiki

<sup>61</sup> Tankey, http://linuxfr.org/news/federez-des-wikis-avec-smallest-federated-wiki, publié le 21/02/2012, consulté le 20/09/2014

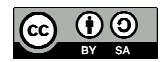

 $^{60}$  Cunningham Ward, The smallest federated wiki - vidéo 5 /materials-cotton-community, 2012, vidéo consultée

le 23/09/2014

Les wikis fédérés constituent une avancée technique importante pour faciliter l'essaimage des ressources entre wiki. Reste à voir dans quelle mesure ce développement pourrait être étendu pour permettre l'interopérabilité entre des wikis et d'autres types de dispositifs<sup>62</sup>.

L'interopérabilité peut également être appréhendée d'un point de vue du web sémantique<sup>63</sup>. Toutefois cette question ne semble pas inscrite au cœur des priorités de développement de YesWiki. Nous avançons que l'imaginaire du Web sémantique peut sembler difficilement compatible avec une vision archipélique de la diversité, ce qui pourrait expliquer le faible engouement que nous avons perçu pour mettre en œuvre une démarche de wiki sémantique au sein de Kaléidos-coop.

> *« Le Web sémantique existe mais il y a déjà 75 sémantiques différentes et il n'y en a pas une qui soit standard. C'est une piste mais à chaque fois c'est comme s'il y avait plusieurs manières d'arriver à un objectif et du coup c'est difficile de trouver le truc fédérateur qui fera que tout le monde va utiliser plutôt ça que ça. […] Quand on fait un formulaire avec BazaR [en format Json], finalement on fait la même chose, sauf que du coup on n'utilise pas forcément les mêmes balises. »*  Florian Schmitt, entretien du 23/09/2014

### **Conclusion de la seconde partie**

Notre exploration nous a permis de vérifier que l'usage des wikis pouvait induire des médiations archipéliques qui permettent la reconnaissance des auteurs, la « créolisation » des ressources et l'enrichissement d'un fond commun. Les fonctionnalités offertes par YesWiki facilitent l'accès aux ressources et la mise en réseau de groupes coopératifs. Ainsi, une île peut être reliée à une autre par le partage de ressources et/ou de pratiques. Néanmoins, toutes les structures gravitant autour de Kaléidos-coop n'ayant pas adopté YesWiki, l'archipel est traversé par une quête d'interopérabilité dont l'idéal type est le « copié-collé ». La modularité de YesWiki permet de répondre aux enjeux de l'édition collaborative et de l'essaimage : à partir d'une interface générale gérée par YesWiki, il est possible d'agréger des modules

<sup>63</sup> Buffa Michel, Ereteo Guillaume, Gandon Fabien, « Wiki et web sémantique », INRIA, 2009, https://hal.inria.fr/inria-00379431/PDF/25\_Buffa.pdf, consulté le 20/08/2014

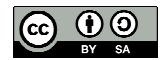

**<sup>62</sup>** voir à ce sujet l'article de Lilian Ricaud « Towards a #GitWeb for distributed collaboration », mis en ligne le 02/07/2014, http://www.co-creative-recipes.cc/towards-a-gitweb-for-distributed-collaboration/, consulté le 23/09/2014

internes (base de données, cartographie, etc.) ou des fonctionnalités externe (API). Certains wikis évoluent de la sorte vers des métaoutils *push-pull* organisant des passerelles avec les listes de discussion ou les réseaux sociaux pour accroître la visibilité des ressources. En revanche, « *il n'y a pas encore de système automatisé qui permette d'afficher ou de sauvegarder les informations collectées dans notre propre outil* » (Florian Schmitt, entretien du 23/09/2014).

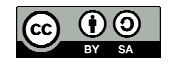

### **Conclusion et recommandations**

En réponse à notre questionnement de départ, « comment l'imaginaire collaboratif des wikis s'impose-t-il dans leurs usages et en quoi cela favorise-t-il les pratiques collaboratives ? », notre exploration nous a permis de montrer qu'au-delà d'un discours d'escorte, l'imaginaire collaboratif était « encapsulé » dans les wikis. Sites médiateurs, voire sites passeurs dans certains cas, les wikis sont des outils favorisant la collaboration au sein de groupes coopératifs. Leurs usages, fondés sur le partage et la collaboration, renvoient aux valeurs partagées au sein du groupe ; ils sont favorisés par la simplicité du moteur YesWiki, mais l'intervention d'un animateur-facilitateur est requise pour que les groupes coopératifs s'approprient le dispositif et que les wikinautes montent en compétence progressivement. La transparence des wikis génère de la confiance ce qui favorise la participation. Celle-ci est également stimulée par un sentiment d'appartenance à une communauté. YesWiki permet de « magnifier » les wikis par des fonctionnalités favorisant l'individuation du groupe (personnalisation par un choix de *template*) et la mise en scène des valeurs communes aux utilisateurs (partage, ouverture, collaboration, etc.). Ainsi, l'énonciation éditoriale des wikis, fondée sur la transparence, favorise l'expression d'un sens commun.

Notre terrain de recherche, l'archipel de coopération Kaléidos-coop, nous a ainsi permis de tester le concept de médiation archipélique. Nous avons pu ainsi montrer que l'usage des wikis pouvait induire des médiations qui concourent à l'individuation et à la reconnaissance de la diversité, sans rapport de domination, tout en autorisant l'expression de l'imprévisible d'où peuvent surgir des phénomènes de « créolisation ». Ces médiations ont un effet catalysant sur la motivation des contributeurs ce qui concoure à la production, l'accumulation et la circulation de nouvelles ressources. Dès lors, les communautés de wikinautes cherchant à mutualiser et à essaimer leurs productions, peuvent utiliser des wikis comme outils de management des connaissances. Mais compte tenu de l'hétérogénéité des outils mobilisés par les groupes coopératifs, l'interopérabilité entre leurs dispositifs numériques représente un enjeu important.

Comme notre recherche n'est qu'exploratoire et ne porte que sur des wikis propulsés par YesWiki, il conviendrait de vérifier ultérieurement, dans un autre projet de recherche, si ce concept de médiation archipélique peut être étendu aux wikis « propulsés par Mediawiki »,

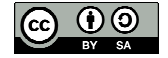

voire à d'autres outils numériques favorisant la collaboration. Par ailleurs, la question de l'interopérabilité des contenus mériterait sans doute d'être approfondie compte tenu de l'enjeu que cela représente en terme de management des connaissances. A ce titre, il nous semble utile de suivre l'évolution des usages de YesWiki, notamment par l'observation des médiations à l'œuvre à travers le wiki http://coop-group.org, en particulier celles impliquant des objets intermédiaires (ressources brutes). De même, il pourrait être intéressant d'ouvrir un chantier de recherche sur les apports des wikis sémantiques dans le développement des pratiques coopératives. A ce sujet, il pourrait être envisagé d'analyser les résultats de l'expérimentation de SweetWiki, un prototype de wiki sémantique développé par l'INRIA, au prisme des besoins de l'archipel Kaléidos-coop.

A l'issue de ce travail de recherche sur l'archipel Kaléidos-coop, nous aimerions suggérer quelques pistes d'amélioration pour faciliter encore davantage les usages des wikis<sup>64</sup> et dynamiser l'archipel Kaléidos-coop. Ainsi, nous semble-t-il intéressant de pouvoir disposer d'un comparateur de versions (un peu sur le modèle de ce que propose actuellement MediaWiki) de manière à pouvoir gérer plus facilement le *versioning*. Afin de favoriser la gestion « post-édition » des documents, il nous paraît utile de pouvoir proposer une alternative à la fonction « commentaire », actuellement vérouillée pour lutter contre les *spams*. En effet, la capitalisation des remarques formulées une fois le texte mis en circulation, permet d'enrichir la production *a posteriori*. Cela pourrait être réalisé en intégrant un blog au wiki. Concernant l'interopérabilité entre dispositifs, il nous semble qu'elle pourrait être augmentée significativement s'il était possible de sauvegarder automatiquement dans les wikis, les contenus affichés dans les API<sup>65</sup>. Enfin, il nous semble que la dynamique de l'archipel Kaléidos-coop pourrait être renforcée par l'intervention d'un animateur dédié à ce réseau<sup>66</sup>. Il s'agirait dans un premier temps d'augmenter la visibilité de l'activité de chacune des îles, sous la forme d'une brève mensuelle très synthétique, pour favoriser la connaissance réciproque et valoriser les ressources et les compétences existantes.

<sup>66</sup> Cette réflexion est engagée par Outils-Réseaux et certains participants de l'archipel Kaléidos-coop.

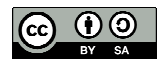

 $64$  L'équipe de développeurs de YesWiki travaille d'ores et déjà sur une version wysiwig du logiciel ce qui épargnera à l'usager un apprentissage de la syntaxe wakka.

 $65$  Cette réflexion est engagée au sein de l'équipe de développeurs de YesWiki.

# **Bibliographie**

### *Ouvrages*

Akrich Madeleine, Calon Michel, Latour Michel, *Sociologie de la traduction. Textes fondateurs*, Presse des Mines, 2006, 304 p.

Agamben Giorgio, *Qu'est-ce qu'un dispositif ?,* Édition Rivages poche, 2007, 64 p.

Barthes Roland, *Mythologies*, Éditions du Seuil, 1957, ré-édition 1970, 239 p.

Breton Philippe, Proulx Serge, *L'explosion de la communication au XXIème siècle*, Editions La Découverte, 2002, 390 p.

Delacroix Jérôme, *Les wikis,* M2 éditions, 2005, 202 p.

Deleuze Gilles, Guattari Félix, *Rhizome. Introduction*, Éditions de Minuit, 1976, 74 p.

Flichy Patrice, *L'imaginaire d'Internet*, Éditions La Découverte, 2001, 272 p.

Foucault Michel, « Le jeu de Michel Foucault », *Dits et écrits, Tome III*, Gallimard, 1977

Foucault Michel, *Les mots et les choses*, Gallimard, 1966, 400 p.

Glissant Édouard, *Philosophie de la Relation*, *Poésie en étendue*, Gallimard, 2009, 168 p.

Glissant Édouard, *Traité du Tout Monde, Poétique IV*, Gallimard, Paris, 1997, 194 p.

Glissant Édouard, *Introduction à la poétique du divers*, Gallimard, 1996

Glissant Édouard, *Poétique de la relation.Poétique III,* Gallimard, 1990, 248 p.

Illich Yvan, *La convivialité*, Édition du Seuil, 1973, 154 p.

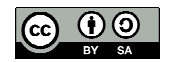

Jeanneret Yves, *Critique de la trivialité. Les médiations de la communication, enjeu de pouvoir*, Édition Non Standard, 2014, 765 p.

Jeanneret Yves, *Y a-t-il (vraiment ?) des Technologies de l'Information ?*, Lille, Presses Universitaires du Septentrion, 2000, 200 p.

Latour Bruno, *Nous n'avons jamais été modernes. Essai d'anthropologie symétrique,* Éditions La découverte*,* 1991

Libaert Thierry, *La Transparence en trompe-l'œil*, Éditions Descartes, 2003

Mauss Marcel, « Essai sur le don. Forme et raison de l'échange dans les sociétés archaïques ». In *Sociologie et anthropologie,* 1950, Paris, PUF, 12ème édition Quadrige, 2010

Proulx Serge, Klein Anabelle, *Connexions. Communication numérique et lien social*, Presse universitaire de Namur, 2012, 353 p.

Souchier Emmanuël, Jeanneret Yves, Le Marec Joëlle (sous la dir.). *Lire, écrire, récrire. Objets signes et pratiques des médias informatisés.* Bibliothèque publique d'information, collection Étude et recherche, 2003, 349 p.

Tapscott Don, Williams Anthony D.*, Wikinomics: How Mass Collaboration Changes Everything*, 2006 (traduction française de Brigitte Vadé, 2007), 363 p.

Veltz Pierre, Mondialisation Villes et Territoires. L'économie d'archipel, PUF, 1996, 3ème édition 2000, 250 p.

Voisset Georges, dir., *L'imaginaire de l'archipel*, KARTHALA Éditions, 2003 - 355 p.

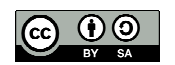

## *Ouvrages numérisés*

Cooptic, *Faire ensemble ! Manuel à l'usage des animateurs de réseaux collaboratifs*, 2013, 49 p., téléchargé le 05/05/2014

Cornu Jean-Michel, *Coopération, nouvelles approches*, 2004, 123 p., téléchargé le 05/05/2014

Piquet Alexandre (dir.), *Guide pratique du travail collaboratif*, 2007, 80 p., consulté le 16/05/2014

Raymond Eric Steven, *The Cathedral and the Bazaar*, 2001, 40 p., http://www.unterstein.net/su/docs/CathBaz.pdf, téléchargé le 05/05/2014

Souchier Emmanuël, Jeanneret Yves, Le Marec Joëlle (dir.), *Lire, écrire, récrire. Objets signes et pratiques des médias informatisés,* 2003, 349 p., consulté le 20/06/2014

### *Articles de revues*

Agostinelli Serge, « Comment penser la médiation inscrite dans les outils et leurs dispositifs. Une approche par le système artefactuel », Distance et savoirs, 2009, pp. 355-376, http://hal.archives-ouvertes.fr/docs/00/48/72/11/PDF/Agostinelli\_2009.pdf

Aïm Olivier, « La transparence rendue visible. Médiations informatiques de l'écriture », *Communication et langages,* N°147, 2006, pp. 31-45, http://www.persee.fr/web/revues/home/prescript/article/colan\_0336- 1500\_2006\_num\_147\_1\_4575, consulté le 20/06/2014

Akrich Madeleine, « Les formes de la médiation technique », *Réseaux*, n° 60, 1993, http://hal.archives-ouvertes.fr/docs/00/08/17/30/PDF/93Reseaux.pdf, pp. 91-92, consulté le 05/06/2014.

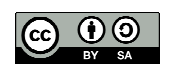

Armand Françoise, Riccio Pierre-Michel, « La connaissance au bout des doigts », *Sciences de la Société*, n°91, *Mille réseaux. Réticularité et société*, 2014 (à paraître)

Beauvallet Godefroy, « Quand l'écran fait écran. La numérisation du travail coopératif », *Communication et langages*, N°148, 2006, pp. 15-28, consulté le 25/04/2014, http://www.persee.fr/web/revues/home/prescript/article/colan\_0336- 1500\_2006\_num\_148\_1\_4592

Bernstein Marc, *«* Enactment in information farming », *ACM,* 1993, http://www.ics.uci.edu/~redmiles/ics227-SQ04/papers/Hypertext/Secondary/p242 bernstein.pdf, consulté le 03/10/2014

Braun Simone, Schmidt Andreas, "Wikis as a Technology Fostering Knowledge Maturing: What We Can Learn from Wikipedia", *Proceedings of I-KNOW '07 2007*, pp.321-329, http://citeseerx.ist.psu.edu/viewdoc/download;jsessionid=2716C6DEB40AB27A6240F8F2A7 7B5593?doi=10.1.1.161.9253&rep=rep1&type=pdf, consulté le 19/06/2014

Buffa Michel, Ereteo Guillaume, Gandon Fabien, « Wiki et web sémantique », INRIA, 2009, https://hal.inria.fr/inria-00379431/PDF/25\_Buffa.pdf, consulté le 20/08/2014

Caby-Guillet Laurence et al., « Wiki professionnel et coopération en réseau. Une étude exploratoire. », *Réseaux* n°154, 2009/2, pp. 195-227, http://www.cairn.info/revue-reseaux-2009-2-p-195.htm,

Candel Etienne, « L'imaginaire du « portail » : le cas de Rezo.net », *Communication et langages,* N°146, 2005, pp. 19-34, consulté le 20/06/2014, http://www.persee.fr/web/revues/home/prescript/article/colan\_0336- 1500\_2005\_num\_146\_1\_3374

Cardon Dominique, Levrel Julien, « La vigilance participative. Une interprétation de la gouvernance de Wikipédia », *Réseaux* n° 154, pp. 51-89, 2009, consulté le 22/04/2014, http://www.cairn.info/revue-reseaux-2009-2-page-51.htm

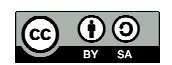

Cardon Dominique, « Vertus démocratiques de l'Internet », publié le 10/11/2009, consulté le 03/02/2014, http://www.laviedesidees.fr/Vertus-democratiques-de-l-Internet.html

Cardon Dominique, Crepel Maxime, Hatt Bertil, Pissard Nicolas, Prieur Christophe, « 10 propriétés de la force des coopérations faibles », publié le 08/02/2008, consulté le 10/04/2014, http://www.internetactu.net/2008/02/08/10-proprietes-de-la-force-des-cooperations-faible/

Clément Jean, « Hypertexte et complexité », *Études françaises,* Volume 36, n°2, 2000, pp. 39-57, consulté le 22/08/2014, http://hypermedia.univ-paris8.fr/jean/articles/clement.pdf

Cornu Jean-Michel, « Au-delà du conflit d'intérêt : penser autrement pour agir ensemble », *Figures de la facilitation de la coopération avec les TIC*, Dossier D-P-H, ouvrage collectif, 2010, http://vecam.org/article1187.html

Cornu Jean-Michel, « Modes de pensée et conflits d'intérêts », *Nouvelles technologies, nouvelles pensées ?*, FYP éditions, 2008, pp. 277-293, consulté le 10/06/2014, http://www.cornu.eu.org/files/ProspecTIC\_pensee2.pdf

Davallon Jean, Jeanneret Yves, « La fausse évidence du lien hypertexte », *Communication et langages*, N°140, 2ème trimestre 2004. pp. 43-54, consulté le 07/11/2013, http://www.persee.fr/web/revues/home/prescript/article/colan\_0336- 1500\_2004\_num\_140\_1\_3266

Davallon Jean, Noël Cadet Nathalie, Brochu Danièle, « L'usage dans le texte : les traces d'usage » du site Gallica, *Lire, écrire, récrire. Objets, signes et pratiques des médias informatisés*, Bibliothèque publique d'information, 2003, pp. 47-90

Endrizzi Laure, « Wikipédia : de la co-rédaction au co-développement de la communauté », *Document numérique et société,* 2006, http://edutice.archives-ouvertes.fr/edutice-00192613

Flichy Patrice, « La place de l'imaginaire dans l'action technique », *Réseaux* 5/2001 (n<sup>o</sup> 109), p. 52-73, URL : www.cairn.info/revue-reseaux-2001-5-page-52.htm, consulté le 30/06/2014

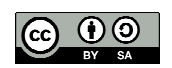

Flon Émilie, Davallon Jean, Tardy Cécile, Jeanneret Yves, « Traces d'écriture, traces de pratiques, traces d'identités », *Actes du colloque international H2PTM'09,* Paris, Hermès-Lavoisier, 2009, p.181-191, consulté le 02/08/2014, http://www.univavignon.fr/fileadmin/images/Users/Fiches\_X\_P/Flon\_Davallon\_Tardy\_Jeanneret-Traces-H2PTM09.pdf

Helmich Werner, « Des pensées en archipel : à propos du statut textuel de la Poétique d'Édouard Glissant », *Des îles en archipel ...: flottements autour du thème insulaire en hommage à Carminella Biondi*, Peter Lang, 2008, pp. 35 – 50, consulté le 17/07/2014

Jeanneret Yves, « Les harmoniques du Web : espaces d'inscription et mémoire des pratiques », http://www.mei-info.com/wp-content/uploads/2014/02/MEI\_32\_02.pdf, consulté le 03/05/2014

Jeanneret Yves, Souchier Emmanuel, L'énonciation éditoriale dans les écrits d'écran. In: *Communication et langages*. N°145, 3ème trimestre 2005. pp. 3-15, consulté le 03/05/2014, http://www.persee.fr/web/revues/home/prescript/article/colan\_0336- 1500\_2005\_num\_145\_1\_3351

Joubert Jean-Louis, « L'archipel Glissant », 2005, *Poétiques d'Édouard Glissant. Actes du colloque international*, Presses universitaires Paris-Sorbonne, 1999, pp. 317-322, http://www.edouardglissant.fr/joubert.pdf

Latour Bruno, « Culture et technique. Les "vues" de l'esprit », Réseaux volume 5 n°27, 1987, pp. 79-96, http://www.persee.fr/web/revues/home/prescript/article/reso\_0751- 7971\_1987\_num\_5\_27\_1322, consulté le 05/06/2014

Mabillot Vincent, « Dispositifs wikis dans les systèmes de publication collective : contours d'une malléabilité éditoriale », *Document numérique et société,* 2006, consulté le 22/04/2014, http://archivesic.ccsd.cnrs.fr/sic\_00378744/fr/

Marion Philippe, « Narratologie et médiagénie des récits », *Recherches en communication* n°7, 1977, p.61-88, http://sites.uclouvain.be/rec/index.php/rec/article/viewFile/1441/1291, consulté le 20/06/2014

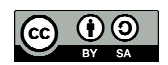

Mbom Clément, « Édouard Glissant, de l'opacité à la relation », *Poétiques d'Édouard Glissant,* Actes du colloque « Poétiques d'Édouard Glissant », Presses universitaires de Paris-Sorbonne, 1999, pp. 246-254

Metge Marielle, Agostinelli Serge, « Wiki et compétences interculturelles : une construction communicationnelle métissée », Information Sciences for Decision Making (ISDM) n°32, 2008, http://isdm.univ-tln.fr/PDF/isdm32/isdm32-metge.pdf, consulté le 05/06/2014

Monnin Alexandre, « Les ressources, des ombres récalcitrantes », *Sociologies, Théories et recherches*, publié le 25/06/2013, consulté le 08/04/2014, http://sociologies.revues.org/4334

Musso Pierre, « La symbolique du réseau », *Quaderni* N°38, 1999, pp. 69-98, http://www.persee.fr/web/revues/home/prescript/article/quad\_0987- 1381\_1999\_num\_38\_1\_1396, consulté le 03/05/2014

Roth Camille*,* et al., « Démographie d/e/ communautés en ligne ; le cas des wikis », *Réseaux*, 2008/6 (n° 152), http://www.cairn.info/publications-de-Roth-Camille--26731.htm, consulté le 17/06/2014

Vinck Dominique, « Les objets intermédiaires dans les réseaux de coopération scientifique. Contribution à la prise en compte des objets dans les dynamiques sociales », *Revue française de sociologie*, 1999, 40-2. pp. 385-414, consulté le 11/10/2014, http://www.persee.fr/web/revues/home/prescript/article/rfsoc\_0035- 2969\_1999\_num\_40\_2\_5173

### *Autres articles*

Bélanger Alisa, « Pour une pensée archipélique des pratiques collaboratives : Introduction », *Paroles gelées*, n°25, 2009 http://escholarship.org/uc/item/5vd846pw, consulté le 02/07/2014.

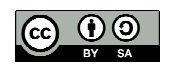

Elzbieta, « Former aux pratiques collaboratives, retour d'expériences sur Animacoop et Coop-TIC », http://www.innovation-pedagogique.fr/article46.html, mis en ligne le 16/02/2014, consulté le 2/04/2014

Feenberg Andrew, Xin Cindy, « Qu'est-ce que la facilitation ? », *Les figures de la facilitation de la coopération avec les TIC*, 2010, http://base.d-p-h.info/fr/fiches/dph/fiche-dph-8212.html, consulté le 28/04/2014

Guillaud Hubert, « Internet : outil de coopération ou de domination ? », Lemonde.fr, publié le 21/03/2014, lu le 14/04/2014, http://internetactu.blog.lemonde.fr/2014/03/21/linternet-a-t-ilvraiment-fait-la-demonstration-de-notre-capacite-acollaborer/?utm\_source=dlvr.it&utm\_medium=twitter

Henry Claude, « Accompagner la collaboration entre réseaux avec des outils numériques », *Les figures de la facilitation de la coopération avec les TIC*, 2010, http://base.d-ph.info/fr/fiches/dph/fiche-dph-8214.html#7, consulté le 28/06/2014

Mackey Thomas P., "Transparency as a catalyst for interaction in open learning environments », *FirstMonday [en ligne],* n°10, publié le 03/10/2011, consulté le 19/06/2014, http://firstmonday.org/ojs/index.php/fm/article/view/3333/3070

Peraya Daniel, « La problématique du changement. De l'artefact à l'humain, du wiki au groupe », *4 ème Colloque TICEMED*, Université de Genève, 2007, http://tecfa.unige.ch/tecfa/maltt/cofor-1/textes/07\_conf\_fin.pdf

Raymond Eric S., *La cathédrale et le bazar*, 1998, consulté en ligne le 17/06/2014, http://www.linux-france.org/article/these/cathedrale-bazar/cathedrale-bazar.html#toc1 *Réseaux*, 2009/2 n° 154, pp. 195-227.

Rey Alain, « La guerre des communs », *Libres savoirs. Les biens communs de la connaissance*, C&F éditions, 2011, consulté le 03/10/2014, http://cfeditions.com/libresSavoirs/ressources/LibresSavoirsAlainRey.pdf,

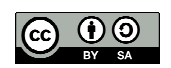

Sultan Frédéric, Salaün Jean-Michel, « Roger T. Pédauque, l'aventure d'une écriture collective », Les figures de la facilitation de la coopération avec les TIC, 2010, http://base.dp-h.info/fr/fiches/dph/fiche-dph-8220.html, consulté le 28/06/2014

Vaufrey Christine, « Le wiki fédéré, ou la valorisation de l'individu dans l'œuvre commune », http://cursus.edu/article/19044/wiki-federe-valorisation-individu-dansoeuvre/#.VCEr4BzniWA, créé le 13/11/2012, consulté le 23/09/2014

# *Thèses, mémoires*

Guiriec Erwan, *Netvibes : l'internaute au pouvoir ou pouvoir de la contrainte ?*, Mémoire MISC, Celsa, 2007

Goëta Samuel, *Open data : qu'ouvre-t-on avec les données publiques ?,* mémoire MISC CELSA, 2012, http://fr.scribd.com/doc/98398429/2/Avant-propos-definitions

Thévenot Christine, *L'émergence de la construction coopérative du savoir en situation professionnelle : Une approche communicationnelle*, mémoire CTN, Celsa, 2009

Tourné Sylvain, *Le travail collaboratif à distance : Enjeux de la communication dans les wikis*, Thèse SIC, Université Paul Cézanne, 2008

# *Études*

Baromètre BVA sur l'économie du partage en France, 2014, http://www.lesechos.fr/20/05/2014/lesechos.fr/0203508721935\_l-economie-collaborative-en-france.htm, mis en ligne le 20/05/2014, consulté le 23/09/2014

Fing, « Nouvelles approches de la confiance numérique », 2011, http://fing.org/?Nouvellesapproches-de-la,690, consulté le 02/10/2013

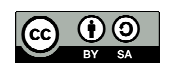

### *Webographie*

Actualités spécialisées http://assembl.org/ http://www.framasoft.net/ http://www.internetactu.net/ http://outilscollaboratifs.com/ http://www.franceculture.fr/emission-place-de-la-toile.html-0 http://www.pratiques-collaboratives.net/ http://owni.fr http://www.rtflash.fr/tic

### Bases de données en ligne

http://tel.archives-ouvertes.fr/ http://halshs.archives-ouvertes.fr/ http://www.persee.fr http://www.cairn.info/ http://www.revues.org/ http://www.rechercheisidore.fr/

Pensée archipélique http://www.edouardglissant.fr http://www.tout-monde.com/index.html

Portail documentaire

http://www.netvibes.com/ema-doc#C2MA\_-\_CMGD

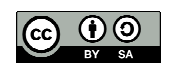

### *Vidéos en ligne*

Candel Etienne, L'architexte, présentation pour l'Effeuillage, mis en ligne le 05/03/2014, consulté le 11/02/2014

Cunningham Ward, The Federated Wikis, conférence TEDxPortland 2012, mis en ligne le 23/05/2012, consulté le 20/09/2014, captures d'écrans de la vidéo

Cunningham Ward, The smallest federated wiki - vidéo 5 /materials-cotton-community, 2012, consulté le 20/09/2014

Flichy Patrice, Le sacre de l'amateur, entretien France Inter, 2010, consulté le 12/02/2014

Glissant Édouard, La pensée archipélique, présentation mise en ligne le 25/01/2013, consulté le 19/09/2014

Jean-Clet Martin, Philosophie du réseau (1/4) : Le rhizome, Deleuze et Guattari, invité de l'émission de France Culture « Les nouveaux chemins de la connaissance », mis en ligne le 25/11/2013, consulté le 09/10/2014

Jeanneret Yves, La trivialité, présentation pour l'Effeuillage, mis en ligne le 22/03/2014, consulté le 11/02/2014

Leupin Alexandre, La philosophie d'Édouard Glissant, conférence du 05/06/2014, consultée le 02/10/2014

Simondon Georges, Entretien sur la mécanologie, 1968, mis en ligne le 20/11/2009, consultée le 20/09/2014

Ricaud Lilian, La stigmergie : Lilian Ricaud invité à la conférence IFIC, consultée le 03/10/2014

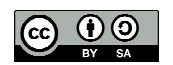

# **Table des annexes**

### **Annexe 1 : Entretiens**

### Série 1

- 1.1 Grille d'entretiens
- 1.2 Lilian Ricaud, le 26 mai 2014
- 1.3 Pierre-Yves Cavellat, le 28 mai 2014
- 1.4 Lila Homann, le 04 juin 2014
- 1.5 Christian Resche, le 05 juin 2014

# Série 2

- 1.6 Jean-Michel Cornu, le 03 juin 2014
- 1.7 Laurent Marseault, le 22 septembre 2014
- 1.8 Florian Schmitt, le 23 septembre 2014

# **Annexe 2 : Présentation synthétique du terrain**

# **Annexe 3 : Retranscription de vidéos**

- 3.1 La pensée archipélique, par Édouard Glissant (2008)
- 3.2 La relation, par Édouard Glissant (2004)

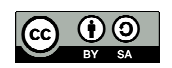

# **Annexe 1 : entretiens**

# Série 1

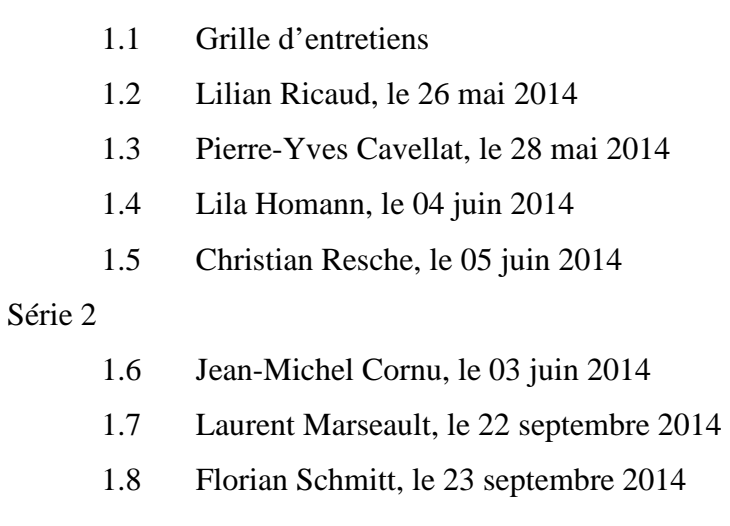

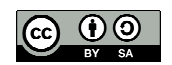

### 1.1 Grille d'entretiens

Entretien semi-directif avec des animateurs participants au réseau Kaleidos-coop (série 1) Modalités techniques : conversation par Skype ; enregistrement avec Camptasia Studio 8 Durée : une heure

### **Questions**

Q1. Pouvez-vous décrire votre activité professionnelle ?

- o Quel est votre profession et quelles sont les compétences-métiers requises ?
- o Quels sont les objectifs de votre organisation ?

Q2. Dans le cadre de votre activité, produisez-vous des biens communs numériques

- o S'agit-il de créations ex-nihilo ou d'adaptation de productions existantes ?
- o Quelles sont vos principales sources d'inspiration ou de « co-pillage encouragé » ?
- o Comment organisez-vous / encouragez-vous l'essaimage de vos productions ?

Q3. Quels sont vos usages des wikis ?

- o En quoi les wikis sont-ils utiles pour l'atteinte de vos objectifs et quelles en sont les limites ?
- o Quels sont les avantages de YesWiki par rapport à Médiawiki ?
- Q4. Pouvez-vous raconter une expérience de co-écriture ?
	- o Comment encouragez-vous la co-écriture ?
	- o Comment s'organise la régulation ? (*spam, troll,* etc.)

Q5. Que représente le concept d'archipel pour vous ?

- o Quel est l'avantage de développer un archipel de coopération tel que kaleidos-coop ?
- o A votre avis, Kaleidos-coop est-il un réseau social ou bien est-ce autre chose ?
- o A votre avis, Wikipédia relève-t-il de la même dynamique (pensée archipélique) ?

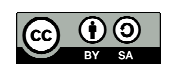

### 1.2 Lilian Ricaud, consultant, le 26 mai 2014

Entretien semi-directif (série 1) Durée : 1h07 Retranscription synthétique de l'enregistrement effectuée le 26/05/2014

### **Q. Peux-tu décrire ton activité et comment tu nommerais ta profession ?**

Mon activité c'est un travail qui est à la fois de la recherche sur tout ce qui est nouveau modèle coopératif, qui est inspiré beaucoup des communautés du libre, donc un travail plus de compréhension des recherches et d'exploration de ces modèles là. Ensuite, je vais accompagner des groupes à mettre en place des outils et des pratiques, parce que l'un ne va pas sans l'autre pour moi, qui sont inspirés de ces modèles coopératifs, en réseau ouvert. Mon approche du travail collaboratif ouvert, partagée par Outils-Réseaux je pense, n'est pas du tout la même qu'une grosse entreprise qui utilise Sharepoint.fr<sup>1</sup>. Tu vois, Sharepoint, quand tu commences à regarder les formations, les premières choses qu'ils te disent, c'est donner des autorisations, créer des espaces et donner des autorisations. C'est à peu près l'antithèse dans l'approche que j'ai ou que l'on a à Outils Réseaux, où on a un wiki qui, par défaut, lui n'a pas d'autorisation. Tout est possible en fait.

Les compétences nécessaires à mon métier sont au carrefour de plein de compétences. En fait on a des outils informatiques à la fois sur le bureau mais surtout en ligne, donc des wikis, des blogs, des réseaux sociaux, des fils RSS, des forums, etc. Donc il y a un côté un peu informatique, mais ça n'est pas le plus important. Le plus important, je pense, c'est le côté animation, facilitation qui est important pour mettre en place les usages, pour comprendre les dynamiques de groupe et arriver à mettre en place ces usages autour des outils. On peut avoir un super outil, génial, tout ça, on pense que ça va être un feu d'artifice, mais en fait il ne se passe rien. Et donc il y a un gros besoin de compétence d'animation, de facilitation. Et derrière, je pense qu'il y a encore quelques petites compétences qui sont utiles, à savoir un peu de pensée design, non pas juste le design joli, esthétique, mais le design fonctionnel centré sur l'usager et un petit côté aussi de compétences en terme de graphisme.

### **Q. Faut-il avoir un esprit coopératif pour faire fonctionner un réseau comme ça, ou pour utiliser un wiki ?**

Avant même un esprit coopératif, c'est un esprit de partage. Un esprit collaboratif ça va même presque au-delà mais déjà d'être ouvert au partage. Il faut accepter que ce qu'on met va être réutilisable par d'autres, va être lu par d'autres, va pouvoir être modifié par d'autres. Ca, c'est le premier pré-requis. Après on peut avoir coopération directe, ou indirecte, mais déjà il faut avoir une ouverture et accepter un certain relâchement du contrôle, une certaine perte de contrôle. Donc une volonté d'ouverture et de partage et accepter la perte de contrôle. Je pense que c'est un premier point.

Si on a un wiki avec une communauté qui a des règles communes, là on peut avoir une gouvernance partagée qui permet à la fois d'avoir un mode de gouvernance assez ouvert, où les gens sont assez libres de faire ce qu'ils veulent, mais tout en ayant des règles très simples qui permettent de bien vivre ensemble et que ça s'autorégule. Si tu es juste un animateur de réseau et que tu imposes des règles sur un wiki, ça ne va pas forcément marcher. Notamment

<sup>&</sup>lt;sup>1</sup> http://www.sharepoint-france.fr/

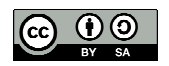

parce que ça va décourager les gens de s'impliquer, si toutes les règles sont déjà faites. Les impliquer dans la co-création des règles, c'est déjà un moyen de les faire un peu participer, avant même de leur faire produire du contenu. C'est comme ça que je pratique de mon côté.

Kaléidos-coop, c'est un réseau un peu particulier puisque c'est des gens qui sont déjà dans la coopération, qui essayent de coopérer. Ça fait quelques années que ça commence à se connecter, mais on est encore en train de se créer nos règles partagées, justement parce qu'il a aussi une question de se connaître, d'avoir le temps de se retrouver, des choses comme ça. Quand il y a des rencontres physiques, comme MousTIC à Montpellier ou Brest qu'il va y avoir en juillet, ça aide beaucoup le réseau à avancer. Entre ces rencontres là, il y a des échanges de mails, mais tout le monde étant pris dans sa routine et son quotidien, il y a des petits creux… La difficulté c'est de continuer cette dynamique et à faire qu'il y ait de plus en plus de liens forts entre les participants du réseau, pour que le réseau soit de plus en plus vivant.

### **Q. Comment valoriser les contenus qui sont co-produits par un collectif de coopérants ?**

Pas par une approche purement technologique mais en terme d'usages aussi : comment on se met en réseau et comment on peut avoir un vocabulaire commun, comme préalable à des collaborations plus poussées. C'est-à-dire que je pourrais dire que j'ai trouvé le wiki super génial, avec du web sémantique et des mots clés et des machins qui marcheraient et qui arriveraient à classer toute cette information, mais même si ma solution est technologiquement parfaite, au moins dans ma tête, elle ne serait pas forcément parfaite en terme d'usage, notamment par la communauté.

Un bien commun, avant d'être numérique, c'est quelque chose qui est lié à une communauté et qui est mutualisé entre des personnes, donc une communauté existante. Ce qui est important, c'est qu'il y a des règles d'utilisation de ce bien commun, des règles qui ont été édictées par la communauté elle-même, et qui servent à entretenir ce bien commun. On peut les exploiter, disons sans les détruire. Le fait qu'une connaissance, ou un logiciel, soit réplicable, de façon numérique, c'est pas la même problématique qu'une forêt.

### **Q. En ce qui concerne ton activité, est ce que ça t'arrive de reprendre des outils et de les transformer, ou les réorienter vers d'autres usages ?**

Pour être honnête, je pense qu'il n'y a jamais rien qui soit vraiment créé de zéro. C'est-à-dire que, même si on en n'est pas conscient, on est toujours obligé d'être influencé par la culture existante. En pratique, j'ai des contenus « quels outils pour quels usages », des contenus de formation, qui là sont carrément pompés, pas du tout honteusement, mais plutôt avec fierté, de Outils Réseaux. J'ai refait ma version, à moi, dans un format qui m'allait mieux à moi pour faire ma formation et qui, a pu un moment, être copié d'Outils Réseaux. J'ai aussi repris des contenus de Jean-Michel Cornu, que j'ai refait sous format différent. Par exemple, c'était le livre qu'il avait créé sur la « coopération, nouvelles approches », ce livre qui avait été résumé par une autre personne ; moi j'ai fait ma version mindmap. Donc ça je l'ai mis dans mon site. A la partie « biens communs », il y a un article sur la stygmergie qui a influencé beaucoup de monde, que j'ai traduit, avec un groupe de volontaire, en français, qui vient d'une auteure américaine. Après il y a des choses que j'ai vraiment, je pense, créé quelque chose de nouveau à partir d'éléments existants, c'est par exemple sur les évènements co-créatifs, le sujet qui m'intéresse le plus actuellement : c'est comment des petits formats d'évènements peuvent être utilisés comme outils pour créer de la coopération entre des personnes. Donc ça c'est quelque chose que je n'ai pas pris directement d'une autre personne, mais plutôt un assemblage de connaissances qui me viennent de tout un tas d'influences, mais il n'y a une qui peut être … qui est directement derrière. C'est un assemblage de choses qui étaient éparses auparavant.

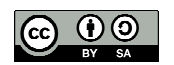

### **Q. Une fois que ta réalisation est finie, comment est-elle diffusée ?**

Au niveau du collectif, on n'a pas un fonctionnement très régulier. Il y a une mailing-list et un wiki, et c'est tout. Après, ça dépend vraiment des affinités des gens. Moi personnellement, je publie sur mon site, soit sous forme de page, soit sous forme d'article d'actualité, que je diffuse ensuite via mes abonnés, via Twitter, via Linkedin. Donc je sais qu'il y a des gens, comme Michel Briand, qui régulièrement font suivre les infos et que ça part dans d'autres endroits… enfin qu'il y a des gens à Florac ou à Montpellier qui me suivent sur Twitter, donc je sais que ça part par ci par là. Mais je ne diffuse pas directement sur l'archipel, sur Kaleidoscoop. Parce que je n'ai pas forcément envie de *spamer* les gens avec mes articles, même si je pense qu'ils sont intéressants.

Par contre, il y a un autre projet qui est nouveau, qui est intéressant, qui n'est pas lié directement à l'archipel, mais c'est plus ou moins les mêmes personnes derrière, c'est pratiquescollaboratives.net, qui est un site lancé par Michel Briand, qui organise une revue de presse de tous les articles, sous licence libre, traitant des pratiques collaboratives. Depuis 1 ou 2 mois on a commencé à expérimenter une gestion partagée de la veille et de la publication sur ce portail. C'est-à-dire qu'on a mis en place un système de binôme. Du coup, au-delà de la veille et du site, il y a aussi un petit temps de rencontre où on apprend à mieux se connaître. Avoir ce petit temps de rencontre un peu informel qu'on pourrait avoir autour de la machine à café ou de la pause cigarette si on était en présence, mais là on essaye de le remplacer par un petit temps à distance. Et avec ce binôme, on a un peu plus de possibilité de se connaître comme être humain et donc ça favorise la rencontre, qui pour moi est un préalable à ce que le réseau puisse grandir. »

### **Q. Tu es sur Wordpress. Comment se motive ce choix ?**

Moi je n'utilise plus de wiki depuis longtemps ! Pour moi le wiki, c'est avant tout une façon de fonctionner, une façon de penser. Ce que le wiki a vraiment révolutionné quand il est arrivé, c'est la façon de concevoir. Le principe du wiki, le premier principe, c'est immédiatement modifiable par n'importe qui. C'est-à-dire qu'on peut avoir zéro connaissance technique, pas de mot de passe, on doit pouvoir modifier. Donc le fait que ce soit vraiment spontanément modifiable, c'est une première révolution du wiki par rapport aux pages html qui nécessitaient un webmaster, des choses comme ça, ou même un CMS qui demandait un mot de passe. Donc ça c'était le premier facteur important. Le deuxième facteur important de l'approche wiki c'est le fait que l'on produise en collaboration, surtout par itération, par incrémentation. C'est-à-dire que je mets un petit contenu, que je vais même pouvoir améliorer plus tard et remodifier encore, mais si quelqu'un passe entre temps, il peut remodifier. Donc pour moi ce qui est important dans le wiki, ce n'est pas l'outil technologique, c'est plus cette approche de « très peu de barrières » à la publication et ce système d'amélioration graduelle. Pour moi c'est ça qui fait l'essence du wiki, le reste, à la limite, ça m'intéresse pas.

En pratique, j'utilise Wordpress pour plusieurs raisons. La première c'est que, lorsque j'ai commencé à l'utiliser en 2008, c'était très fonctionnel et surtout très ergonomique. Il y a une interface d'administration qui est très simple à utiliser. Technologiquement, c'est très simple à installer. Deuxièmement, on peut l'utiliser comme un wiki. Il y a un historique – un *versioning* – qui permet de revenir en arrière, de comparer ce qu'il y a eu comme modifications, de revenir en arrière si on a fait une bêtise, si on a effacé quelque chose par erreur. On n'a pas le « système double-clic », on est donc obligé de passer par une interface administrateur, mais pour moi le frein il n'est pas si important. Ça a été pensé de façon très ergonomique, on ne voit jamais de code, du coup c'est assez facile de faire rentrer les participants dedans.

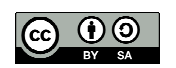

Alors que la syntaxe wiki, par exemple, je trouve que c'est un frein qui peut être limitant. Pourtant je passe mes journées sur l'ordinateur, je sais faire du code html, je bidouille un peu de php, mais malgré ça, quand je suis dans la production de contenu, donc écrire et réfléchir, je ne veux pas avoir à me soucier de syntaxe wiki. Je veux un éditeur visuel et que ça fonctionne. Et donc si moi je pense comme ça, alors que je suis sensibilisé, comment je peux demander à mes utilisateurs de collaborer juste comme ça.

D'ailleurs on voit que Médiawiki a mis en place un éditeur visuel qui permet de courtcircuiter complètement la syntaxe wiki. La syntaxe wiki ça devient trop lourd pour faciliter la participation. Donc j'utilise Wordpress, souvent comme un wiki, comme un outil collaboratif. C'est plus ça qui m'intéresse, plutôt que de savoir si c'est un wiki, pas un wiki, un outil de blog, … c'est l'usage qui va faire qu'on va l'utiliser plus comme un site de communication collaboratif.

Ce qui était bien avec Médiawiki, c'est que l'on pouvait le personnaliser pas mal. Par contre, c'était plus lourd à installer et à gérer. YesWiki était plus léger, plus facile à installer et à maintenir ; ils ont fait beaucoup de travail pour mettre en place de nouvelles chartres graphiques : pour moi c'est important d'avoir quelque chose de visuellement attractif. Il y a un truc qui m'a beaucoup plu sur YesWiki, par exemple si tu regardes Moustic<sup>2</sup> il y a 2 ans : il y avait un système d'inscription pour les participants qui était géré via *BazaR* où les gens pouvaient s'inscrire, se décrire avec des mots clé, se mettre sur une carte pour voir où est-ce qu'ils étaient, où étaient leurs voisins. Il y a des réflexions sur le fait de passer avec un éditeur visuel sur Yeswiki, mais que c'est pas non plus un truc évident à mettre en place. Donc ça c'est un point qui peut aussi rendre l'outil plus ergonomique.

Mais l'avantage principal de Médiawiki, comme c'est le logiciel de Wikipedia, c'est très facile d'importer ou d'exporter des contenus en relation avec Wikipedia. Il y a un deuxième aspect intéressant quand on lance des réseaux, c'est le fait que lorsqu'on affiche qu'on est un wiki et qu'on est sous Médiawiki, ça donne une image du projet comme quoi on se veut collaboratif. Ça montre qu'il y a une certaine intention de coopérer. Alors qu'avec un mode Wordpress comme moi, qu'il faut qu'il y ait un login, t'as l'air moins coopératif d'entrée de jeu. Même si l'intention peut être la même.

### **Q. Tu disais « les wikis c'est avant tout un mode de pensée » ?**

La première chose c'est ce que j'appelle le mode de pensée en coopération ouverte. Dans le monde du travail classique, la façon de penser par défaut, c'est d'abord tout est interdit, contrôlé, fermé, caché, et ensuite on donne des autorisations : je donne les clés, je donne accès aux comptes, je donne ceci ou cela… Si on regarde les communauté en ligne, comme Linux ou Wikipédia, par défaut, c'est exactement l'inverse. C'est à dire que sur Wikipédia ou sur Linux, on est encouragé à modifier les choses et à les bidouiller. Et ensuite, dans un deuxième temps, il y a un contrôle qui se fait à posteriori. Avec les communautés en ligne, il y a une autorisation à priori et un contrôle à posteriori. Ça a une grosse conséquence, c'est que spontanément en mode d'autorisation à priori, je peux prendre des initiatives, je peux tester, je peux bidouiller, je peux prototyper, je peux faire des bêtises, je peux voir ce qui se passe, mais spontanément, je peux créer, je peux inventer, je peux me lancer. Alors que dans l'institution ou l'entreprise, à chaque fois, il va falloir que je demande l'autorisation, les clés, l'accès aux infos ; et bien, ça va être beaucoup plus lourd.

<sup>&</sup>lt;sup>2</sup> http://moustic.info

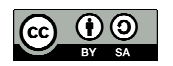

Au-delà de l'autorisation à priori et contrôle à posteriori, c'est ce système d'itération de séquences génératives où on va faire par étape : on va pas forcément vouloir faire tout de A à Z d'un seul coup ; on va passer de A à B, puis de B à C, puis de C à D ; ce système un peu incrémental, un peu itératif, où on va, par cycle, améliorer et avec d'autres gens qui peuvent améliorer.

Mais si ce que je fais reste invisible, que je ne laisse pas de trace, d'autres personnes ne peuvent pas coopérer avec moi de façon indirecte. Avec la stigmergie, la coordination se fait parce que les traces laissées par les actions des agents stimulent mes propres actions. Ça m'amène une réflexion intéressante pour l'archipel : comment rendre visibles nos activités respectives, sans se *spamer* les uns les autres, mais en tout cas avoir des traces de ce que font les autres.

### **Q. Peut-on parler d'effacement de l'ego lorsque l'on co-écrit sur un wiki ?**

Les wikis ont quand même généralement un historique ; donc tu peux voir qui a modifié quoi, et donc tu peux détecter les contributeurs les plus actifs. Ce qui est intéressant parce c'est ce ça permet aussi de créer une réputation et une confiance : c'est-à-dire que, si je participe souvent et que je fais des bonnes contributions, les gens vont le voir tôt ou tard. Donc, même si c'est bien dans le sens où ça réduit l'ego qu'il y ait une signature collective, mais ça ne veut pas dire que tout est neutre non plus. C'est quand même intéressant que l'on puisse identifier des contributeurs qui soient experts, qui soient bien impliqués, des choses comme ça…

Le flux des changements récents sur un wiki, c'est un aussi moyen de laisser des traces sur l'activité qui permet aux autres gens de rebondir dessus et de s'auto-organiser. C'est comme ça que les patrouilleurs de Wikipedia vont vérifier qu'il n'y a pas eu de vandalisme, ou que les choses qui ont été modifiées sont des bonnes modifications. Donc ça c'est une application, un bon moyen de mettre en œuvre la stigmergie aussi. Ce qui est intéressant, c'est qu'avec ces traces, la régulation est autogérée.

# **Q. Pourrais-tu décrire une expérience de co-écriture réussie ?**

L'article sur la stigmergie, c'est une co-écriture mais un peu particulière, parce que c'était la traduction d'un article. Il y a eu un succès parce que tous les participants avaient envie que cet article soit traduit : il y avait un alignement des intérêts individuels. Ça s'est organisé sur un *pad* en co-écriture en direct, donc pas sur un wiki, où chacun a commencé à prendre en main un paragraphe. Pour moi, une des clé du succès des expériences de co-écriture, comme tous ces systèmes coopératifs ouverts, c'est que c'est basé sur le volontariat et l'envie. Ce n'est pas un système contraint où il y a un chef qui force la coopération. La condition, le pré-requis, c'est que les gens soient motivés par l'idée et le projet de coécriture, qu'ils aient un bénéfice même carrément dans la co-écriture qui du coup les motivent et c'est ça qui fait que généralement ça se passe bien.

Dans des cas de traduction collaborative, par exemple Framalangue (sous-réseau de Framasoft), , ils sont parfois 15 à travailler dessus et travaillent de manière séquentielle. Ce qui est compliqué c'est comment on met ça en œuvre… Il peut y avoir des animateurs mais ce qui compte c'est l'envie des participants. Il faut s'appuyer sur ça, arriver à aligner intérêt individuel et intérêt collectif.

# **Q. Comment pourrais-tu définir le concept d'archipel ?**

La notion d'archipel prend en compte culture commune et spécificités individuelles. Par exemple avec les îles de Polynésie, il y a des valeurs, des idées communes, mais si on regarde chaque île, chaque île va avoir des différences et des spécificités locales qu'on ne trouve que là. Donc l'idée de l'archipel ; c'est d'avoir un réseau distribué et éclaté, qui ait des valeurs communes, qui ait des liens, qu'il y ait des échanges, mais que ça soit pas quelque chose qui

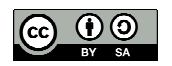

homogénéise tout ça. L'idée c'est pas qu'il y ait une pensée unique, un parti unique, où tout le monde devrait se fondre dans la masse et où tout le monde devrait être identique avec la même façon de penser. Au contraire, l'idée c'est qu'on partage des valeurs à minima, une culture commune, mais qu'après le réseau se nourrisse de la diversité et de la richesse de chacune des îles, de chacun des sous-groupes. Et que si on a quelque chose de bien à Brest, le reste du réseau puisse se l'accaparer ou pas et si on a quelque chose de bien à Montpellier, se soit pareil. Mais à chaque fois, que ça ne soit pas quelque chose qui nivelle par le bas.

Il n'y a pas de tête de pont, mais que ce soit un réseau distribué, interconnecté.

Pour l'instant, il est plus fort en tant que réseau de personnes (un réseau humain) que de réseau en ligne. Il n'y a pas eu tant que ça de contributions en ligne, mais il y a eu plusieurs rencontres type Moustic à Montpellier ou à Brest. Comment on passe d'un réseau humain qui a des affinités, à un réseau encore plus interactif, encore plus maillé, encore plus vivant ? En ligne car, comme on est tous éclatés, dispersés géographiquement, comment prolonger cette énergie qu'il peut y avoir pendant les temps en présence ? Comment le prolonger en ligne ?

Ce n'est pas parce qu'on crée un outil réseau social de l'archipel que les gens vont se dire « tiens je vais me créer un nouveau compte, un nouveau mot de passe et je vais avoir encore un nième lieu pour poster des infos pour d'autres personnes… ça va être encore un truc qui ne va pas marcher. Ce qui est compliqué c'est d'avoir quelque chose un peu dans cette philosophie là mais qui travaille avec les usages existants de chacun, parce que si ont ajoute un nouvel outil, s'il n'y a pas de bénéfice immédiat à la clé, ça va encore faire un nième réseau. Je n'ai pas envie d'avoir encore un nouveau mot de passe, un nouveau réseau social, etc. Donc la difficulté c'est d'être inter-opérable.

Pour l'instant ça se fait plus par la mailing-list, le moyen le plus basique et le plus standard, où il n'a pas forcément de photo mais ça permet de communiquer. Avec les binômes tournant sur pratiquescollaboratives, c'est un autre moyen de prendre des nouvelles. Ces petites discussions ça apprend à se connaître. Si je trouve une info, je te la fais passer parce que je sais que tu travailles là-dessus en ce moment, etc.

Si un jour on avait un nouveau réseau social entre nous, ça serait parce qu'on a tellement créé d'interactions entre nous et que l'esprit de groupe s'est vraiment développé et que là on a la réflexion commune pour mettre en place un nouvel outil parce qu'on sent qu'on en a besoin, on sent qu'il y a un problème et à ce moment là, on réfléchit ensemble pour mettre un nouvel outil. Mais tant qu'on a pas plus d'interaction et plus de besoin, il ne faut surtout pas rajouter de nouvel outil. Il y a déjà assez d'endroits où on se croise, que ce soit par la mailing-list ou anim-fr, donc pour l'instant on enrichit les relations humaines et on rend le réseau plus vivant avec ce qui est déjà là. Pour qu'ensuite plus tard, peut-être, il y ait de nouveaux outils…

Le groupe « unisson » à Lille, réfléchi à la mise en place de « briques réutilisables » pour faciliter production, la création de biens communs et leur partage, mais je ne crois pas qu'ils aient mis une brique moteur de recherche. Intéressante réflexion pour l'archipel.

Il y a quelque chose qui m'intéresse beaucoup : au lieu d'avoir un point de vue objectif, on pourrait avoir dans certains cas de multiples wikis, ou de multiples pages avec plusieurs points de vue subjectifs, parce qu'on a envie d'avoir cette subjectivité et d'avoir plusieurs version pour justement pouvoir bénéficier de cette richesse. Donc ça c'est la réflexion sur l'interopérabilité. Par exemple, comment on produit du bien commun numérique : peut-être qu'à Lille ils ont une méthode en ligne avec des ateliers créatifs et qu'à Toulouse ils ont une autre version … il est intéressant de savoir qu'il existe plusieurs méthodes, quelles que soient les conditions de leur mise en œuvre. Comment faire pour que le contenu qui est produit à Lille sous Django, à Montpellier sous YesWiki ou à Toulouse sous Wordpress, on puisse les faire communiquer, qu'on puisse copier la recette qui a été écrite à Toulouse pour l'utiliser à Lille ou Montpellier, et éventuellement la remodifier pour l'adapter au contexte local ? et éventuellement, même si on ne recopie pas la recette de Toulouse, savoir qu'elle existe pour pouvoir piocher dedans. On n'a pas une version unique de la vérité, on n'a pas un seul moteur

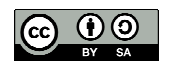

wiki ou Wordpress, on a chaque groupe qui travaille avec ce qui marche pour lui et on a aussi ses contenus, sa réflexion, sa méthodo qui marchent aussi pour lui. Sans l'imposer aux autres, comment faire pour qu'on puisse s'en inspirer ?

Ce concept d'interopérabilité est important parce que ça permet cette archipelisation, c'est-àdire à la fois avoir une culture commune, basée sur le partage, des influences communes, on s'influence les uns les autres, mais on n'a pas une pensée unique, on n'a pas une version unique de la vérité ou de la façon de faire. On nourrit la subjectivité et on essaye d'enrichir ça parce que c'est une source de créativité et de richesse.

C'est applicable pour plein de domaines. Par exemple, on pourrait aller dans les charpentiers ou dans les fabricants de voiture : on pourrait imaginer qu'eux aussi ils aient des documentations, des plans de ce qu'ils font mais aussi de la documentation de comment ils le font. Par exemple les pratiques de *brainstorm* utilisés par les développeurs « agile », sont utilisées maintenant pour fabriquer des voitures, mais avec des adaptations du fait que ce sont des matériels physiques et pas juste du code informatique. Une recette pour documenter la méthode agile qui permet de concevoir un site web ergonomique, cette méthode elle peut être copiée, hackée, pour être utilisée dans l'industrie automobile et fabriquer des voitures de façon agile. C'est ce qu'ils appellent le *eXtreme manufacturing<sup>3</sup>* Il n'y a pas qu'une version unique de la vérité : le fait de pouvoir s'inspirer de la méthode agile, et peut-être d'un autre truc, un jeu coopératif, ou une méthode d'éducation populaire, on le sort de son contexte d'origine, on le met dans un autre contexte, c'est intéressant parce qu'on amène une autre façon de penser, parce que c'est un réseau, qu'on prend des pratiques d'un lieu à l'autre et que ça ne passe pas par un lieu central forcément qui uniformise tout. Ça peut favoriser l'interopérabilité qu'on parle le même langage ou qu'on ait la possibilité de faire des ponts entre ces cultures.

La priorité n'est pas de créer un nouvel outil mais de créer des moments de rencontre entre les participants pour qu'il y ait plus d'interactions, ce qui pourrait être le préalable à quelque chose de plus technique. Peut-être un animateur de réseau pourrait voir ce que chacun a fait et ferait remonter l'info, de façon très brève pour que ça ne fasse pas une nième liste mail…

<sup>&</sup>lt;sup>3</sup> http://scrumlab.scruminc.com/articles.html/\_/open/extreme-manufacturing-r93

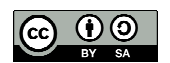

### 1.3 Pierre-Yves Cavellat, Tiriad, le 28 mai 2014

Entretien semi-directif (série 1) Durée : 1h00 Retranscription synthétique de l'enregistrement effectuée le 28/05/2014.

### **Q. Quelle est votre activité professionnelle ?**

Je termine mon contrat de webmaster pour intégrer un projet associatif que j'ai créé avec un ami il y a 2 ans et dont Laurent Marseault est le président. Il s'agit de Tiriad, qui, en breton veut dire territoire. L'objet du projet tourne autour de 3 mots clé : coopération, territoire et numérique. Dans le cadre de ce projet, je serai formateur autour des coopérations numériques. Faire la promotion, politiquement parlant, des méthodes de coopération ouverte, ce que nous on appelle « le collaboratif », au sens numérique : les acteurs travaillent ensemble de manière horizontale, d'où le wiki en tant qu'outil central.

Tiriad est une association. Sa vocation n'est pas l'intérêt des particuliers. Il y a un ensemble de valeurs portées politiquement. Les questions de la coopération ouverte sont le fondement politique du projet. Nos missions tournent autour de l'accompagnement de projets et la formation des acteurs sur les territoires.

### **Q. Quelles sont les compétences nécessaires ?**

Il faut une bonne culture numérique, c'est-à-dire avoir une compréhension du monde numérique et des grands enjeux. Il faut également maîtriser l'utilisation d'outils : wikis, mail (il y a beaucoup à dire en terme de travail autour de cet outil), réseaux sociaux.

On est sur une double compétence : un côté technique et un côté usages.

On dit que le wiki est un outil collaboratif. Ce qu'on dit nous, c'est qu'il n'y a pas un outil collaboratif, il y a éventuellement des outils qui permettent de la collaboration : si vous montez un wiki et que vous l'utilisez tout seul, ce n'est pas collaboratif. Si vous l'utilisez avec 25 personnes et qu'il n'y a que vous à publier des choses, ce n'est pas collaboratif : c'est un fonctionnement très traditionnel, descendant. Donc en fait, au-delà des outils, d'expliquer comment ça marche et nous de comprendre comment ça fonctionne pour l'expliquer, il y a vraiment cette compétence qu'on acquiert au fur et à mesure, de parler des usages et parler des méthodes, … des méthodes liées à la coopération. (…) C'est ce volet là qui nous prend le plus de temps, en fait.

La coopération passe par la première chose qu'on fait : parler. D'échanger avec les autres, de savoir qui on est, qu'est ce qu'on veut faire, où on veut aller, est-ce qu'il est possible ou non de travailler ensemble. C'est du partage de connaissances.

Les thèmes sur lesquels on travaille beaucoup, il y a un terme qui revient souvent c'est les réseaux sociaux, partager l'information par les réseaux sociaux, et aussi construire … essayer d'ouvrir la contribution par le biais des wikis.

Notre job est très lié au management des connaissances.

### **Q. Pouvez-vous décrire une expérience de co-écriture réussie ?**

Le wiki, outil de co-écriture, c'est vraiment le fondement même, c'est d'essayer d'amener un groupe de projet à avoir cette possibilité… de donner à tout un chacun la possibilité de s'exprimer et d'écrire en ligne par le biais de cet outil là. Donc, à la différence des outils de co-publication, qui font que chacun peut écrire un article sur un site donné, là l'idée c'est que chacun peut intervenir sur tout. Tout le monde peut revenir sur des écrits précédents. C'est un vaste objectif. Généralement, quand on évoque la chose, ce qui vient assez rapidement, c'est si tout le monde peut écrire, si tout le monde a le droit, tout le monde va pouvoir faire n'importe quoi et écrire n'importe quoi. Mais ce qu'on constate, sur les projets que l'on mène,

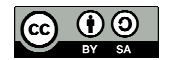

c'est que c'est pas du tout ça qui se passe. La difficulté n'est pas de réfréner les écrits non pertinents ou d'avoir à gérer l'abondance, c'est plutôt de la faire émerger. Quand on a mis un wiki en place et qu'on a formé les gens, et qu'on a dit « c'est ouvert, tout le mode peut écrire, on vous a montré comment le faire », on sait très bien que dès la semaine suivante, grosso modo, il ne va pas se passer grand-chose. Donc la problématique est d'amener les gens à se saisir de l'outil, mais surtout à saisir cette idée qu'eux aussi, sans être webmaster, responsable, technicien de ce qu'on veut en matière de communication, eux aussi ont cette possibilité et ont des choses à dire et à écrire. Ce sont toujours des récits qui s'écrivent dans la durée et se réalisent par étape. L'objectif est d'obtenir un petit niveau critique qui fait que le principe de co-écriture commence à produire de l'information. Ça prend du temps.

Un wiki, généralement c'est simple d'usage. L'outil que l'on propose (YesWiki) est un outil qui a été simplifié de manière à le rendre accessible au plus grand nombre. Donc la problématique ce n'est pas l'outil, elle est d'intervenir sur le mode de pensée des gens.

Sur un projet où il y a 40 personnes derrière, pour produire de l'intelligence collective, étant donné qu'il y a très peu de gens, ça supposerait qu'il y ait énormément de production de chaque individu. L'apprentissage à la démarche prend du temps et nécessite un rôle d'accompagnement ou d'animation. Le rôle d'animateur est crucial, notamment en début de projet. L'animateur essaye de créer une dynamique qui vienne du groupe, puis se met en retrait (animateur « feignant »).

Le projet « Territoires sonores » consiste à produire des « ballades sonores », c'est-à-dire des petits parcours sur les sentiers côtiers, parcours qui consistent en fait à écouter des sons en différents endroits, des sons qui viennent évoquer le lieu (débroussailleurs communaux qui parlent de leur métier et de la connaissance qu'ils ont du lieu ; un apiculteur ; un géophysicien qui va nous parler de la spécificité de la baie de Douarnenez ; donc c'est le patrimoine local, environnemental, etc.). C'est un projet collaboratif : tout le monde intervient (prise de son, montage, etc.).

Ce qui est intéressant dans ce projet, c'est qu'on est parti pour faire du son et puis s'est greffé sur le wiki un travail bibliographique, un travail de traduction par écrit sur le wiki des sons, ce qui permet en terme d'accessibilité, de rendre le contenu accessible aux personnes sourdes et, en outre, d'avoir un écrit qui puisse être réutilisé par des gens qui travaillent sur le patrimoine. On est parti d'une petite idée qui s'est développée sans planification initiale. Ça c'est quelque chose qui est très présent aussi dans nos discours par rapport à la coopération ouverte, par rapport aux systèmes collaboratifs, qui est de dire essayons d'ouvrir la participation au maximum au sein d'un projet et puis essayons de saisir les opportunités et les idées des gens. La mauvaise idée c'est de trop planifier et de dire telle ou telle personne sera chargée de ceci. Autre principe important d'un projet collaboratif : pouvoir y entrer et pouvoir en sortir quand on le souhaite.

C'est le brassage et la nature ouverte de fonctionnement qui a permis que quelqu'un un jour dise je faire une petite biblio. La personne n'a pas demandé si elle pouvait le faire ou si c'était bien de le faire et si elle pouvait l'écrire sur le wiki. Elle a dit avec untel on a pensé que ce serait bien, on a commencé. Donc les choses émergent comme ça. Ensuite, il y a eu plusieurs contributeurs sur la biblio. Il y a eu des recherches en ligne ou bien à la bibliothèque locale.

Les sons sont mis en ligne sur le wiki de territoires-sonores.net et aussi sur un jukebox. Ils sont accompagnés d'éléments de biblio, une traduction écrite et une cartographie (ballade).

Les sons de territoires sonores sont sur licence CC, de même que l'idée même de territoires sonores. L'un des principes fondamentaux c'est qu'on essaye d'impliquer des gens sur un travail collectif. Les gens vont donc donner de leur temps et de leur savoir. Généralement ce temps là on le monnaye. L'idée que l'on développe dès qu'on parle de coopération c'est aussi celle des biens communs. C'est de dire je vais donner du temps et du savoir (pas forcément numérique), on va passer du temps à transmettre ça au bénéfice de la communauté, et le bénéfice de la communauté est mon bénéfice à moi aussi.

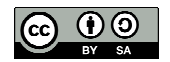

On trouve sur le wiki des fiches (des balladocréateurs) : ça permet de partager les informations sur les compétences et les savoirs à acquérir pour monter ce type de projet.

De proche en proche, on a partagé l'information avec l'association « Mise à jour » à Arles et en retour on est intéressé qu'ils nous fassent profiter de leur projet. Donc on revient sur le management des connaissances. Pour nous ce management là il est de diffuser.

On est bien dans l'économie du don, sur des retours qui ne sont pas directs (pécuniers ou d'estime) ; les retours sont indirects, dans le sens où ils ne sont pas forcément systématiques. Mais l'idée c'est de considérer que si chacun avait gardé ses petites pépites, ces petites découvertes en terme de comment faire les choses, on se serait retrouvé avec chacun un petit bout de savoir. Quand moi je partage quelque chose, ça me donne l'opportunité de bénéficier de ce que les gens vont partager en retour.

Le système fonctionne au don généralisé. Il faut bien que les gens aillent alimenter. Le système n'a de sens que si on a un ensemble de gens qui partagent l'information. Qu'est-ce qui va favoriser que l'autre va partager, c'est que moi je l'aurai fait, et réciproquement. Donc le principe qu'il y a derrière, principe vertueux, c'est ni la panacée ni Alice au Pays des Merveilles, c'est commencez par partager, vous aurez l'opportunité ensuite de bénéficier du partage des autres.

Le fait d'avoir partagé l'information sur les réseaux et sur la manière dont on monte ce type de projet a eu, en terme de communication, un effet bénéfique au-delà de ce qu'on aurait pu imaginer en faisant la promotion traditionnelle. Le fait de dire « on a eu une idée plutôt sympa et on vous explique comment la refaire », donc on a fait un don, qui est un don du savoir que l'on avait et que l'on a construit, ce don là en terme d'image et de communication a eu un effet vraiment très important. C'est un retour indirect mais très significatif.

### **Q. Le projet s'améliore parce qu'il est mis en circulation ?**

C'est dans le principe même du processus collaboratif et c'est l'objectif. La pertinence du logiciel libre elle est justement parce qu'une communauté de gens va se saisir de l'outil et ajouter des fonctionnalités, débugger, etc., l'améliorer. Ca ne se produit pas systématiquement. Ca dépend des projets et de la taille des communautés.

Nos contenus sont réutilisés par d'autres personnes qui soit améliorent les choses et les modifient de leur coté, soit le font et en plus vont repartager en retour les petites pépites que elles auront découvertes.

### **Q. Selon vous, quel est l'avantage de YesWiki par rapport à Médiawiki**

Médiawiki a l'intérêt d'avoir une communauté assez conséquente qui continue à le faire évoluer et qui propose pas mal de fonctionnalités. L'inconvénient c'est peut-être une certaine complexité. L'avantage de YesWiki c'est sa simplicité. Son inconvénient c'est d'avoir une communauté beaucoup plus petite de gens qui le développe. On trouve moins de fonctionnalités annexes dans YesWiki.

On cherche à élargir la communauté autour de YesWiki. Qui peut développer YesWiki ? D'abord qui veut ; ensuite qui peut, que ce soit en terme de développement ou en terme d'usage. Ça c'est très important : un outil conçu que par des informaticiens, généralement c'est une catastrophe ! Donc il y a la question des usages, la question des gens qui vont traduire ; il faut des gens pour écrire la documentation. L'avantage : on double-clic et on modifie. L'inconvénient : il ne fait pas le café ! L'intérêt c'est d'essayer de mettre en place un processus collaboratif dans un groupe. Et on peut faire de très belles choses avec ça. Mais même si l'outil ne sert qu'à ce processus là, c'est très bien.

Si on pouvait tout mettre sur le wiki on le ferait. Mais il y a des processus de gestion de l'information possibles avec SPIP mais pas avec YesWiki. Le wiki adossé sert sur le partage de contenu et la base de connaissance. SPIP pour la vitrine, le wiki pour la partie qu'on construit au fur et à mesure…

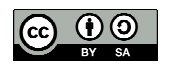
### **Q. Comment s'organise la régulation ?**

C'est un processus de régulation par la foule : c'est l'ensemble des contributeurs qui va réguler la chose, rectifier les erreurs, les écrits mal intentionnés. Il y a de toute manière le principe des animateurs, de modération par des animateurs. Sur Wikipédia, ce sont les patrouilleurs. Ils sont en petit nombre (une petite dizaine pour la partie française) alors qu'il y a des millions de contributeurs.

Sur les projets qu'on accompagne et sur lesquels on travaille, projets nettement plus petits, la régulation se fait par la foule mais pas en continu, par les acteurs du projet (sur un groupe de 50, on a 1 ou 2 animateurs et environ 10% de contributeurs actifs). Ce sont les contributeurs actifs qui ont la charge de modération, de surveillance des choses. Mais la problématique elle n'est pas, objectivement, d'être submerger par des écrits. Parce qu'en fait, ça consiste à donner une liberté aux gens et mine de rien, la liberté c'est compliqué ! Se saisir de la liberté n'est pas forcément aussi évident que ce que l'on pensait. Mais pour des raisons qui sont « ben moi je ne sais pas écrire, je fais des fautes, et puis écrire quoi ? et puis ce que je sais ça n'a pas forcément beaucoup d'intérêt, je ne suis pas forcément brillant dans mon domaine », l'idée c'est de casser tout ça. Chacun est expert quelque part dans un domaine.

#### **Q. Peut-on parler d'effacement de l'ego lorsque l'on co-écrit sur un wiki ?**

Un contributeur sur Wikipédia peut avoir une reconnaissance de son travail par le nombre d'articles et par le fait que son nom, son pseudo, va apparaître en grosse quantité de modifications de qualité sur les articles. On n'est jamais anonyme sur Internet, mais si on contribue avec un pseudo, on ne l'est pas forcément. Et dans le cas de Wikipédia, telle ou telle personne derrière le pseudo, qui sera spécialiste de philosophie… ou de tel ou tel guitariste de rock, peut tout à fait jouir d'une reconnaissance (là c'est lié à l'estime de soi), parce qu'on voit son pseudo régulièrement sur des productions de qualité (qualitatif – quantitatif). L'intérêt après, du contributeur anonyme, qui ne s'est pas connecté, son nom n'apparaît pas, et bien là on revient à ce que je disais tout à l'heure : je donne du temps au groupe parce que je bénéficie du résultat collectif du groupe.

#### **Q. Comment pourriez-vous définir le concept d'archipel ?**

Derrière il y a une dimension politique des projets: l'archipel fédère des gens qui ont des accointances et qui ont tous en commun de parler de coopération, qui la pratiquent et ont envie de la pratiquer encore plus. Cette coopération passe notamment par le partage de contenu (contenus de formation). Donc un des chantiers en cours, c'est trouver les moyens pertinents pour amener ces gens qui désirent partager leurs contenus et trouver les moyens de mettre en œuvre ce cadre qui sera bien pratique et efficace pour le faire. Donc c'est du partage de contenu. C'est un des éléments forts de Kaleidos-coop. Donc c'est de dire Tiriad ils sont sur coopération, numérique, territoire, ils sont un peu à fond sur la cartographie et le son. Ils font des fiches qui sont disponibles sur Kaledidos-coop. Une telle structure qui sera plus sur la démocratie participative, etc. va partager. L'idée c'est de fusionner à un endroit ces ressources là de manière à ce que chacun puisse les réutiliser, se les réapproprier, les enrichir. L'idée c'est ça. Chaque structure travaille avec un wiki, ou avec du Spip, ou fait un diaporama traditionnel, soit fait des prezi en ligne, etc.

Le problème, c'est de savoir comment on fusionne tout ça. L'interopérabilité c'est de capitaliser tout ça à un endroit. On peut toujours le faire avec des liens, des fichiers joints, mais comme l'idée c'est que la communauté puisse enrichir les contenus, s'il y a un prezi par exemple, comment peut-on l'enrichir ? Si une structure a des documents sous Spip, comment on fait ? Naturellement, il n'y a que des personnes qui ont un compte qui peuvent modifier. Si c'est sur wiki, c'est plus simple. Si tout le monde était sur YesWiki, ce serait très simple. Mais il y a des gens sur Médiawiki et sur YesWiki, ce n'est pas la même syntaxe. Donc

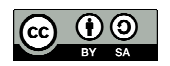

l'interopérabilité c'est ça, c'est une problématique importante. Et il y a un autre aspect : un contenu de formation pour une structure c'est un titre, un descriptif, le contenu ; pour une autre ce sera un titre, le contenu avec une mention sur le niveau pédagogique, donc il y a aussi ces questions là pour l'interopérabilité.

L'idée qui plaisait bien dans un archipel c'était les petites îles. Il y a des structures, des individus, des collectifs, des associations, des machins à droite à gauche, géographiquement ils ne sont pas tous au même endroit, ils ne sont pas liés par le fait qu'ils sont dans un réseau prédéterminé ou une fédération ; c'est des archipels géographiques séparés, différents, avec des identités différentes. Et toutes ces petites îles là, d'en faire un archipel, de trouver un lien entre tout ça, c'est ça l'idée. Je crois que cette notion d'archipel et d'îles jointes dans le cadre d'un archipel, gardait bien cette idée d'identités différentes et l'archipel c'est l'identité commune.

## **Q. Peut-on considérer malgré tout que c'est un réseau social ?**

C'est un réseau social puisque ce sont des gens qui font société en s'envoyant des courriels, en échangeant des choses, etc. en publiant des choses en commun. Oui, en ça, si on veut, c'est un réseau social. Mais après, ce n'est pas un réseau social au sens où on l'entend d'un point de vue numérique, mais en terme d'outils et d'usage

Ça pourrait devenir ça, mais la vie de ce groupe là, il y a différente manière de faire vivre les choses. On pourrait créer, pour l'instant ce n'est pas le cas, on pourrait utiliser les réseaux sociaux, Facebook, Twitter, par exemple, pour faire fonctionner la chose. Mais c'est un projet qui est jeune. Il est au stade enfant en fait. Il faut qu'il grandisse.

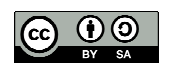

### 1.4 Lila Homann, Ecorem, le 04juin 2014

Entretien semi-directif (série 1) Durée 54 minutes Retranscription synthétique de l'enregistrement effectuée le 05/06/2014

# **Q. Quelle est votre activité professionnelle ?**

Ecorem est un projet qui a beaucoup évolué. Au départ, on est parti du constat de la difficulté à trouver des ressources sur le développement durable, d'où l'idée de créer une plate-forme. L'idée était aussi d'offrir des espaces projet à toutes les personnes qui travaillaient en collaboration. A l'usage, on s'est rendu compte que le côté ressources n'était pas tellement utilisé.

Je suis chargée d'intégration informatique. J'ai acquis des compétences informatiques par moi même et sur le tas. Au départ, mon métier était très orienté vers la technique. Il y avait en parallèle une personne chargée de l'animation de réseau. Depuis les équipes ont beaucoup bougé : il ne reste que la directrice qui vient d'être recrutée et moi.

## **Q. Pouvez-vous me parler des usages des wikis ?**

Il est difficile d'avoir un retour sur le wiki de la part des utilisateurs. La perception du wiki dépend de la capacité technique des utilisateurs. Le wiki est vraiment facile à utiliser, surtout avec ses dernières évolutions. mais certains utilisateurs sont vraiment réfractaires à l'informatique. Du coup il faut les accompagner un petit peu plus. On aurait les mêmes problèmes s'il s'agissait d'un document word.

A un moment, on a décidé de changer notre chartre graphique. La première version était vraiment moche. La version 2 a été faite par des graphistes. On a fait évoluer les espaces projets de manière progressive pour ne pas perdre les gens qui avaient leurs habitudes. Il y a deux ans on a encore refait le site avec l'évolution du wiki qui devenait redimensionnable (responsive) ; on a profité de cette nouveauté technique pour refaire la chartre graphique et on a beaucoup réfléchi sur l'organisation des contenus pour faciliter l'accès aux ressources. La réflexion a été menée en interne, à partir d'une enquête en direction des porteurs de projets, sur le graphisme et l'ergonomie. La difficulté à retrouver les contenus est ressortie de l'enquête. Plutôt que de regrouper par thématique, on a regroupé par actions : « s'informer » c'est tout ce que je peux chercher et « participer » c'est tout ce que je peux faire. Après ça a été un travail de mettre des boutons au bon endroit, réfléchir à des aspects graphiques qui permettent de s'y retrouver facilement.

YesWiki est assez intuitif. On double-clic, on écrit ; on a les styles qui sont accessibles visuellement. Si on ne veut pas se lancer dans quelque chose de trop complexe, simplement pour écrire des documents avec des titres de plusieurs niveaux, c'est très bien.

## **Q. Pourquoi un wiki plutôt qu'autre chose ?**

Je pense que le choix d'Ecorem d'opter pour un wiki plutôt qu'un autre type de site est beaucoup lié à Outils-Réseaux. Moi, par exemple, j'étais parfois réticente : je me disais on a des problèmes ; ça serait peut-être mieux avec un autre système, notamment du point de vue des *spams* car il y a quand même quelques inconvénients, mais voilà, la façon de travailler d'Outils-Réseaux est très intéressante et ils ont apporté toute la méthodologie et la réflexion sur la collaboration, etc. Donc quand l'équipe de l'époque les a rencontré, ça a été un peu une évidence de travailler avec eux car ils avaient un esprit qui correspondait à ce qu'on cherchait.

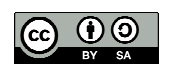

# **Q. Comment s'organise la gestion des** *spams* **?**

On pourrait fermer beaucoup plus de page, mais on le fait à la main. On a eu à un moment donné beaucoup de *spams* très automatisés : on a demandé alors à Florian de bloquer tout ce qui venait d'Asie. C'est une solution ponctuelle parce que l'Asie ça ne concerne pas tellement Ecorem. Maintenant si on avait la même chose qui venait d'un pays méditerranéen, je ne sais pas comment on pourrait faire …

On peut recevoir des flux RSS qui nous indiquent toutes les modifications qui ont lieu sur le site. Je reçois le flux RSS dans mes mails. Je vérifie quotidiennement l'adresse IP de la modification. Si il y a des modifications qui viennent d'une adresse étonnante, à ce moment là je vais aller voir la page, s'il faut la supprimer ou pas.

Les gens qui utilisent le wiki sont ceux qui ont des espaces projet. Ils n'utilisent pas le wiki d'Ecorem mais l'espace projet qu'on leur ouvre. Ils nous exposent leur projet, la thématique, comment ils vont travailler. Si ça correspond aux valeurs d'Ecorem, on leur ouvre un espace projet, on leur fait une demi-journée de formation (ils ne veulent pas forcé »ment la faire car ils n'ont pas toujours le temps pour apprendre à utiliser YesWiki), puis on assure un genre de *hot line.*

## **Q. Pouvez-vous faire le récit d'une expérience de co-écriture réussie ?**

En ce qui concerne Ecorem, en général c'est essentiellement le chef de projet qui écrit. Pour inciter les autres à écrire, c'est la plupart du temps par envoi de mails. Il faut qu'il y ait une personne qui anime le projet, qui dise sur quoi on va travailler et après chacun peut écrire.

Les observatoires sont tous en interne. Ce n'est pas tellement de la co-écriture : parce que finalement les observations sont remontées par de simples formulaires. Les utilisateurs, les sentinelles de la mer, ne savent pas du tout qu'il s'agit d'un wiki. Au contraire, on leur a caché. On a mis des jolis formulaires qu'ils ont juste à remplir et à valider. Donc ils ne savent pas que c'est du wiki.

## **Q. Vous leur avait caché pour leur faciliter la vie ?**

C'est aussi pour nous la faciliter à nous. Le formulaire ça permet d'avoir des champs qu'on va pouvoir trier, enregistrer… enfin utiliser un peu comme une base de données. S'ils venaient écrire ce qu'ils veulent sur une page, on aurait des informations qui seraient très difficile à traiter. On utilise BazaR pour les formulaires.

On a un animateur de réseau qui s'occupe des observatoires.

Ce qui se fait en co-écriture, c'est plutôt les newsletters, mais ça se fait beaucoup par mail.

## **Q. Finalement, pourrait-on dire que ce qui vous intéresse dans le wiki n'est pas tellement la fonction co-écriture mais la fonction base de données ?**

C'est vrai que la fonction co-écriture, on ne l'utilise pas beaucoup, ça va dépendre des projets. La fonction base de données, c'est la dessus que moi j'ai tiqué un moment donné parce que ce n'est pas de la vrai base de données : j'avais tendance à dire, on passe à un système avec une vrai base de données où on va pouvoir gérer tout ça…

En fait chaque page wiki est enregistrée en base de données. Quand on saisi une fiche d'un formulaire, la totalité des informations du formulaire sont saisies dans une seule case de la base de données. Donc, derrière, cette case là, il faut être capable de la décortiquer. Ça ne se fait pas comme ça. Un gestionnaire de base de données, il voit la case et il ne peut pas aller voir ce qu'il y a dedans. Du coup, ce n'est pas une vraie base de données. On a des moyens de travailler dessus, mais c'est tout… c'était là-dessus que j'étais réticente un moment donné.

Finalement, pourquoi on utilise du YesWiki, est-ce qu'on ne pourrait pas utiliser quelque chose d'autre ? Certainement qu'on pourrait utiliser autre chose vu l'usage que nous on en fait en interne. En fait si on continue avec YesWiki, c'est pour le travail avec Outils-Réseaux qui

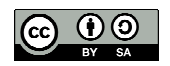

n'est pas un simple prestataire de services. C'est-à-dire que si on a envie de développer quelque chose, ils vont réfléchir avec nous. C'est collaboratif du point de vue de…, ils vont faire remonter les envies de tous leurs utilisateurs et faire partager les coûts. Si on a besoin d'un truc mais que ce n'est pas urgent, on va attendre que le besoin soit partagé. Par contre, si c'est urgent, on va payer et tout le monde pourra en profiter. Il y a un esprit communautaire qui est vraiment intéressant.

# **Q. Que pourriez-vous me dire à propos du concept d'archipel de coopération ?**

On s'était dit que nous même (Ecorem) on allait devenir un genre d'archipel. C'est un peu l'idée que chacun a ses compétences ; sur chaque île, chacun va avoir ses compétences et si on reste en réseau, on peut tous s'entraider.

### **Q. Selon vous, lorsqu'on utilise un wiki, a-t-on une manière de penser différente que si on utilise un autre CMS ?**

Oui, dans le sens où on est parti sur un wiki ouvert. Donc c'est apprendre une autre manière de penser que se dire que les gens ont plus intérêt à collaborer qu'à détruire… C'est apprendre à être moins sur la défensive pour plein de choses, de ne pas se dire « oulala, tout le monde va attaquer mon site ». Finalement les gens ne vont pas écrire n'importe quoi parce qu'ils n'ont pas que ça à faire. C'est apprendre à faire confiance.

## **Q. Est-ce que tout le monde participe à la régulation ?**

C'est une question qu'on nous a beaucoup posé sur les données qui sont posées sur Ecorem. C'est comment on vérifie la validité des données. Notre principe c'est que le réseau, tous les membres d'Ecorem, doivent participer à cette validation des données. Chacun est libre de déposer ce qu'il veut. On estime que si une information est fausse, on nous tiendra informé et à ce moment là on ira contacter la personne qui a mis cette information fausse et lui demander comment la corriger. C'est une responsabilité collective, de tout le monde avec son niveau de connaissance, de vérifier ce qui est mis.

Concrètement, on envoie une newsletter hebdomadaire (tous les 15 jours maintenant), le fil d'actualité, avec les nouveaux membres, les derniers évènements rajoutés au calendrier, les derniers sites internet qui ont été ajoutés et les dernières ressources qui ont été ajoutées. Du coup, ce fil d'actualité permet de savoir tout ce qui a été ajouté sur Ecorem au fur et à mesure. Chaque projet est autonome. Sur le volet technique, en général c'est géré par chaque projet.

Mais par exemple pour le site du réseau MER c'est nous qui le faisons. En général notre assistance technique est gratuite. Mais si les projets veulent des développements extrêmement spécifiques qui vont nous prendre beaucoup de temps de

travail, on peut facturer la prestation. On est parti sur l'idée qu'on allait développer des partenariats avec des ambassadeurs, c'est-à-dire qu'Ecorem doit se développer en plusieurs pôles parce que l'on ne peut pas gérer toute la façade méditerranéenne, et chaque pôle serait amené à travailler lui-même sur des développements. Du coup l'échange ne serait pas financier, mais ce serait un échange de services. Par exemple, s'ils ont besoin d'une aide technique qu'on est les seuls à pouvoir apporter, en échange ils peuvent traduire tant de pages dans leur langue.

## **Q. Vous arrive-t-il d'utiliser des contenus déjà existants ?**

Oui, on réutilise des contenus de formation d'Outils-Réseaux. L'idée c'est de développer la même formation qu'eux mais avec notre spécialité environnement du développement durable et nos observatoires.

Notre premier observatoire a été créé à la demande de l'Agence de l'Eau. C'est sur des opportunités… s'apercevoir qu'il y a des besoins… c'est assez dans l'air du temps les sciences participatives et on s'est dit qu'il y avait des choses à faire la dessus. Du coup on a

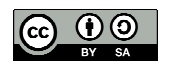

créé nos observatoires comme ça. En terme de contenu, on a beaucoup écrit nous même parce qu'il y a eu beaucoup de réflexions internes et je ne pense pas que ça ai été repris par ailleurs.

### **Q. C'est assez particulier chez vous : on voit des photos, des fiches de gens**

Oui. On s'est aperçu que le YesWiki ce n'est pas tellement ajouter des photos… on peut le faire mais on s'est aperçu que l'aspect graphique est très important pour que les gens aient envie d'y aller. Donc on a fait des gros efforts la dessus.

Le simple fait que ce soit plus joli, ça donne envie de regarder et puis ça permet aussi peutêtre de s'identifier, un peu le côté curieux - « tiens, qui ils sont, qu'est-ce qu'ils font ; on les voit en vrai. Là on voit les plongeurs » - c'est assez parlant

On a trouvé que c'était important de valoriser les participations de tout le monde, que ce soit sur Ecorem, ou sur les observatoires, de valoriser les gens : le profil de la semaine, le projet du mois, telle donnée qui a été remontée, …de faire que chacun, lorsqu'il reçoit sa newsletter, il y soit vu lui aussi et qu'il se dise « j'ai servi à quelque chose ».

### **Q. Du coup, est-ce que depuis que vous avez fait ça vous avez constaté que la participation augmente ?**

Je ne saurais dire si ça a eu vraiment un effet. Sur les observatoires, la participation augmente, mais elle augmente depuis le début. Sur Ecorem on avait beaucoup augmenté la participation sur le défi photo et puis après ça c'est complètement perdu.

Il y a une facilité à partager les données, puisque c'est facile de rajouter un lien, d'écrire une information, de rajouter un pdf, donc c'est quand même un stockage assez facile de données, mais encore faut-il que les gens collaborent vraiment. J'ai l'impression que c'est pas tant lié au wiki qu'à la part de l'animation.

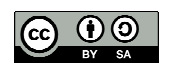

Entretien semi-directif (série 1) Durée : 50 minutes Retranscription synthétique de l'enregistrement effectuée le 05/06/2014.

## **Q. Quelle est votre activité professionnelle ?**

J'assure la coordination du Centre de Ressources de SupAgro Florac. J'encadre l'équipe (10 personnes), je m'occupe des réalisations multimédia, des ressources pédagogiques et j'anime des formations.

## **Q. Quelles sont vos usages des wikis ?**

Nous utilisons le wiki comme outil d'animation d'équipe. La règle du jeu c'est qu'il y a une page wiki qui est toujours ouverte, qui est accessible à tout le monde. Les gens qui veulent mettre quelque chose à l'ordre du jour, ils le posent dans la page wiki. Il n'y a jamais un échange de mail pour ça. C'est entré dans les habitudes de travail. Pour le compte-rendu, c'est saisi directement dans un *pad* dans un premier temps, puis c'est posé dans l'intranet, qui est un wiki, sur lequel on a construit plus ou moins une base de connaissances, où il y a les compte-rendus des 4/5 dernières années des réunions de service.

En fait, on en a plein des wikis ! Ce qui relève de la gestion interne de la structure n'a pas à être connu de l'extérieur ; ça c'est fermé, protégé par un mot de passe. Dès qu'on produit des contenus, c'est ouvert. On est vraiment sur la logique de wikis ouverts.

### **Q. Pourquoi utiliser un** *pad* **?**

On ne peut pas travailler à plusieurs en même temps sur une page wiki car on enregistre sur un seul fichier. Quand on fait une réunion de travail, il y a toujours 2, 3 ou 4 machines et 2, 3 ou 4 personnes qui prennent des notes sur un groupe de 10 personnes. Il n'y a pas de secrétaire de séance : c'est partagé. Par contre on désigne un animateur de séance. Cet outil permet d'éviter que ce soit toujours les mêmes personnes qui s'expriment, chacun ayant la possibilité de s'exprimer sur l'ordre du jour et valider le compte-rendu. On va vers une notion de consensus, ce qui est très important en terme de dynamique de groupe.

On utilise beaucoup les wikis pour monter les programmes, pour répondre à des appels d'offres, pour des programmes européens par exemple. Quand vous avez un dossier assez conséquent à monter, avec 5/6 partenaires différents, le modèle « échange de mails avec un dossier traitement de texte associé », je trouve que c'est un modèle qui ne marche pas du tout, surtout si c'est un dossier complexe, parce que on ne sait jamais où on en est dans les versions. En outre, si on a juste des petites observations à mettre dans un document, si vous devez le renvoyer à tout le monde, vous ne le faites pas, ça ne marche pas. Donc quand on doit travailler sur un dossier de ce type, on ouvre un wiki dédié à ça. On construit la trame du document avec les différentes rubriques. Ce qui est posté dans le wiki fait foi pour le projet. C'est la base unique de travail pour le projet. Souvent les projets nous imposent de restituer le travail sous forme de traitement de texte, dans ce cas là, tout à la fin, quelqu'un copie-colle tous les éléments du wiki dans un traitement de texte.

Ça a besoin d'être animé ; c'est le rôle du porteur de projet qui veille au respect du cahier des charges. Sur ce type de projet, c'est assez facile de se partager le travail. On va avoir des

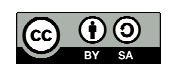

réunions premières de travail sous Skype ou hangout<sup>4</sup>, ou en présentiel. Ensuite, on se partage le travail. Le collectif a quand même la possibilité de compléter, d'amender, de lire les documents puisque tout est visible pour tout le monde.

Avec coop-tic, ça c'est vraiment passé comme ça. Les premières réunions ont été faites en présentiel, comme ça les gens ont commencé à se connaître un peu et il y a eu une prise de conscience collective de l'intérêt que chacun s'implique.

Sur les plus gros programmes, par exemple le projet Sagitaire, avec plus de partenaires, des langues différentes, c'est plus compliqué. Mais personne ne peut se prévaloir de dire « moi je n'étais pas au courant ». Les niveaux d'implication peuvent être différents. Le premier pas est que chacun ai lu le projet. Ca marche assez bien. Sur le dépôt d'un programme européen, il y a une coresponsabilité des acteurs du projet parce qu'il y a un engagement de chaque partenaire.

Sur d'autres projets, par exemple pour mettre en place de nouveaux outils pédagogiques, il ne faut jamais s'attendre à 100% de contribution. On va plutôt essayer d'élargir au maximum le réseau qu'on va solliciter pour avoir un petit nombre de gens qui contribuent. On est sur le même modèle que les grands projets, type Wikipédia où il y a des millions de gens qui consultent et quelques dizaines de milliers qui produisent.

La durée de vie du wiki Sagitaire est de 3 mois : le temps de monter de projet. Quand c'est fini, il n'y a pas vocation à être animé. C'est aussi pour ça qu'on a monté une ferme de wiki.

Le système est très simple pour que les gens installent un wiki. Par exemple, un enseignant qui a un module de 20 heures à réaliser, il met en œuvre un wiki qui ne servira plus une fois le cours terminé. Dans la ferme de wiki, ce sont des wikis de travail. Ils n'ont pas vocation à durer dans le temps. C'est le principe du bloc papier que je jette quand c'est fini. Une fois par an, on fait le ménage, vers juin juillet, pour supprimer les wikis qui ne servent plus.

Pour les projets à long terme, (coop-tic, moustic, colloque CDR Florac, etc.) on installe les wikis à part. Par exemple pour notre colloque, il n'est pas estampillé wiki, ça ressemble à un site classique mais c'est un wiki, qui est généralement ouvert. On a d'ailleurs beaucoup de demande de wikis en 2 parties : une partie publique ouverte et une partie intranet dans lequel il y a juste un accès pour les organisateurs.

## **Q. Comment s'organise la régulation ?**

Selon la taille du projet, la régulation s'organise par le porteur du projet ou un petit collectif. Sur coop-tic par exemple, il y avait 3-4 personnes qui étaient abonnées au flux RSS du wiki et qui surveillaient les inclusions ou les intrusions dans le wiki. Le problème c'est les *spams*, voire des gens qui vont modifier le code pour faire des liens qui vont directement vers leur site. C'est du *spam* qui nous pourri nos sites ; du coup, il faut surveiller.

La stratégie du wiki c'est d'abaisser le seuil de participation, de rendre le plus simple possible toute participation. Qui dit abaisser le seuil de participation, dit ne pas mettre de mot de passe, de code d'entrée, de *captcha* de sécurité, etc. Par contre, le corollaire, c'est qu'on facilite aussi les attaques de *spamer*, de robots, etc. donc il faut trouver un équilibre entre ces 2 éléments. Dans la ferme de wiki, les adresses sont assez compliquées. Elles sont donc mal référencées dans les moteurs de recherche et ça n'intéresse pas trop les robots et ils sont peu attaqués. Les wikis qui ont un nom de domaine en entier, comme coop-tic.eu, ou moustic.com, sont beaucoup plus attaqués.

Quand il y a besoin que ce soit ouvert, qu'on fait des appels à contribution, on laisse le wiki ouvert, en prenant le risque qu'il soit attaqué, mais nous on essaye de faire de la surveillance et de nettoyer régulièrement, en arrière plan. Et dès qu'on n'a plus besoin d'autant d'ouverture, on va mettre des protections en écriture, etc.. D'un point de vue technique, un

<sup>&</sup>lt;sup>4</sup> http://www.memoclic.com/1751-google/14859-hangout-google-reseau-social.html

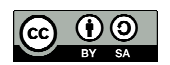

wiki on peut le protéger sans problème. Mais si on le verrouille trop, on empêche la participation. Donc c'est une espèce d'équilibre entre les deux qui n'est pas toujours facile à trouver.

# **Q. Selon vous, quel est l'avantage de YesWiki sur Médiawiki ?**

Les développeurs de WikiNi, donc avant YesWiki, ont essayé de faire quelque chose de plus light, de plus simple et de plus léger possible du point de vue informatique. La possibilité de double clic sur la page n'existe pas chez Médiawiki, par exemple. Petit à petit, l'outil a évolué en fonction des besoins propres des structures, notamment de l'équipe d'Outils-Réseaux.

La question ne se pose plus de choisir entre YesWiki et Médiawiki puisque quand on a besoin de faire des évolutions à YesWiki on y contribue, soit directement, soit quand on a des financements disponibles, on sous-traite un peu de travail de développement à Outils-Réseaux. En fait, c'est devenu notre outil.

Il y aurait besoin de stabiliser BazaR, de le rendre plus ergonomique pour le grand public. Sinon, l'outil correspond à nos attentes pour l'instant. Pour moi, ça reste un outil. Ce qui m'intéresse c'est comment on amène de la participation avec cet outil. Le rendre accessible, sensibiliser les gens, les former aux fonctions de base pour manipuler l'outil et provoquer des situations où les gens ont besoins de mettre des ressources à l'intérieur du wiki. Par exemple, pour les stages de formations que j'organise pour les enseignants : pour une semaine de formation, je mets en place systématiquement un wiki. Il y a la liste des participants, le programme. Et je demande toujours aux gens de remplir une page wiki pour se présenter (nom, prénom, adresse, projet, passion, etc.). Mon objectif est double : récolter quelques informations sur eux mais surtout les amener à une première participation sur le wiki. Sachant que le wiki permettra de compiler l'ensemble des productions de la formation. Plutôt que chacun reparte avec son petit bloc note, vous mettez tout en ligne sur l'espace wiki et ça en général ça marche bien.

## **Q. Comment s'organise la diffusion de ressources ?**

La quasi-totalité de nos productions (dépliants, articles scientifiques, livres, vidéos, e-book, etc.) en général c'est sous CC, si possible By SA. Ce n'est pas toujours possible car on a beaucoup de projets en partenariat et tout le monde n'est pas convaincu de ça… ce n'est pas toujours facile à expliquer en tout cas…

Toutes nos ressources vidéo sont sur une chaîne Dailymotion consultable ; on est en train de finaliser la mise en ligne de ressources sur notre site Internet (supagro.fr/florac). On est dans cette logique là de diffuser assez largement.

La posture qu'on a prise de travailler sur du bien commun et sur des ressources disponibles en CC, ça nous entraîne à travailler avec des gens qui sont dans cette logique là aussi, et du coup ça rend plus difficile de travailler avec des gens qui ne sont pas dans cette logique là.

Les notions de partage, de bien commun, de mutualisation, il faut les intégrer pour travailler avec des wikis ouverts. Sinon, ça ne marche pas. Et il y a aussi, une posture de confiance. Quand on construit un programme européen par exemple, on se fait confiance, on accepte que si moi j'ai écrit une phrase, si quelqu'un a trouvé qu'elle était mal tournée, il peut corriger des éléments, compléter, etc.

Si on veut vraiment savoir qui a écrit quoi, qui a corrigé quelle faute, qui n'a pas écrit, etc., on n'utilise pas le wiki. Et ça c'est important. Parce qu'il y a aussi des groupes qui veulent savoir qui a fait quoi, s'il y a eu des modifications, est-ce qu'elles ont été validées par le collectif, etc. Le fait d'utiliser un wiki, ça veut dire qu'il faut qu'on se fasse confiance, que le collectif accepte, non pas d'entériner n'importe quoi, mais que chacun contribue et chacun modifie.

Il y a une signature collective à la fin. On valorise le collectif. Ce n'est pas très important de savoir qui a modifié quoi. Mais au final dire que c'est un tel, un tel, un tel qui a produit ce texte, c'est important. S'il n'y a qu'une personne qui a fait tout le travail, c'est le nom de cette

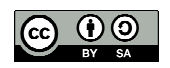

personne qui apparaît à la fin. Sur un wiki, quelqu'un qui ne laisserait la place à personne, qui corrigerait tout et qui serait là à tout faire, ce serait quelqu'un qui aurait le même comportement en présentiel. Dans un collectif de travail, au bout d'un moment, c'est des gens qui sont difficiles à vivre.

# **Q. Que représente la notion d'archipel pour vous ?**

Le plus important c'est qu'il n'y a pas une structure qui prend le pas sur tout le reste, qui grossit jusqu'à absorber toutes les autres. On est sur une logique de petites îles qui sont interreliées, qui contribuent ensemble. Ça va bien avec la dimension participative et collaborative. Ça garde de la souplesse au système et ça permet aussi d'avoir des entrées et sorties permanentes de la part de structures. Pour des projets tel que MousTIC par exemple, c'est une belle métaphore.

Il y a une notion d'éthique, d'échange, de partage, de produire du bien commun, de mutualiser des ressources, des compétences, etc.

On a compris qu'à travailler à plusieurs et à mutualiser des choses, on est plus intelligent, plus fort, plus efficace, que de faire tout seul dans son coin, ou d'essayer de réinventer la roue tous les quatre matins, ou d'avoir une volonté hégémonique d'absorber : je produis mes ressources et je ne les garde que pour moi, du coup je suis inexistant parce que je suis enfermé dans mon truc.

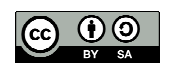

1.6 Jean-Michel Cornu, FING, le 03 juin 2014

Entretien non directif centré autour de deux questions : le management des connaissances et le concept d'archipel (série 2) Durée 1h00

Retranscription synthétique de l'enregistrement effectuée le 03/06/2014.

#### **Partie 1 Les wikis et le management des connaissances**

Jusque dans les années 1990, on essayait d'adapter les personnes à la connaissance. Ça a été une faillite totale. Depuis 2000, il y a une nouvelle génération de management des connaissances, à partir du Japon, qui s'intéresse plutôt aux aspects humains, c'est-à-dire la méthodologie et après l'outil est au service de ça. La dynamique autour d'Outils-Réseaux et YesWiki va beaucoup plus loin que les wikis ; d'abord parce qu'on peut y faire des questionnaires (avec BazaR) et parce qu'ils utilisent des services 2.0 en ligne. J'utilise beaucoup YesWiki comme un moyen d'intégration. YesWiki, permet de concevoir des outils pour aider les groupes à se développer. On considère qu'il y a un processus de création d'informations communes dans un groupe (le groupe comme un moteur pour fabriquer de la connaissance en commun). On a fait un processus dans lequel il y a des parties purement wiki et d'autres qui ne le sont pas.

Un groupe c'est 5 étapes, à chacune d'elle correspond un outil différent, le tout étant intégré dans YesWiki. Exemple sur coop-group : CYou1 (communauté scientifique de 23000 personnes)

*Étape 1 : collecter de la connaissance*

- o bouton s'informer : c'est tout ce qui rentre (collecte de la connaissance) utilisation de fonctionnalités externes pour la recherche du tag CYou1 dans tous les réseaux sociaux ;
- o bouton projet innovants : repérage de projets c'est un peu la marque de fabrique d'Imagination for people.

### *Étape 2 : discuter*

On discute très peu sur wiki : les wikis ne sont pas adaptés.

En cliquant sur discuter on tombe sur les archives d'une liste de discussion.

Les étapes 1 et 2 permettent de faire de la veille collaborative.

#### *Étape 3 : se réunir*

On prend en considération des temps synchrones (*pad*, *google doc*) et asynchrones (wikis pour capitaliser). On discute en ligne de façon asynchrone (Facebook, Linkedin, mail, Twitter) et puis on se réunit en présentiel ou à distance.

#### *Étape 4 : capitaliser*

Il faut ensuite passer un cran au dessus de cet aspect très basé sur le temps (flux de données), pour essayer d'attraper tous ces contenus pour les mettre une véritable gestion de connaissances. C'est quelque chose d'assez simple (arborescence), réalisé avec Assembl : on attrape dans un flux de données (mail, texte, tweet, etc.) et on classe par thématiques. La partie « capitaliser » ne passe pas sur un wiki : l'objectif c'est d'aller beaucoup plus vite que ça. Le wiki est surtout utilisé pour lire : le nombre de personnes qui le maîtrise, même si c'est extrêmement simple, est encore trop faible pour que ça puisse concerner tout un groupe.

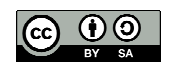

### *Étape 5 : ressources*

La dernière étape, une fois qu'on a toutes ces connaissances brutes, on traite ça sous forme de connaissances structurées (un article de blog, un texte, une vidéo, etc.). C'est ce qui ressort du groupe. Chaque page de wiki devient lisible pour l'extérieur. C'est classé sous forme d'arborescence, un peu « à la Wikipédia ».

Un article sur Wikipédia, où un article c'est une personne qui rédige puis des personnes qui corrigent, on n'est donc pas complètement dans la co-rédaction, contrairement à un pad. A notre niveau, on utilise les wikis un peu différemment : il y a une personne qui rédige sur un *Google doc* de manière à avoir des gens qui commentent le texte : ça se passe par itérations successives. On considère qu'entre l'idéation (trouver des idées, les collecter, les discuter, comprendre, fabriquer des nouvelles idées ensemble, se mettre d'accord et aboutir à une base de connaissances qu'il y a dans capitaliser) et après rédiger quelque chose de lisible pour l'extérieur (ce qui est un 2ème travail), il y a une étape intermédiaire qui passe par un google doc pour recevoir les commentaires. Et quand c'est propre, on le met dans un wiki. Du coup le wiki n'a pas forcément tant d'auteurs que ça, contrairement à l'approche Wikipédia qui est plus difficile à gérer. Ceci dit, il y a tout de même des textes qui sont co-écrits (exemple article sur la stigmergie dans anim-fr).

En fait, il y a 3 usages différents des wikis : quand il y a plein de gens qui peuvent écrire dessus, quand les gens vont commenter ou ajouter quelque chose, ou quand c'est une seule personne qui rédige. Dans ce dernier cas, c'est juste que c'est plus simple et chacun va s'occuper de sa page.

#### **Q. Finalement, quelle est la plus value d'un wiki par rapport à un Wordpress ou un SPIP ?**

Un blog il est dans le temps. Le classement est chronologique et éventuellement par tags. Sur wiki, c'est aussi simple que sur Wordpress ou Spip, mais avec des articles classés par thématique. Il y a le passage d'un flux en temps (s'informer, discuter, se réunir) – c'est la logique des blogs – à un flux en arborescence. Entre les deux, il y a quelque chose de comment qui est le classement par tags, mais quand on en a beaucoup, ça ne suffit pas forcément. Ce que le blog peut faire très facilement pour un classement par date, le wiki peut le faire pour un classement par thème. En ce sens, ces outils sont complémentaires.

Dans le cas de CYou1, nous n'avons pas cherché à imposer un blog centralisé mais nous avons proposé que chacun, dans son blog personnel, puisse mettre dans les articles susceptibles d'intéresser le groupe, un tag, pour pouvoir le collecter. Mais on voit bien qu'il y a un besoin d'informations en temps et aussi en classement thématique. C'est pour cela qu'on a choisi de placer les ressources sur un wiki.

On a détourné les outils d'Outils-Réseaux pour en faire aussi un outil d'intégration, pour avoir un seul point d'entrée.

#### **Q. Peut-on dire que le wiki est un outil d'élaboration d'une pensée commune ?**

Oui, mais en partie. L'élaboration d'une pensée commune passe par plusieurs étapes :

Une veille commune : le wiki n'est pas le plus adapté pour le faire ; le mieux c'est de récolter sur les réseaux sociaux, ou faire un blog.

La 2<sup>ème</sup> chose, c'est discuter : on peut le faire sur un wiki mais ce n'est pas très adapté. Le mieux c'est de faire du « push » (on reçoit là où vous lisez habituellement, par exemple le mail, Facebook). Par contre un forum ou un wiki, il va falloir que je vous attire sur mon site : ce sont des outils pull.

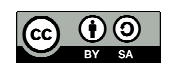

Il y a une règle particulièrement importante pour la gestion commune d'informations (source : ebook coop-tic)<sup>5</sup>: dans un grand groupe (de plus de 12 personnes), il y a entre 1% et 4 % de gens qui sont proactifs (qui prennent des initiatives) et entre 10 % et quelques dizaines de % de gens qui sont réactifs. Ce type de question ne se pose pas avec les groupes de moins de 12 personnes.

Pour les groupes où on gère de la connaissance entre 100 et quelques milliers de personnes,

Il faut donc faire travailler les réactifs, il faut que je leur écrive là où ils sont. C'est très rare d'avoir des personnes qui lisent à la fois sur mail, Linkedin, Facebook, Twitter, etc. Ce qui signifie que la communauté que je vais créer pour régir de la connaissance, elle va discuter sur un outil qui va exclure les autres. Sur un outil pull, je n'aurai que les proactifs.

Un forum va bien marcher à partir de 300 personnes et une mailing list à partir de 100 personnes. Sur un wiki, pour avoir une dizaine de contributeurs, il faudra que j'ai un groupe de 1000 personnes. Sur la partie discussion, un wiki ne sera un outil valable que dans certains cas de figure.

La 3<sup>ème</sup> étape c'est se réunir. Ca permet de mobiliser les gens (en ligne ou non). En ligne, ce sera les outils de visio, le chat, ou la salle de réunion.

Avec tout ça, on a fabriqué des portions de connaissance en repérant des choses par une veille commune, en fabriquant des concepts en commun, ou des idées nouvelles (souvent en en associant deux anciennes). A ce stade là, on a plein de petits bouts parcellaires, mais ce n'est pas suffisant.

La façon dont on pense, individuellement ou collectivement, se fait de deux façons radicalement différentes<sup>6</sup>. D'abord, elle se fait avec ce que l'on a dans la tête, avec une mémoire de court terme qui est la mémoire de travail. Comme fabriquer de la connaissance, c'est souvent en associer deux anciennes, il faut que j'ai au moins deux choses en mémoire. L'être humain a deux types de mémoire de travail : d'abord la boucle phonologique, où comme dans un discours, on met les idées les unes à la suite des autres. Alors que cette mémoire est limitée à 3 idées, le langage symbolique (mots stockés dans la mémoire à long terme) permet de ne pas la saturer.

Dans un groupe, il n'y a pas une discussion mais plusieurs et on a du mal à les réconcilier quand on a un conflit d'intérêt (un point de départ et plusieurs directions) ou lorsque l'on fait de l'intelligence collective (un point d'intérêt – la cible – et plusieurs points de départ).

Ce que l'on ne sait pas faire actuellement, c'est avoir une représentation plus du tout linéaire mais plutôt globale. C'est là qu'intervient la 2ème mémoire de travail, le calepin visuo-spacial qui représente des idées, non liées entre elles. Sa capacité est limitée entre 5 et 9.

La limite qu'on a su dépasser dans le cas de la boucle phonologique avec l'introduction du langage symbolique, on a su la dépasser, dans le passé (jusqu'au XVIIème siècle avec l'introduction de la pensée cartésienne), pour le calepin visuo-spatial par une représentation cartographiée. On associe les idées non pas à des mots symboliques mais à des lieux symboliques. Ce qui permet de penser non pas avec 6 ou 7 trucs en tête mais avec 200 ou plusieurs milliers. De cette manière on gère la connaissance pour la relier *a posteriori* et non *a priori.* Cette capacité de penser ensemble avec une vue d'ensemble a été totalement perdue.

<sup>&</sup>lt;sup>6</sup> http://www.cornu.eu.org/news/nous-avons-non-pas-un-mais-deux-modes-de-pensee

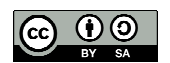

<sup>&</sup>lt;sup>5</sup> http://ebook.coop-tic.eu/francais/wakka.php?wiki=LaTailleDesGroupesEtLesRolesDesMembres

Alors que cette capacité nous permettrait de gérer les conflits d'intérêt, l'intelligence collective et la créativité.

La carte des moines c'est brancher une carte d'idée (*mind mapping)* sur une carte de territoire (imaginaire ou non).

Il y a plusieurs types de pages web : un texte est linéaire, il est en 1 dimension ; il n'est pas cartographié. Un blog, c'est une suite de textes. Avec un nuage de *tags*, on commence à avoir plus de choses. Une page wiki est organisée de manière non linéaire. C'est une « cartographie textuelle » dans laquelle une somme d'informations peut être représentée en 2 dimensions (ex : anim-fr/ressources). Le wiki a été utilisé pour monter sur une page des choses en deux dimensions plutôt qu'une seule contrairement aux blogs. Le blog donne un cheminement, une suite d'évènements, alors que le wiki permet de cartographier.

Quand on est tout seul, on peut se limiter à la pensée linéaire ; ça me fait tourner un peu en rond mais je ne m'en rend pas compte ! Je perds tout ce que savait faire les moines du Moyen-âge, les asiatiques, les griots africains, les grecs, mais comme je ne le sais pas ce n'est pas grave ! Mais si on veut faire de la gestion de connaissances collectives<sup>7</sup>, si je suis dans un système linéaire, soit j'ai un dictateur qui m'impose le chemin, soit je vais être obligé non pas d'avoir UN chemin. Donc au lieu d'avoir un chemin, je vais essayer d'avoir une carte. Là, on a essayé d'aller encore plus loin que les wikis.

Je me sers du wiki, non pas pour faire la partie linéaire en fonction du temps, ni la partie plus complexe pour laquelle j'utilise des outils comme Assembl, mais pour faire une carte textuelle très simple, que tout le monde peut mettre à jour, des différents endroits où aller et de façon non linéaire (donc avec des trucs en haut à gauche et en bas à droite).

# **Partie 2 : concept d'archipel**

Ce que j'ai appelé la pensée 2, c'est une pensée réticulaire.

Lorsqu'on parle d'archipel à Outils-Réseaux, on dit qu'il y a des îles qui sont déjà collectives : c'est des collectifs de collectifs, pour éviter d'avoir des collectifs trop gros.

Si on considère qu'une île c'est un truc collectif, est-ce que je peux faire un archipel d'îles ? Exemple : http://coop-group.org/wakka.php?wiki=PagePrincipale

- o À gauche j'ai une représentation linéaire (liste des groupes)
- o À droite, le nuage de tags est un peu plus cartographié
- o En bas il y a une cartographie territoriale

Cette page est accessible de plusieurs façon différentes (depuis Imagination for people et prochainement depuis le site de la Francophonie et celui de Radio France International, etc.). Puisqu'on est dans un archipel, l'objectif c'est que personne ne détienne les clés de l'archipel. On n'est pas en train de recréer une hiérarchie mais au contraire de fabriquer un système d'agrégation. Cette page va être intégrée et le fait de jouer à intégrer des pages dans des pages nous permet de rendre l'archipel visible.

Coop-group est un archipel d'archipels, chaque groupe pouvant être considéré comme un archipel d'îles mais comme nous l'avons vu, chaque groupe fait au moins une centaine de personnes pour faciliter l'animation son animation. Donc Kaleidos-coop pour l'essentiel se trouve dans anim-fr.

<sup>&</sup>lt;sup>7</sup> http://ebook.coop-tic.eu/francais/wakka.php?wiki=CommentProduireUnDocumentAPlusieursCentai

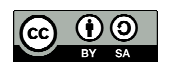

# **Q. Quelle est la plus-value de YesWiki ?**

YesWiki a intégré plein de choses, notamment une base de données, ce que ne sait pas faire Médiawiki.

A un moment il y a eu un début d'unification des syntaxes wiki (DocuWiki, Médiawiki). YesWiki ne s'y est pas mis et c'est probablement une de ses faiblesses. Supposons que les moteurs wiki utilisent une syntaxe commune, on serait un peu dans la situation d'internet, donc un réseau de réseau (ce qu'on appelle nous un archipel). L'objectif n'est pas d'avoir un seul wiki mais d'avoir un réseau de wikis inter-opérables entre eux, donc il y a une notion de standard et de système ouvert. Un système ouvert c'est un système composé d'éléments qui communiquent entre eux à travers des interfaces standards. Si c'est des wikis, ça veut dire qu'ils vont pouvoir échanger des contenus entre eux.

La première étape c'était le web : il fallait faire du html. La deuxième étape c'était d'avoir des interfaces plus simples et on commence à avoir presque du wysiwig (ce sont les wikis). Le 3<sup>ème</sup> niveau d'intégration sera atteint lorsque l'on pourra cliquer sur une page web et la voir exactement telle qu'elle est : alors n'importe qui pourra la modifier très facilement.

Ce n'est pas ça qui fait la contribution mais ça y participe : il y a des barrières à la contribution et il y a des méthodes de contribution. Le wiki n'est qu'un outil, ce n'est pas une méthode. L'important c'est déjà d'avoir assez de monde pour que ça puisse fonctionner. Par contre il y a des freins : en premier lieu la motivation. Le seuil de passage à l'acte peut s'abaisser de 2 façons : il faut d'abord que les choses soient très simples ; ensuite il y a la réactivité, ce qui relève d'un niveau organisationnel (remercier et encourager au fur et à mesure des contributions). Ce sont des mécanismes d'implication<sup>8</sup>. Le but du wiki ce n'est pas de tout faire mais c'est d'être le plus bête possible ! Mais il faut aussi qu'il soit beau !

<sup>8</sup> http://ebook.coop-tic.eu/francais/wakka.php?wiki=L039implicatioN

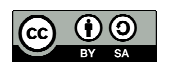

### 1.7 Laurent Marseault, Outils-Réseaux, le 22 septembre 2014

Entretien non directif centré autour de deux questions : la figure de l'animateur et l'archipel de coopération (série 2) Durée : 1h08 Retranscription synthétique de l'enregistrement effectuée le 22/09/2014.

## **Partie 1 : la figure de l'animateur**

Le point de départ de toute l'histoire, c'est le constat de dysfonctionnements dans nos structures, essentiellement dans l'éducation à l'environnement. A un moment, on s'est rendu compte qu'une césure s'est produite entre bénévoles et salariés. Cela s'est produit avec la professionnalisation des associations favorisées par le recrutement des emplois jeunes. Par la suite, avec la généralisation des marchés à appel d'offres, les structures, aux finalités pourtant communes, sont entrées en concurrence. La concurrence interne aux structures, d'abord entre bénévoles et salariés, s'est manifestée aussi entre les différents services. Tout ça a conduit les structures à opérer un grand écart entre leur objet et leurs pratiques. Nous nous sommes alors attachés à explorer les outils collaboratifs existants, mais cela s'est avéré insuffisant sans la mise en place d'une animation pour remettre de la coopération au sein et entre les structures. On a expérimenté plein d'outils pour trouver les outils les plus simples. Il faut remettre cela dans le contexte de l'époque ou internet était très peu utilisé. Il a donc fallu trouver les outils les plus basiques possible. On en a testé vraiment des kilos et dans les plus simples. A ce moment là, ce sont les wikis qui étaient les outils les plus adaptés à nos besoins et parmi eux, ceux utilisant wakka, qu'on a fait évoluer vers WikiNi, qu'on a fait évoluer vers YesWiki.

L'idée des wikis, c'était d'abord pour avoir des outils qui demandaient une maîtrise technique la plus basse possible. Et très rapidement on s'est aperçu que si ces wikis, ou en tout cas ces espaces de collaboration, n'étaient pas animés, ça n'allait pas fonctionner. Donc petit à petit, on s'est mis à réfléchir à l'animateur de ces dispositifs collaboratifs. Maintenant, les wikis ne sont qu'un des outils parmi les dispositifs collaboratifs. Tout ça pour dire que, pour nous, la figure de l'animateur de wiki c'est la figure de l'animateur de groupes collaboratifs et la dedans, le wiki est un outil clé.

La médiation numérique, c'est un autre sujet : par rapport à la « déferlante numérique », il s'agit de donner à tous la maîtrise des *littératies* numériques (vocabulaire, savoir faire, nouvelles questions liées au numériques. En cela, le médiateur numérique est proche du médiateur culturel : il sert d'intermédiaire entre les possibilités offertes par un dispositif numérique et ce qu'en perçoivent les gens. L'animateur d'un groupe va faire un peu le médiateur numérique mais l'inverse n'est pas vrai.

### **Q. Pourtant on observe que les contributions sont modestes dans les wikis. Du coup l'animateur n'a-t-il pas un rôle à jouer pour inciter à la collaboration ?**

Ça oui, tout à fait. Par exemple ECOREM, avec leur concours photo, ils ont réussi à constituer une photothèque tout à fait intéressante. Si leur animateur ne l'avait pas impulsé, ça ne ce serait jamais passé. Si on prend le projet des garrigues, c'est devenu une espèce d'agora, pas forcément où les gens vont venir discuter, mais en tout cas où l'on va trouver tous les documents nécessaires au projet (compte-rendus, budgets, …), alors qu'avant toutes ces infos là étaient éparpillées dans des mails, etc. Avec SupAgro, pour le projet européen, le wiki a

<sup>&</sup>lt;sup>9</sup> http://fr.wikipedia.org/wiki/Litt%C3%A9ratie

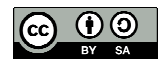

servi d'espace intranet qui a permis aux gens de rédiger des contenus, de repérer l'avancement des projets, etc. Dans certains cas, on parle d'outils de *groupware* : autour d'un wiki, on trouve généralement une liste de discussion et un *pad*. Alors qu'il y a quelques années les coécritures se faisaient dans les wikis, maintenant les co-écritures se font plutôt dans des *pad* ; et une fois que le contenu est écrit, il va être mis dans le wiki.

## **Q. Peut-on dire que les wikis deviennent moins ouverts ? Par exemple chez Ecorem, certaines pages sont vitrifiées ? Est-ce lié à la question du** *spam* **?**

Chez ECOREM, ils sont beaucoup passés aux formulaires. Donc toutes les fois qu'on peut mettre du contenu, c'est plutôt du BazaR maintenant. Si tu veux rajouter un projet, une photo, une observation, ça passe beaucoup par du BazaR, donc sous forme de formulaire.

Au début, c'était du wiki basique et donc ouvert, le projet a été basé dessus. Mais quand tu commences à avoir du contenu un peu structuré, par exemple faire un inventaire, co-écrire dans une page n'a plus forcément de sens, et là BazaR arrive tout à fait en relais.

On aime bien commencer par les côtés ultra-basiques des wikis : là les gens disent « ouais, il faudrait que ça fasse des choses un peu plus « pointues », ou précises », et là BazaR arrive tout à fait en complément de ça.

Le wiki sert à stocker, mais surtout à rassembler des fonctions. C'est-à-dire que maintenant, on va installer à l'intérieur d'un wiki un espace de co-écriture qui va être un *pad*. Du coup, le wiki va servir pour agréger des fonctionnalités. On va chercher des fonctionnalités externes qu'on va agréger à l'intérieur (*pad*) et ensuite on va pouvoir activer des fonctionnalités internes (base de données BazaR).

## **Q. Pourquoi est-ce plus facile d'utiliser un** *pad* **qu'un wiki pour co-écrire ?**

Dans un wiki, on ne peut pas écrire en même temps sur une même page. Il y a 10-15ans, *google doc* n'existait pas et les *pad* n'existaient pas. Donc le seul moyen d'écrire un document ensemble s'était de se l'envoyer par mail. Donc quand les wikis sont arrivés, ça a été une petite révolution ! Maintenant c'est plutôt les *pad.* Pour nous les *pad* sont aujourd'hui totalement indissociables des wikis.

L'animateur doit maîtriser du *pad*, des wikis, du BazaR, et puis après plein d'autres outils qu'on va pouvoir agréger dans le wiki.

Un wiki, sert beaucoup d'adresse unique. Puisqu'on utilise des fonctionnalités qui se trouvent un peu partout sur le web, l'idée c'est que les gens n'aient pas besoin de retenir 15000 adresses. Donc on va agréger tout ça dans le wiki.

### **Q. Pourquoi avoir cherché à développer YesWiki plutôt que de contribuer à l'évolution de Médiawiki ?**

Médiawiki ne nous semblait pas assez simple par rapport aux besoins exprimés par les groupes : par exemple, la possibilité de changer les menus, de personnaliser la présentation (côté esthétique) ou d'insérer une photo… Pour faire évoluer Médiawiki, il aurait fallu pouvoir discuter avec la communauté de développeurs de Médiawiki. Or ce sont des informaticiens qui ne sont pas forcément des animateurs de groupe. Donc quand on leur dit qu'il faut pouvoir très facilement changer le menu sur la gauche, ils nous répondent que c'est déjà facile de le faire !! Effectivement pour un informaticien c'est facile ! Mais les animateurs avec lesquels je travaille ne connaissent presque rien en informatique. Si on avait voulu faire ça avec Médiawiki, il aurait fallu faire un *fork* (une nouvelle branche de Médiawiki). Il nous a semblé plus simple de partir de zéro. Nos recherches nous ont amenés à découvrir wakka qui offrait l'avantage du double-clic pour écrire. Trop souvent, les outils sont fabriqués par les

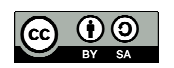

informaticiens, pour les informaticiens ! Avec un côté un peu snob : il faut que les gens soient prêts à faire un effort pour pouvoir utiliser ces outils là.

### **Q. Lorsqu'on double-clic, on arrive sur un pseudo code source. Les utilisateurs le savent-ils ou bien les laissent-on dans l'impression d'être dans le code source pour les motiver, leur donner confiance ?**

Oui, ce n'est pas le code source. Je pense que les utilisateurs ne savent même pas ce que c'est qu'un code source. Non, l'idée c'est qu'ils puissent interagir le plus simplement possible avec le contenu. Donc il n'y a pas d'illusion du code source. Ce que veulent les gens c'est pouvoir très facilement changer un élément sur un site. En fonction de leur niveau, il y a des gens qui vont apprendre des codes un peu plus élaborés pour insérer du code html dans le texte ; et puis après il y a BazaR qui est quasiment un logiciel dans le logiciel ; et puis après, un cran au dessus, il y a des gens qui savent développer de nouveaux modules.

Mais le plus gros enjeu, c'est que les premières barres soient les plus basses possible : si on veut que les gens collaborent et contribuent, il faut que la barre de l'engagement soit la plus basse possible. Donc pas de *login*, pas de mot de passe, pas d'interface particulière, etc.

Pour atteindre l'objectif « tous développeurs » cher à certains chez Outils-Réseaux, il faudrait se débrouiller pour pouvoir proposer des petites briques informatiques (il existe aujourd'hui des langages qui évitent d'avoir à taper des lignes de code et d'avoir des petits modules qu'on peut mettre les uns sur les autres) où les gens peuvent commencer à fabriquer des algorithmes et à reprendre en main les outils qu'ils utilisent. Et ça pour nous c'est vraiment l'idéal. Au final, c'est reprendre du pouvoir sur les outils.

### **Partie 2 : L'archipel de coopération**

Privilégier la coopération à la concurrence est un peu une posture. Avec nos formations, donner du pouvoir aux gens, c'est un peu une posture. Par les actions qu'on fabrique, parfois sans forcément le vouloir, ça change un peu et des gens et des structures. Que tous nos contenus soient disponibles, il y a plein de gens ça leur bouge la tête à fond les ballons. C'est comme s'il y avait une petite graine de semé qui montre qu'on peut fonctionner différemment. On a constaté qu'avec nos actions, les gens et les structures changent et souvent on nous dit : « on aimerait bien faire comme vous ».

Derrière l'idée de l'archipel, il y a l'envie de ne pas grossir pour qu'il n'y ait pas un gros Outils-Réseaux. Il s'agit d'inciter les groupes à monter en compétences, à se structurer. Mais l'idée de franchise est antinomique de l'idée de la collaboration. Nous, on dit : « prenez tout » ! A la fois on souhaitait bien qu'il y ait du lien entre ces structures mais on ne souhaitait pas de lien de domination, ni à un Outil-Réseau centralisateur qui délivrerait un label.

On a cherché le terme qui caractérisait le mieux notre posture et le terme de l'archipel, proposée par Edouard Glissant s'est imposé. Le terme d'archipel correspond exactement à ce qu'on veut fabriquer. On dit : « vous êtes responsables de vos îles, de vous-même et de faire des liens ou pas avec d'autres îles de l'archipel ».

### **Q. Qu'est-ce qui rassemble les îles ? Comment désigner la mer qui rassemble les îles de l'archipel ? Ce sont des pratiques ? Des biens communs ?**

Ce qui a l'air de rassembler, c'est effectivement l'idée du partage et du bien commun. Ce qui est fabriqué est « remis à la mer ». Donc tout le monde peut le réutiliser, sauf les personnes qui veulent se l'approprier : ça c'est complètement interdit. Ça c'est la première condition.

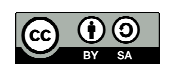

La deuxième condition est plutôt basée sur la notion d'outils conviviaux » (au sens de Illich) qui permettent d'augmenter le pouvoir d'agir, de faire monter en efficience sans entacher l'autonomie individuelle. Les nouveaux outils qu'on fabrique sont des outils libérateurs.

### **Q. S'il n'y avait pas de wiki, l'archipel pourrait-il fonctionner quand même ?**

Oui, tout à fait. Maintenant, les wikis, c'est plus facile pour faire du copié-collé. Si on prend Tiriad, par exemple, ils sont sur Spip. Quand ils ont commencé à produire des contenus, assez rapidement, ils sont partis sur YesWiki, notamment pour faire du copié-collé vis-à-vis d'OR, c'est plus facile. Si on imaginait des petites moulinettes informatiques qui permettent très facilement, et moi je rêve de ça, que tu puisses mettre une page wiki à l'intérieur et que ça te sorte en Spip, en Wordpress, en plein de formats différents, une espèce de convertisseur interapplications, ça ce serait l'idéal.

Ceci dit, les wikis ne sont pas indispensables. Mais si les structures de l'archipel estiment que le but du système c'est de fabriquer des outils simples pour que les gens puissent coopérer, avec Wordpress, c'est un peu compliqué. Pour moi le gros enjeu c'est qu'on arrive à s'émanciper des outils. Les wikis permettent d'agréger des fonctions qui sont éparses. D'autres outils peuvent le permettre. L'enjeu c'est que ces outils soient inter-opérables. Si un outil contient beaucoup de ressources mais qu'on ne peut pas les utiliser avec un autre outil, cet outil qui était peut-être la force du groupe au départ, peut alors devenir un frein. L'outil n'est pertinent qu'à un moment du développement du groupe et par rapport à certaines fonction du groupe. Il faut pouvoir se balader d'un outil à l'autre, selon le degré de maturité du groupe et de ses besoins.

Le web sémantique fait partie des pistes mais pour l'instant ce n'est pas opérationnel pour un animateur de groupe. L'ajout de *tags* ne va pas permettre de se balader d'une application à l'autre.

Souvent les contenus sont vivants : il y a la phase de co-écriture (YesWiki c'est mieux que Spip) ; la phase de diffusion ; la phase de commentaires (Spip c'est mieux que YesWiki) ; au bout d'un an, la phase d'intégration des commentaires dans le document. Ces différentes phase de la vie du groupe nécessiterait parfois de changer d'outil. Par exemple passer de YesWiki à Spip pour favoriser les commentaires, puis rebasculer les commentaires vers YesWiki

## **Q. Comment s'organise le référencement ?**

Il y a d'abord Google. Et puis il y a les moteurs de recherche fédérés : ce sont des systèmes que tu peux installer sur un serveur et là tu vas indexer tout un tas de sites ; le moteur de recherche fédéré va n'indexer que les sites dont tu as demandé l'indexation. L'intérêt de ces moteurs de recherche c'est qu'ils savent aller piocher de l'information et l'indexer au sein de bases de données, ce que ne sait pas faire Google qui ne sait pas passer à travers un formulaire pour aller chercher du contenu. Nous avons pu récupérer un module libre de droits, développé par le CIRAD mais qu'ils n'utilisaient pas. Nous avons pu installer ce module sur le serveur d'Ecorem car il y a plein de wikis au sein d'Ecorem et plein de partenaires.

La question c'est celle du lien entre projets, entre les gens et entre les structures. La question technique est indissociable de l'idée d'un archipel de structure. Beaucoup de personnes qui sont dans l'archipel mettent du contenu dans le site http://www.pratiques-collaboratives.net/. L'utilisation de mots clés en bas des articles et le fait que ces articles soient dupliqués dans ce site, ça permet de faire une revue de bonne qualité. Ca permet à un collectif de faire circuler l'info et de donner de la visibilité aux participants.

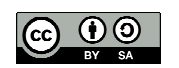

# **Q. La question du lieu est très importante dans la pensée archipélique. Peut-on faire le parallèle avec la question du territoire ?**

Oui, la notion de territoire est très importante. Le territoire constitue le lieu de l'action. Cela peut concerner un territoire géographique mais aussi un territoire thématique (ce dernier étant le lieu de rencontres d'expertises). Plus on échange autour d'une thématique, plus les outils informatiques donnent l'impression qu'on est côte à côte. Du coup la notion de territoire est totalement reconvoquée. Il y a plein de gens qui sont experts de leur petit sujet mais qui jusqu'à présent étaient totalement isolés et donc avaient l'impression que sur leur territoire ils étaient les seuls. Le fait que ces gens la soient visibles et se mettent à partager sur le web, d'un seul coup il y a pleins de possibilités qui vont pouvoir s'établir et des petits bouts de territoire se rapprocher autour d'expertises partagées.

### **Q. Que représente pour toi le concept de « médiation archipélique » ?**

Au départ, on cherche à résoudre nos problèmes ou ceux des personnes avec lesquelles on travaille. On part de l'idée d'expérimenter, d'écrire, de partager… mais assez rapidement, les gens vont demander à ce qu'on leur explique ces éléments là. Il faut savoir expliquer comment impulser plus de coopération. Ces projets ne s'auto-animent pas.

Il faut une intention politique : on veut fonctionner en archipel et le nourrir intellectuellement et informatiquement et du coup des gens vont devoir animer ça. On cherche de nouvelles formes d'organisation, non pyramidale et de petite taille. Ça doit pouvoir s'expliquer, se comprendre. Cela nécessite d'être formé à ça. Il s'agit de faciliter la circulation des idées (qui peuvent être bloquées par un fonctionnement pyramidal), de les mettre dans l'archipel ; des gens vont se rapprocher, vont faire territoire autour d'envies partagées ; il va falloir alors animer des formes d'organisation non centralisées.

### **Q. Peut-on rapprocher la question de l'archipel à une représentation cartographiée ?**

Oui, il est important de pouvoir voir les ramifications des projets. Cela permet d'aborder leur complexité. Il faut pouvoir les représenter. Pour penser collectivement, ça doit être représenté, dessiné : voir en quoi mon initiative se complète avec la tienne… Si on a un problème qui a déjà été résolu et si on est dans le partage, éviter de refaire ce qui a été fait ailleurs. Il ne faut pas gaspiller un gramme d'énergie à essayer de refaire ce qui a été fait.

Ou alors, si le problème n'a pas été résolu, se regrouper pour y répondre collectivement.

Raisonner par structure, ça ne marche pas. Il faut faire un pas de côté. L'économie sociale et solidaire a une fonction exploratoire par rapport aux dysfonctionnements perçus collectivement. L'enjeu aujourd'hui et de faire fonctionner territoires et société.

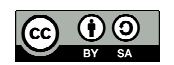

## 1.8 Florian Schmitt, le 23 septembre 2014

Entretien non directif centré autour de deux questions : les apports de YesWiki et l'interopérabilité des contenus (série 2).

Durée : 1h00

Retranscription synthétique de l'enregistrement effectuée le 23 septembre 2014

# **Q. Quelle est ton activité professionnelle ?**

Je suis informaticien mais aussi très impliqué dans les projets associatifs. J'ai un DUT Génie logiciel, que j'ai complété par des cours du soir pour avoir un niveau licence. J'ai été recruté dès que le projet Outils-Réseaux est devenu effectif. Au départ chez Outils-Réseaux, on utilisait Papyrus qui était un CMS spécialisé dans les outils pour travailler en réseau. C'était un gros outil, très lourd à maintenir et très cher pour les structures. Avec WikiNi, on est passé sur des choses plus légères pour mettre en place des choses qui marchaient bien sur Papyrus. On y a apporté des fonctions pour améliorer le graphisme et gérer une base de données. L'objectif c'est que les outils soient le plus simple possible et correspondent aux besoins des animateurs de réseau.

# **Q. Comment s'organise la remontée des besoins ?**

Ça se structure depuis 1 an ou 2. Au départ c'était empirique, quand des gens demandaient un accompagnement à Outils-Réseaux, s'ils avaient besoin d'une fonctionnalité qui n'existait pas, on développait au cas par cas. Et on essayait de le faire de manière assez générique pour pouvoir l'intégrer dans le code source. Du coup ça a empêché de stabiliser YesWiki.

Mais il est difficile de répondre à un besoin spécifique pour le rendre générique. Aujourd'hui on recherche le plus petit dénominateur commun et on fait en sorte que ce soit ça qui soit utilisé dans YesWiki. Il y a 2 ans, on s'est formé aux méthodes « agile » (le Scrum<sup>10</sup>, orienté sur le développement d'applications). Les parties prenantes déterminent les priorités en fonction des besoins utilisateurs. Après il y a une négociation avec les développeurs et on définit ensemble des priorités. En principe, on fait le point une fois par semaine et une fois tous les 2 mois on sort une nouvelle version. Mais dans la mesure où l'on ne fait pas que du développement, ce rythme n'est pas tout à fait celui que nous appliquons dans le cas de YesWiki.

Laurent faisait le rôle de shareholder : il centralisait les besoins utilisateurs et nous remontait sa vision. Là aussi c'est en train de changer : une vraie communauté c'est crée autour de YesWiki (100 inscrits à la liste // 10 à la liste des développeurs / 5 développeurs effectifs). Le noyau dur est composé des salariés d'Outils-Réseaux (David, François et Florian) ; ensuite il y a d'autres pesonnes/structures qui contribuent : Florestan (SupAgro Florac) ; Pierre-Yves (Tiriad) ; Lila, Mélanie (Ecorem).

YesWiki est un outil qui intéresse l'archipel : c'est là que sont concentrés la plupart des utilisateurs du logiciel.

# **Q. Peux-tu préciser ce qu'est l'interopérabilité ?**

Ça nécessite beaucoup de temps de développement (et c'est difficile à trouver !) On en n'est qu'au début. Il y a beaucoup de temps passé à discuter de la technologie mais peu pour passer à l'action. Ces discussions concernent surtout la syntaxe (Yeswiki utilise wakka

 $^{10}$  Pour en savoir plus sur les méthodes agile, voir http://eric.quinton.free.fr/IMG/pdf/formation\_UML-PHP-3.pdf

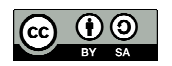

qui est une syntaxe différente de markdown<sup>11</sup> laquelle est très utilisée aujourd'hui ce qui suscite des débats. Il y a aussi beaucoup de discussions sur le type de modération (facilitation vs modération).

La manière dont ça commence à se faire de plus en plus, ça devient un standard, ce sont les API qui sont des interfaces de programmation qu'on peut consulter. La dessus on est assez d'accord. Chaque plate-forme propose sa propre API. Il suffit de la documenter et les personnes qui sont intéressées d'aller récupérer des données chez un autre doivent juste se pencher sur la doc et adapter leurs requêtes pour aller chercher de l'information chez l'un ou chez l'autre. Mais il n'y a pas encore de système automatisé qui permette d'afficher ou sauvegarder les informations collectées dans notre propre outil. Il faudrait ouvrir un chantier sur ce sujet. Mon fantasme ce serait qu'il n'y ait pas besoin d'éplucher la documentation mais qu'il y ait un protocole suffisamment ouvert, qu'on puisse rentrer l'adresse d'un site qu'on veut consulter ; si ce site possède ce service, il peut répondre instantanément et le dialogue se fait sans avoir à quitter l'interface utilisateur.

Il y a quand même des choses qui fonctionnent, souvent basées sur de vieilles technologies, comme les flux RSS. Par exemple, il y a un Spip http://www.pratiques-collaboratives.net/ qui est un agrégateur de flux RSS de différents réseaux (environ 40 sites agrégés). Chacun peut rajouter le flux RSS de son blog ou son site. L'interface d'administration de ce site permet de modérer les articles qui viennent des flux RSS et de le sélectionner pour qu'il apparaissent ou non sur pratiquescollaboratives.net. Chaque semaine, il y a des modérateurs qui se donnent rendez-vous et font la modération : c'est des humains qui décident ce qui va être publié ou pas.

Le besoin actuel est aussi au niveau base de données : on ne veut pas que des articles mais aussi des données structurées pour pouvoir filtrer les informations (modérer). Mais c'est difficile à informatiser.

## **Q. Peux-tu préciser le principe d'agrégation des wikis ?**

YesWiki, c'est très facile d'éditer une page, y compris avec du contenu qui vient d'ailleurs. On se sert pas mal du wiki pour faire la structure générale du site ; quand il faut des choses que l'outil wiki ne peux pas faire, on va le piocher par ailleurs : par exemple des archives de listes de discussion pour avoir un peu l'équivalent d'un forum ; des images et de la vidéo ; créer des cartes avec d'autres logiciels, les mettre dedans, etc. Ce qu'on gère avec YesWiki c'est l'interface générale du site et après, soit les fonctionnalités existent à l'intérieur de YesWiki (comme BazaR), soit elles n'existent pas du coup on va les chercher ailleurs. La technologie utilisée c'est les widgets (ça s'appelle en balise html des eframe) où on peut aller chercher l'adresse d'un autre site et l'incruster à l'intérieur d'un site déjà existant. C'est ça qu'on utilise. Les données ne sont pas sauvegardées dans la base de données du wiki mais sont encore sur l'URL de là où on l'a pris. Par exemple si on installe un forum sur YesWiki.net, les données seront stockées sur le forum d'Outils-Réesaux.org.

## **Q. Quels sont les autres projets d'évolution de YesWiki ?**

La priorité c'est de mettre en avant l'aspect base de données : simplifier les formulaires de saisies et permettre une variété de représentations (annuaire, carte, trombinoscope) ; pouvoir catégoriser des contenus par des mots clé et donc pouvoir afficher les contenus en fonction des mots clés choisis. L'une des nouveautés que l'on a sur la version en cours c'est que ce

<sup>11</sup> http://fr.wikipedia.org/wiki/Markdown

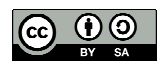

système de base de données, on l'écrit sur un wiki, mais après on peut afficher, comme un widget sur d'autres sites, les choses qu'on a précisées dans une base de données. Ce qui permet de centraliser à un endroit des informations dans une base de données et après de multiplier des vues par des widgets et d'afficher des contenus qu'on aura filtré par des mots clé. Ce principe est utilisé pour Coop-group qui est un wiki dernière génération.

Le Wysiwig est une priorité du Scrum mais c'est difficile à mettre en œuvre. Ce sera sans doute la priorité de la prochaine version. Il y a deux niveaux de simplification : sur la syntaxe, qui devrait disparaître progressivement ; et aussi sur l'outil qui permet de faire de la base de données (actuellement c'est un outil qui a son propre langage) pour avoir un degré d'utilisation qui soit proche de google formulaire.

Nos sources d'inspiration, sur l'aspect base de données c'est Google. On pioche un peu sur tout le monde ! On vaudrait bien aussi avoir directement dans l'interface d'administration, la possibilité de mettre à jour des extensions ou d'en mettre des nouvelles, ou des nouveaux thèmes. Ça c'est tiré de Wordpress.

Le positionnement de Framasoft est intéressant : il s'agit d'une évolution du logiciel libre vers des services web libres. Le libre a tendance a faire des forks, sans qu'il y ait de nouveaux usages. Nous n'avons pas trouvé d'outil qui permettait de faire de la base de données facilement. Du coup on s'est dit il faut qu'on implémente ça. Et on a appliqué les principes du wiki à la base de données : simplicité d'utilisation, l'aspect collaboratif, facilité à éditer une page ou une donnée, garder l'historique. C'est la spécificité de YesWiki.

Ensuite les bases de données peuvent servir à différents usages : par exemple pour faire des votes, des sondages, un blog, etc.

Médiawiki, on y a pensé au départ. Mais c'est trop lourd à installer ; ça ne marche pas forcément sur tous les hébergements ; il faut gérer le multilinguisme ; etc. YesWiki est plus beaucoup léger (moins de 8 Mo). Et pour hacker Médiawiki, ça aurait représenté plus de développement que de partir à zéro. Aujourd'hui on recherche l'interopérabilité, l'objectif étant de pouvoir synchroniser des données d'un site à l'autre.

(Voir l'article de Lilian Ricaud)

GITHUB est une plate-forme de développeur (réseau social de développeur). Presque tous les logiciels libres y sont. Quand on est inscrit, on peur faire un fork : on s'approprie le code source et on le met sur sa boîte d'auteur ; on fait des modifications sur son propre code source ; après on peut renvoyer les modifications qu'on a faite au site principal pour les intégrer à son code source. GIT permet des fusions entre différents codes source

Il y a plusieurs niveaux pour réaliser cette interopérabilité et l'affichage des contenus de l'un à l'autre : soit on fait des eframe (widget), soit on syndique des contenus d'un site à l'autre ; soit on synchronise des contenus : la même chose qui est sauvegardée à un endroit est sauvegardée en même temps dans un autre, comme dans une dropbox ; soit on fourche (fork) avec une duplication du contenu, mais du coup chacun peut avoir sa propre vie.

Les wikis fédérés c'est le même principe que Github. C'est une entrée API réalisée par Cunningham : son logiciel c'est une API ; chacun dispose de son wiki et fait des appels sur cette API pour fédérer des contenus. On est bien dans cette logique là.

Souvent il y a des technologies qui arrivent sur le web et après il y a quelqu'un qui trouve une idée pour un usage collaboratif de cette technologie. C'est un peu ce qui s'est passé avec les outils qui permettaient de gérer l'historique et le grand public n'arrivait pas à l'utiliser. Et puis

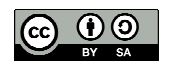

quelqu'un un jour a développé le wiki qui reprenait le même principe d'historique des documents, sauf que cette fois c'était à travers une interface dans un navigateur qui permettait à tout le monde d'y accéder. Ça a révolutionné l'usage : l'idée technique existait depuis longtemps mais personne n'avait pensé à le rendre aussi simple d'utilisation. Moi je rêve d'un système de dropbox généralisée ou pour chacun des dossiers on peut dire ça je veux le partager avec tel projet, telle personne, tel réseau, du coup on se retrouve avec sa machine avec juste à gérer ses dossiers avec qui on les partage et que ce soit géré tout seul derrière…

#### **Q. Le web sémantique peut-il contribuer à l'interopérabilité ?**

Oui, mais ça rejoint l'idée que c'est difficile avec les développeurs de se mettre d'accord. Le web sémantique existe mais il y a déjà 75 sémantiques différentes et il n'y en a pas une qui est standard. C'est une piste mais à chaque fois c'est comme s'il y avait plusieurs manières d'arriver à un objectif et du coup c'est difficile de trouver le truc fédérateur qui fera que tout le monde va utiliser plutôt ça que ça. Ce qu'on fait avec le web sémantique c'est qu'on rajoute des balises. Quand on fait un formulaire avec BazaR, finalement on fait la même chose, sauf que du coup on utilise pas forcément les mêmes balises et on n'arrive pas à se mettre d'accord sur ce qui est la bonne manière de faire ! BazaR utilise le format Json, qui est concurrentiel de XML. Ca permet de faire la même chose.

La syntaxe wakka est utilisée par YesWiki (langage). Le langage le plus utilisé actuellement est le markdown. Mais avec le Wysiwyg, tout cela n'a plus de sens car HTML est le plus gros standard : on s'embête à créer un pseudo langage sensé être plus simple. Du point de vue utilisateur, c'est du gâchis de perdre du temps d'apprendre un langage. Il vaut mieux avoir une barre d'outils comme dans word. La vraie raison pour laquelle on utilise un langage wiki c'est que c'est plus facile avec des outils de diff qui permettent de comparer une version à une autre, c'est plus facile de le faire quand il n'y a pas de balise, où c'est juste du texte plat et donc quand on utilise des langages comme wakka ou markdown, c'est plus facile d'analyser les différences d'une version à une autre. Il n'y a pas vraiment un diff qui fonctionne avec **HTML** 

## **Q. Quelle est ta vision de l'archipel ?**

Dans une structure, on a chacun notre métier et notre complémentarité. L'archipel peut créer des réseaux dans les réseaux. On a des valeurs communes transversales à toutes les structures (faire du bien commun, travailler en réseau, faire de l'horizontalité, etc.), mais les structures ne font pas toutes la même chose : l'atelier bleu qui s'occupe d'environnement fait des animations dans l'eau, Tiriad fait des cartographies et nous qui sommes sur l'accompagnement de projets collaboratifs). On pourrait avoir par métier des sous-réseaux : des choses qui sont difficiles à faire parce qu'un ou deux informaticiens dans une structure n'ont pas la capacité de le faire, ça va être plus facile à réaliser avec un ou deux informaticiens par structure de l'archipel où à la fin on est une dizaine.

Je me suis rendu compte chez Outils-Réseaux qu'en augmentant le nombre de salariés, à un moment il n'y avait presque plus de coopération interne. Il est préférable de ne pas être trop gros pour pouvoir faire vivre la coopération interne. Avec l'archipel, on aura plus de facilité à monter des équipes projets.

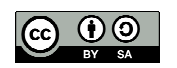

## **Annexe 2 : Présentation synthétique du terrain**

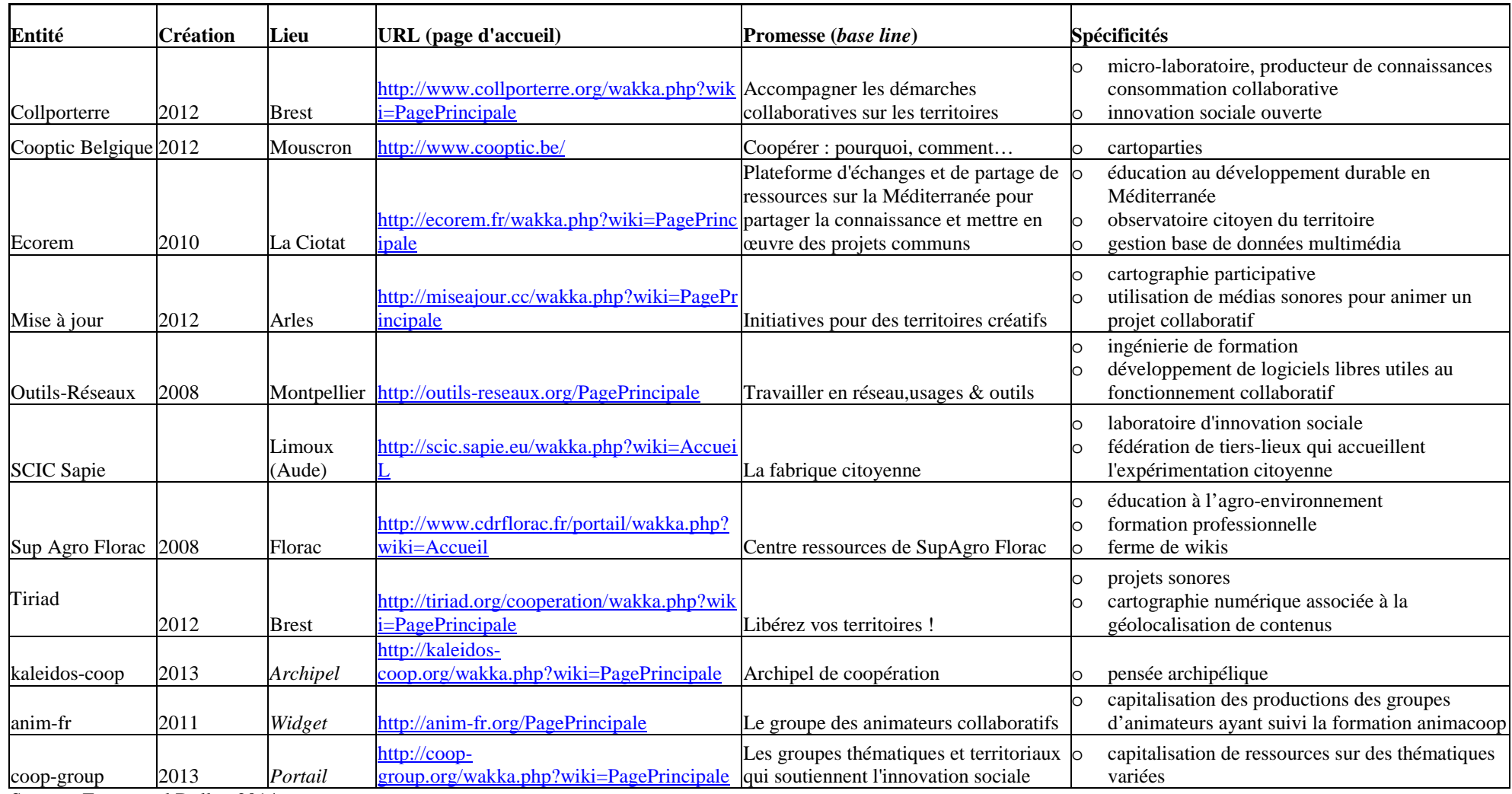

Source : Emmanuel Dollet, 2014

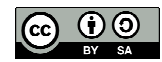

### **Annexe 3 : Retranscription de vidéos**

#### 3.1 La pensée archipélique, par Édouard Glissant

Extrait de la conférence d'Édouard Glissant donnée à Paris le 30/05/2008, dans le cadre du séminaire de l'Institut du Tout-Monde : "Philosophie du Tout-Monde".

Retranscription littérale de la vidéo https://www.youtube.com/watch?v=yqA\_AZ1CKpA, mise en ligne le 25/01/2013, consultée le 25/09/2014 Durée : 2 minutes 35 secondes

« La pensée archipélique. Pensée de l'essai, de la tentation intuitive, qu'on pourrait apposer à des pensées continentales qui seraient avant tout des pensées de système. Par la pensée continentale, nous voyons encore le monde d'un bloc, ou d'un gros ou d'un jet, comme une sorte de synthèse imposante, tout à fait comme nous pouvons voir défiler par des saisies aériennes, les vues générales des configurations des paysages et des reliefs. Par la pensée archipélique, nous pouvons connaître les roches de rivière, les plus petites assurément, et envisager les trous d'eau qu'elles recouvrent, où les écrevisses d'eau douce s'abritent encore… La formulation « agi dans ton lieu, pense avec le monde » est aujourd'hui généralisée. On la retrouve apposée sur les murs des plus grandes cités, comme sur les traces des villages les plus abandonnés, avec cette remarquable injonction, non pas de penser dans le monde, ce qui pourrait réinventer l'idée de la conquête et de la domination, mais de penser avec le monde d'où s'épanouissent toutes sortes de relations et d'équivalences. Le lieu est incontournable. D'abord parce que nul ne vit en suspension ou en dilution dans l'air. Mais aussi parce que je ne peux jamais faire le tour de mon lieu, le contenir, le contourner, c'est-àdire l'enfermer. L'imaginaire de mon lieu est relié à la réalité de tous les lieux du monde. L'archipel est l'image d'où surgit cet imaginaire ; le schème de l'appartenance et de la relation en même temps. L'archipel est difracté. Nous pousserons jusqu'à dire, avec les praticiens des sciences du chaos, qu'il est fractal, nécessaire dans sa totalité, fragile ou éventuel dans son unité. C'est un état de monde. » Édouard Glissant

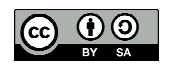

#### 3.2 La relation par Édouard Glissant (2004)

Entretien d'Édouard Glissant par Laure Adler, « L'invitation au voyage », Cinétévé, 22/11/2004

Retranscription littérale de la vidéo https://www.youtube.com/watch?v=yqA\_AZ1CKpA, mise en ligne le 30/01/2013, consultée le 25/09/2014 Durée de l'extrait : 1 minute 32 secondes Repère début : 6' 15 Repère fin : 7'47 L'extrait est également consultable sur http://www.edouardglissant.fr/relation.html

« Je dois dire que je me méfie un peu de la notion d'universel, au sens… l'universel peut être une manière de cacher, ou d'essayer d'oublier les réalités quand elles sont trop contraignantes. Je pense que plutôt que de l'universel, je parlerai de quelque chose de tout à fait nouveau pour nous dans le monde actuel, je parlerai de la relation. Je parlerai de la relation parce que pour moi la relation c'est la quantité finie de toutes les particularités du monde, sans en oublier une seule. Et je pense que la relation c'est notre forme d'universel aujourd'hui. C'est notre manière, à nous tous, d'où que nous venions, d'aller vers l'autre et d'essayer, comme je dis souvent, de se changer en échangeant avec l'autre, sans se perdre ni se dénaturer. Et je pense que, sans cette révolution, nous continuerons à souffrir les souffrances que le monde endure aujourd'hui. »

Édouard Glissant

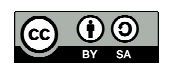

# **Résumé**

Comment l'imaginaire collaboratif des wikis s'impose-t-il dans leurs usages et en quoi cela favorise-t-il les pratiques collaboratives ? Ce mémoire montre que la gouvernance des wikis résulte d'un compromis entre ouverture et régulation de leurs usages. Les médiations en jeu, qualifiées d'archipéliques, renforcent les pratiques collaboratives et favorisent leur essaimage. Ce processus conduit à la production de ressources numériques dont la mise en circulation favorise leur « créolisation ». Ce travail de recherche, ancré dans les sciences de l'information et de la communication, est fondé une analyse techno-sémiotique d'un corpus de quatre wikis, « propulsés » par le moteur YesWiki et gravitant autour de l'archipel de coopération Kaléidos-coop.

#### **Mots clé**

Wiki, usages, pratiques collaboratives, imaginaire, transparence, biens communs numériques, médiation archipélique, individuation, créolisation, coopération

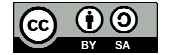